João Francisco Walendowsky

### **UMA PROPOSTA PARA O ENSINO DA RELATIVIDADE RESTRITA ATRAVÉS DE SIMULAÇÕES DESENVOLVIDAS A PARTIR DA FERRAMENTA COMPUTACIONAL** *EASY JAVA SIMULATIONS*

Dissertação submetida ao Programa de Mestrado Profissional em Ensino de Física para a obtenção do título de Mestre em Ensino de Física. Orientador: Prof. Dr. Marcelo D. Alloy

Blumenau 2019

Walendowsky, João Francisco

 Uma proposta para o ensino da relatividade restrita através de simulações desenvolvidas a partir da ferramenta computacional easy java simulatios / João Francisco Walendowsky ; orientador, Dr. Marcelo Dallagnol Alloy, 2019. 90 p.

 Dissertação (mestrado profissional) Universidade Federal de Santa Catarina, Campus Blumenau, Programa de Pós-Graduação em Física, Blumenau, 2019.

Inclui referências.

1. Física. 2. Simulações. 3. Relatividade. 4. Física. 5. Ensino médio. I. Alloy, Dr. Marcelo Dallagnol . II. Universidade Federal de Santa Catarina. Programa de Pós-Graduação em Física. III. Título. Walendowsky, João Francisco

#### João Francisco Walendowsky

### UMA PROPOSTA PARA O ENSINO DA RELATIVIDADE RESTRITA ATRAVÉS DE SIMULAÇÕES DESENVOLVIDAS A PARTIR DA FERRAMENTA COMPUTACIONAL EASY JAVA **SIMULATIONS**

Esta Dissertação foi julgada adequada para obtenção do Título de MESTRE EM ENSINO DE FÍSICA na área de concentração Formação de Professores de Física em nível de mestrado e aprovada em sua forma final pelo Programa de Mestrado Profissional em Ensino de Física.

Blumenau, 28 de fevereiro de 2019.

Prof. Dr. Daniel Girardi (Coordenador do Programa)

**Banca Examinadora:** 

of. Dr. Marcelo Dallagnol

(presidente) - UFSC/BN

Prof. Dr. Renan Gambale Romano (membro externo) - UFSC/BNU

of. Dr. Daniel Girardi

(membro titular) - UFSC/BNU

Este trabalho é dedicado à minha família.

### **AGRADECIMENTOS**

À minha esposa Roseli e meu filho Samuel, pelos momentos privados de seu convívio.

Aos professores do MNPEF da UFSC/Blumenau pela dedicação e apoio nas horas difíceis.

Aos colegas da turma de 2016 pelas amizades feitas e pelos momentos de alegria e seriedade nos estudos.

Em particular ao meu orientador Marcelo Dallagnol Alloy pelas sugestões de melhora do produto.

 "O presente trabalho foi realizado com apoio da Coordenação de Aperfeiçoamento de Pessoal de Nível Superior – Brasil (CAPES) – código de Financiamento 001".

"Scarcely anyone who fully comprehends this theory can escape its magic. " (Albert Einstein)

#### **RESUMO**

O presente trabalho tem por objetivo principal descrever a aplicação de um laboratório virtual voltado para o ensino da relatividade restrita no ensino médio. A ideia é fazer uso dos *smartphones* como um aliado do professor e não um vilão como é visto nas escolas. Assim, surgiu a proposta da construção de simuladores virtuais para complementar o ensino referente a um tema que desperta grande interesse, mas é de difícil compreensão por parte dos alunos. Todas as simulações computacionais que compõem o laboratório, desenvolvidas através da ferramenta computacional *Easy Java Simulations* (EJS), foram elaboradas de forma a explorar algumas das principais consequências da relatividade restrita: contração espacial, dilatação temporal e simultaneidade. Cada simulação é acompanhada de um roteiro experimental para aplicação da mesma. Além disso, elaborou-se uma apresentação em slides para uma aula introdutória envolvendo os conceitos e consequências da relatividade restrita. O produto resultante foi aplicado em uma turma do terceiro ano do ensino médio da Escola de Educação Básica Feliciano Pires, em Brusque SC. Mesmo sendo uma escola pública e uma turma do turno noturno, o produto mostrou-se eficiente, gerando um interesse maior pela Física.

### **Palavras-chave: Simulações. Relatividade Restrita. Ensino Médio.**

### **ABSTRACT**

The main objective of this work is to describe the application of a virtual laboratory focused on the teaching of restricted relativity in secondary education. The idea is to make use of smartphones as an ally of the teacher and not a villain as seen in schools. Thus, the proposal of the construction of virtual simulators to supplement the teaching referring to a subject that arouses great interest, but it is difficult to understand. All the computer simulations that compose the laboratory, developed using the Easy Java Simulations (EJS) computational tool, were elaborated in order to explore some of the main consequences of the restricted relativity: spatial contraction, temporal dilatation and simultaneity. Each simulation is accompanied by an experimental script to apply it. In addition, a slide presentation was prepared for an introductory lecture about the concepts and consequences of restricted relativity. The resulting product was applied to a third-year high school class at the Feliciano Pires School of Basic Education in Brusque, Santa Catarina. Even though it was a public school and a night shift class, the product proved to be efficient, generating a greater interest in physics.

# **Keywords: Simulations. Restricted Relativity***.* **High School, Easy Java Simulations.**

# **LISTA DE FIGURAS**

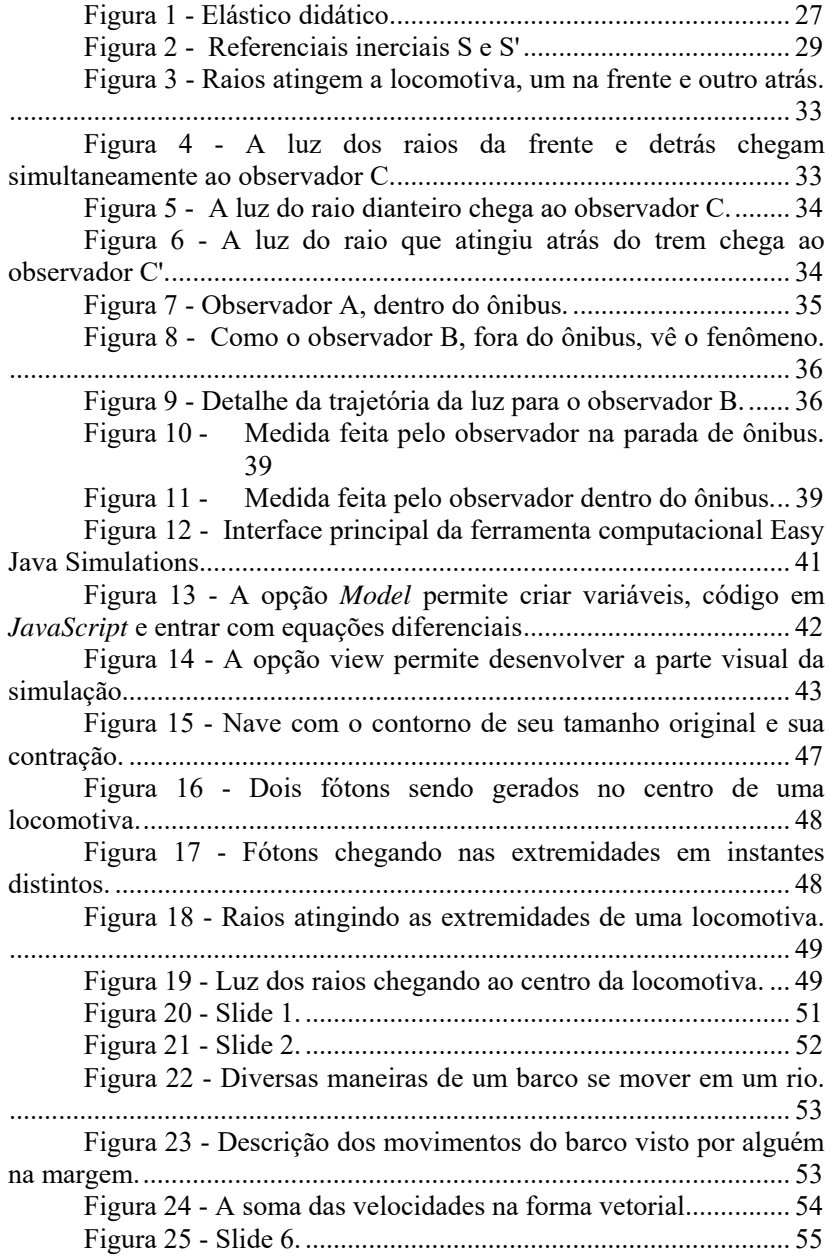

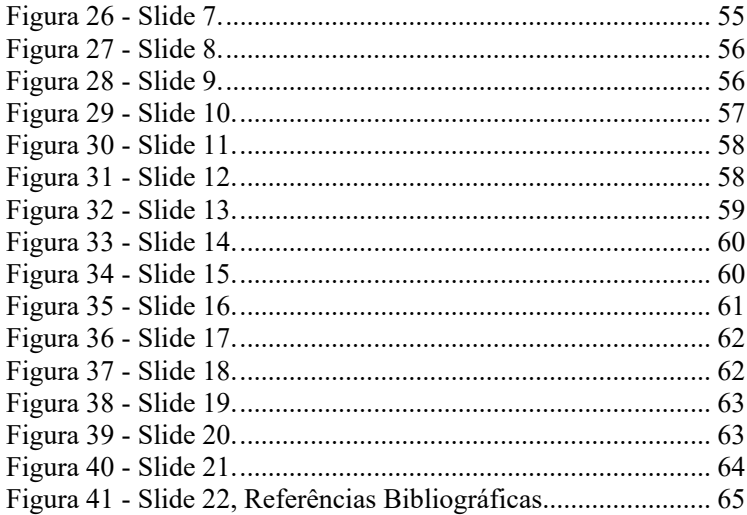

# **LISTA DE TABELAS**

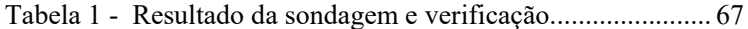

# **SUMÁRIO**

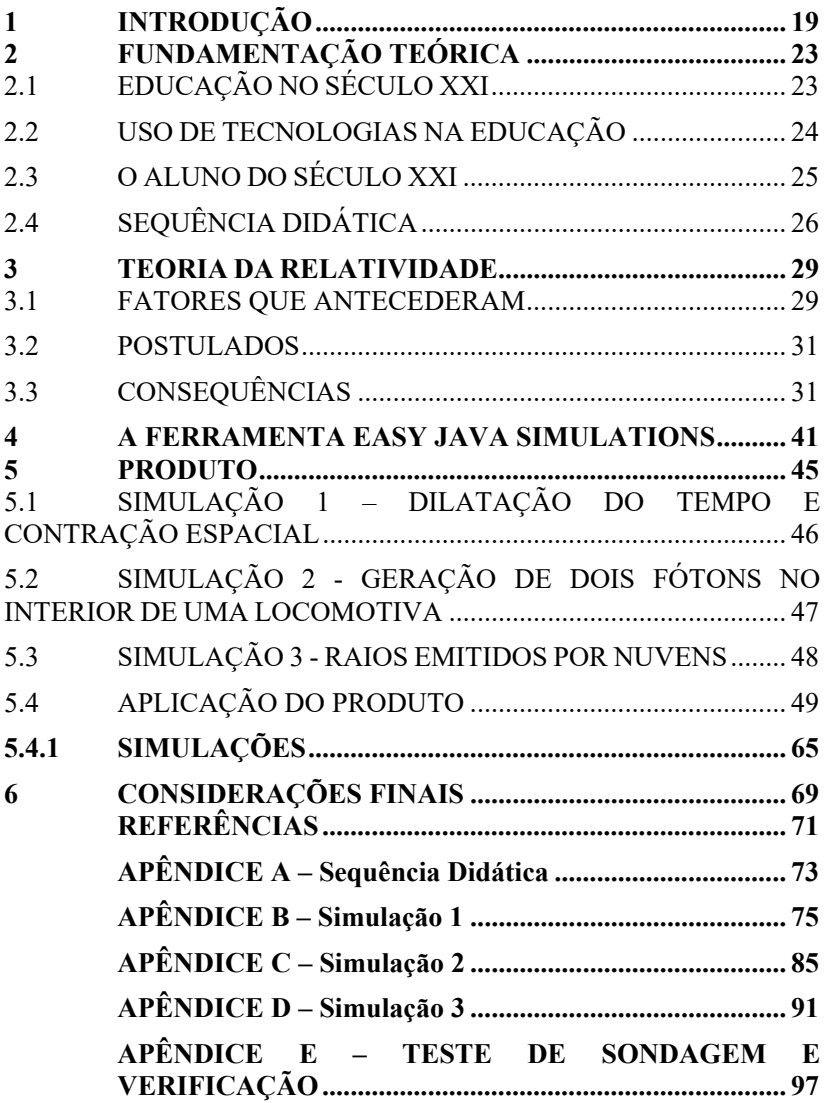

### **1 INTRODUÇÃO**

O desempenho dos alunos em Física, no ensino médio, na Escola de Educação Básica Feliciano Pires, Brusque, Santa Catarina, está muito baixo, para se ter uma ideia, 66,7% não conseguem atingir a média, que no estado de Santa Catarina é 6 (seis). Desses alunos, 33,5% ficam com nota média abaixo de 4 (quatro). Dados esses obtidos nos dois primeiros bimestres de 2018, com alunos dos três anos do ensino médio da Escola de Educação Básica Feliciano Pires, em Brusque, Santa Catarina. No mesmo ano de 2018, nas três séries do ensino médio, a diferença não foi muito grande. Os percentuais dos alunos que não atingiram a nota média 6 (seis) nas turmas da primeira série foi de 60,3%, nas turmas da segunda série foi de 74,4% e nas turmas da terceira série foi de 64%. Os alunos são submetidos a diversas formas de avaliação. Desde a tradicional prova escrita com as respectivas recuperações, até trabalhos feitos em grupos com a possibilidade de consulta a materiais como livros.

O baixo rendimento dos alunos na disciplina de Física está associado a vários fatores. Entre eles, destacam-se a dificuldade de interpretar textos, bem como dificuldade com matemática básica. Para a maioria dos estudantes, a Matemática é semelhante a uma linha de produção em série de forma que a solução de um dado problema matemático só é obtida a partir de uma única sequência de passos bem definidos. Durante as aulas de Física se faz necessário fazer rever matemática elementar e até mesmo o significado de palavras comuns. Perguntas do tipo "o que significa retilíneo? " são corriqueiras. A falta de interesse pela Física, por parte dos alunos, pode estar relacionada a formação dos professores, que devido à falta de profissionais habilitados, são substituídos por professores de outras áreas ou com pouca formação.

Apesar dos livros didáticos estarem seguindo as recomendações dos Parâmetros Curriculares Nacionais (PCN), relacionando os conceitos físicos com aplicações práticas, os estudantes não possuem o hábito da leitura. Os livros, quando usados pelos alunos, é mais para a resolução de exercícios do que como uma fonte de pesquisa e

estudo. Normalmente, a maioria dos livros voltados para o ensino de Física no ensino médio do primeiro ano é dedicada principalmente à cinemática, sobrando pouco espaço para a discussão de assuntos de maior importância como as Leis de Newton, conservação de energia, gravitação etc. Além disso, ao longo do ensino médio, enfatiza-se mais à Física desenvolvida até o final do século XIX, deixando de lado toda a Física descoberta no século XX. Toda a tecnologia ao redor do jovem de hoje baseia-se na Física moderna que é muito pouco abordada nas escolas, ou quando abordada, é de forma superficial.

Os livros aprovados pelo MEC no PNLD 2015, para o triênio 2015/2017, apresentaram pelo menos um capítulo sobre a Física Moderna. Alguns com mais ênfase outros nem tanto, mas mostrando uma tendência de apresentar algo novo, indo de encontro com as recomendações dos PCN. Para o triênio 2018-2020, o número de páginas dedicadas a Física Moderna aumentou. Além disso, houve a inclusão da história da Física em todas as coleções.

Em geral, os estudantes tratam a disciplina de Física como algo abstrato e sem utilidade, perdem o interesse e, em casos extremos, desistem de estudar. Uma alternativa para amenizar esse problema, seria o uso de laboratórios com atividades práticas. Quando a escola possui uma sala chamada de laboratório, a mesma é voltada para várias áreas do conhecimento, entre elas Biologia, Química e Física, onde não é possível ser usada para atender duas turmas ao mesmo tempo. Quando há disponibilidade de uso, o laboratório não está devidamente preparado ou o que é pior, está preparado com os equipamentos do professor que utilizou o laboratório anteriormente. Ao terminar a aula prática, não há tempo disponível ao professor para guardar os equipamentos já que precisa assumir outra turma em seguida. Além disso, não há um técnico responsável para preparar o laboratório com a montagem e desmontagem dos equipamentos. Outro problema que merece destaque é o uso da sala de informática da escola. Em geral, os computadores estão defasados, não há manutenção e não há acesso à internet de qualidade.

Frente a essas dificuldades e na tentativa de tornar a Física mais atraente e interessante para os alunos, pensou-se em criar simulações virtuais que pudessem ser utilizadas em vários dispositivos como

*smartphones*, *tablets* ou até mesmo computadores portáteis. As simulações foram desenvolvidas a partir da ferramenta computacional Easy *Java Simulations* (EJS) junto a roteiros de aplicação.

A escolha da Teoria da relatividade restrita como tema do projeto, deu-se em função de ser um assunto de interesse próprio, como também ao fato de haver muitas perguntas relacionadas à relatividade especial por parte dos alunos. Recentemente, filmes lançados no mercado, como *Interestelar*, que abordam os efeitos da relatividade, ampliaram o interesse dos estudantes. Numa das cenas desse filme, o personagem Cooper e sua equipe pousam num planeta chamado Miller a fim de explorá-lo, ficando apenas algumas horas. Quando voltam para a base percebem que se passaram 23 anos. Cooper, ao verificar as mensagens recebidas armazenadas no computador de bordo, observa as mensagens enviadas pelo seu filho mais novo, desde quando estava na escola até seu casamento, nascimento de seu neto e a morte de seu pai. De sua filha, recebe uma mensagem enviada no dia de seu aniversário cobrando a promessa do pai que deveria estar de volta neste dia, data em que ela estaria com a mesma idade do pai. Apesar de que o efeito da dilatação do tempo ter sido provocada por um buraco negro, é uma boa oportunidade para despertar o interesse no assunto.

De acordo com os PCN +,

*E quem se pretende formar com o ensino da Física? Partimos da premissa de que no ensino médio não se pretende formar físicos. O ensino dessa disciplina destina-se principalmente àqueles que não serão físicos e terão na escola uma das poucas oportunidades de acesso formal a esse conhecimento. Há de se reconhecer, então, dois aspectos do ensino da Física na escola: a Física como cultura e como possibilidade de compreensão do mundo* (portal.mec.gov.br) (página 53).

Partimos da ideia também de que o conhecimento foi construído por pessoas que viveram em algum lugar num determinado tempo. Sendo assim, é importante a parte histórica da ciência, bem como a sua influência na sociedade da época. Conforme PCN+, 2006:

*Os conteúdos ensinados na escola constituem um novo saber, deslocado de sua origem. Um tratamento didático apropriado é a utilização da história e da Filosofia da ciência para contextualizar o problema, sua origem e as tentativas de solução que levaram à proposição de modelos teóricos, a fim de que o aluno tenha noção de que houve um caminho percorrido para se chegar a esse saber. Há, então, uma contextualização, que é própria do processo do ensino na escola.* (Portal Mec vol 2) (página 50)

Ensinar os conceitos da Física Moderna não é tarefa simples por diversos fatores relacionados ao ensino médio público no Brasil: inexistência de laboratórios voltados à Física Moderna, falta de material didático nas bibliotecas, indisponibilidade de computadores com acesso a internet etc. As experiências relacionadas com a Física Moderna, na maioria das vezes são experiências de pensamento ou exigem equipamentos caros e sofisticados. Uma alternativa importante disponível ao professor para enfrentar as dificuldades no ensino de Física refere-se ao uso de simulações computacionais com componentes visuais. Conforme Pais:

> *A incorporação do movimento por programas especializados em simulação pode oferecer melhores condições para a formação de imagens mentais associadas aos conceitos estudados*. (Pais, 2010)

 Sem o uso de simuladores fica muito difícil de fazer com que o aluno tenha em mente a mesma ideia que o professor tem. Essa transposição de ideia se torna ainda mais complicada quando se trata da Física Moderna. Neste sentido, este trabalho tem por objetivo descrever a aplicação de um laboratório virtual desenvolvido na ferramenta computacional *Easy Java Simulations*. Foram desenvolvidas três simulações relacionadas com a relatividade restrita. Duas mostrando o conceito da simultaneidade e outra apresentando os efeitos da contração espacial e a dilatação do tempo. Para facilitar a utilização das simulações, foi elaborado um roteiro para cada simulação.

# **2 FUNDAMENTAÇÃO TEÓRICA**

# 2.1 EDUCAÇÃO NO SÉCULO XXI

Apesar de estarmos em pleno século XXI, o sistema de ensino e as escolas se situam no século XIX. As propostas educacionais de muitas disciplinas estão baseadas na sequência de um livro. Nas salas de aula os alunos estão dispostos em filas e o processo educacional se baseia no professor passar informações e cobrar posteriormente dos alunos através de provas e testes. Atividades que envolvam os alunos, como trabalhos de pesquisa ou uso de laboratórios em atividades práticas são poucas. Poucas escolas dispõem de laboratórios de ensino adequados e quando possuem equipamentos, o local não é o ideal para seu uso.

Atividades fora da sala de aula e que envolvam mais de uma disciplina, as chamadas atividades multidisciplinares, não acontecem por diversos fatores. Entre eles, pode-se mencionar a indisponibilidade de tempo para os professores fazerem um planejamento adequado. Poucas são as escolas que possuem grupos de diretores e professores dispostos a fazer algo diferente.

Muito se fala no uso das tecnologias disponíveis na educação, porém na prática não acontece. As salas informatizadas, nome pomposo para o local onde teoricamente há disponibilidade de computadores e acesso a internet, as máquinas nem sempre funcionam, pois não há um técnico responsável pelas mesmas. Assim, todos fazem uso das máquinas sem uma orientação adequada de forma a aumentar a durabilidade dos equipamentos.

O grande desafio deste século é tornar real o que propõe as novas Diretrizes Curriculares Nacionais para o Ensino Médio quando afirma que "o Ensino Médio é um direito social de cada pessoa, e dever do estado na sua oferta pública e gratuita a todos" (Art.3º) e baseada na "Formação integral do estudante" (Art.5º) (Portal MEC) De acordo com PENEM "uma formação em que os aspectos científicos, tecnológicos, humanísticos e culturais estejam incorporados e integrados". O que vem de encontro com os estudos CTS (Ciência, Tecnologia e Sociedade)

*Um campo de trabalho acadêmico cujo objeto de estudo está constituído pelos aspectos sociais da ciência e da tecnologia, tanto no que concerne aos fatores sociais que influem na mudança científico-tecnológica, como no que diz respeito às consequências sociais e ambientais*  (CADERNOS DE IBERO-AMÉRICA, 2003).

### 2.2 USO DE TECNOLOGIAS NA EDUCAÇÃO

No final do século XX uma nova ferramenta de ensino apareceu nas escolas. Praticamente em todas as salas de aula, da maioria das escolas, havia uma televisão ligada a um videocassete. Uma tecnologia de ponta para a época. Porém um problema surgiu. Como usá-la? Não havia muitos "vídeos" educacionais, ou seja, com assuntos relacionados às diversas disciplinas. Os poucos vídeos disponíveis eram usados, na maioria das vezes, como demonstrações. Alguns professores ainda achavam que quem os utilizava era para evitar o trabalho de preparar e ministrar aulas.

Atualmente, pode-se dizer que a tendência está na informática. Diferente dos aparelhos de videocassete, a quantidade de tecnologias disponíveis não só é muito grande, mas também facilmente acessível. Porém, segundo Pais (2010):

> *A possibilidade de uso desses recursos na educação escolar é vista como uma condição necessária para atingir exigências da sociedade da informação, mas está longe de ser suficiente para garantir transformações qualitativas na prática pedagógicas. Como no caso dos demais recursos didáticos, não há condições de se pensar em termos de garantias de sucesso* (PAIS, 2010).

As dúvidas e resistências surgidas com o videocassete permanecem ainda com o uso da internet. Um estudo realizado no curso de licenciatura em Física da USP, entre 2002 e 2004, mostrou que há uma certa resistência quanto a incorporação dessa nova tecnologia por parte dos alunos (Miranda, 2004). Por outro lado, Finkelstein (Finkelstein, 2005), comparando o uso do simulador de circuitos do Phet (Physics Education Technology) da Universidade de Colorado, com equipamentos reais, mostrou que o rendimento dos alunos que usaram o simulador foi melhor do que os que usaram os equipamentos reais.

Concluem dizendo que a eficácia no ensino está mais relacionada ao modo como a mídia é usada na sala de aula, ou seja, com a metodologia, do que com as próprias ferramentas usadas. Afirmam ainda que as simulações podem ser feitas e usadas desde que sejam adequadamente projetadas e aplicadas nos contextos apropriados.

Como todo material didático é preciso saber como e quando utilizar. Mais do que intensificar o uso dessa ferramenta como aliada ao ensino, é necessário mudar o modo de pensar dos professores e deixar claro qual é a função da escola nos dias de hoje. Há muitos recursos tecnológicos, mudanças nas bases curriculares, mas as escolas ainda se encontram no século passado. As mudanças só estão ocorrendo no papel, mas não na prática. Os jovens de hoje não são os mesmos do século passado.

### 2.3 O ALUNO DO SÉCULO XXI

Atualmente, a maior dificuldade encontrada pelos professores em sala de aula refere-se ao comportamento dos alunos. Os estudantes vivem junto aos seus *smartphones* tornando a tarefa do professor em atrair a atenção dos alunos muito árdua. Apesar dessa tecnologia fantástica ela não é muito usada. Os alunos a dominam com maior desenvoltura do que os próprios professores. Isto faz com que o professor se sinta desestimulado a usá-la. Apesar e que os currículos de Física estarem contextualizados com a realidade, ela não aparece na prática, fazendo com que as aulas, em sua grande maioria, sejam de fato desinteressantes.

Antigamente, após aprender a escrever com lápis, a maior ansiedade era usar a caneta tinteiro. Aprender a técnica de carregá-la sem manchar a roupa. Quando apareceram as canetas esferográficas, a mudança foi trágica. Os professores diziam que a caligrafia ficaria feia. Em seguida, vieram as calculadoras, não se podia usá-las. Era mais importante memorizar a tabuada.

Atualmente, o problema está nos *smartphones*. A internet colocou o mundo na palma da mão. Basta um toque dos dedos e as informações necessárias aparecem imediatamente numa pequena tela. Como competir com esse recurso tecnológico de obter informações, muitas vezes mais atualizado do que o conhecimento do próprio professor? Qual a função da escola atual? Segundo PENEM

> *Uma das mais importantes tarefas das instituições educativas hoje está em contribuir para que os jovens*

*possam realizar escolhas conscientes sobre suas trajetórias pessoais e constituir os seus próprios acervos de valores e conhecimentos não mais impostos como heranças familiares e institucionais*. (MEC, 2013)

O desafio do professor hoje está em saber usar essa tecnologia em seu favor. Cadernos quase não se usam mais, basta fotografar o quadro e se tem todo o conteúdo passado. A escola não pode ficar se opondo ao mundo digital em que o jovem está inserido. O papel da escola é orientá-lo para o bom uso das ferramentas modernas disponíveis e o professor deverá modificar seu planejamento a fim de obter um bom rendimento de seus alunos.

# 2.4 SEQUÊNCIA DIDÁTICA

Normalmente nos cursos de formação continuada para professores é apresentada uma estratégia de ensino que parece ser aquela que vai fazer com que todos os alunos aprendam. Porém não é assim que as coisas acontecem. Nem sempre a mesma estratégia funciona para todas as áreas. Em uma mesma área não se obtém os mesmos resultados para turmas diferentes.

Um bom resultado no desempenho dos alunos está no planejamento das atividades. Nas escolas, no início do ano, um documento é elaborado com o planejamento geral para todas as turmas e séries. No entanto, durante esse planejamento não há contato com as turmas, o que leva a ser apenas um documento burocrático, que na maioria das vezes não se recorre mais a ele. Um bom planejamento deve ser flexível e aberto a alterações de acordo com o ritmo das turmas. Conforme Carvalho e Perez (2001)

> *É preciso que os professores saibam construir atividades inovadoras que levem os alunos a evoluírem, nos seus conceitos, habilidades e atitudes, mas é necessário também que eles saibam dirigir os trabalhos dos alunos para que estes realmente alcancem os objetivos propostos* (Carvalho, 2001) (página. 114).

Uma maneira de diversificar as atividades é com o uso das sequências de ensino. Méheut e Psillos (2004) organizam as sequências didáticas no que chamam de elástico didático constituído de losango (figura 1), onde na diagonal vertical, chamada de dimensão epistêmica (epistemic dimension), une o conhecimento científico (scientific knowledge) com o mundo material (material world). Uma diagonal horizontal, chamada de dimensão pedagógica (pedagogical dimension), unindo o professor (teacher) com os alunos (students).

A dimensão epistêmica relaciona o conhecimento científico a ser desenvolvido com o mundo material, enquanto que a dimensão pedagógica representa as escolhas do professor, o tipo de interação entre professor e aluno.

Figura 1 - Elástico didático.

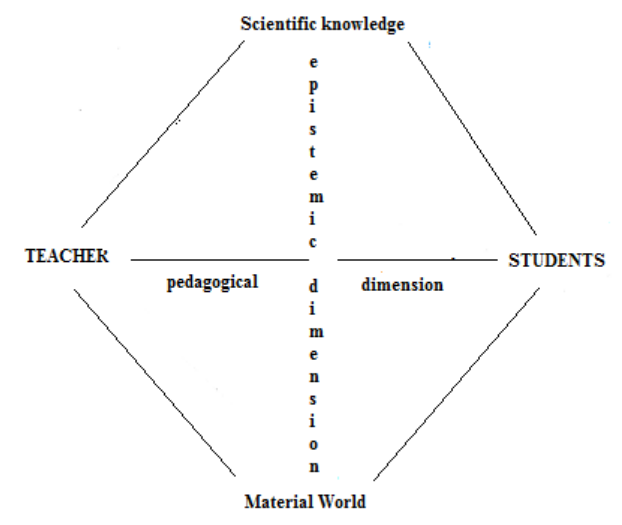

Fonte: (Méheut e Psillos)

Algumas sequências dão mais ênfase para a dimensão pedagógica, outras para a dimensão epistêmica, num terceiro grupo ocorrem o entrelaçamento das duas dimensões.

Ainda, segundo Méheut e Psillos, a validação de uma sequência pode ser feita de dois modos. Através da comparação do estado inicial com o final, ou seja, através de pré-teste e pós-teste. Ou através da comparação com outros processos de ensino-aprendizagem.

O uso de uma sequência didática vai depender de vários fatores, como o assunto a ser tratado, o grau de interesse da turma, tempo disponível para a aplicação e outros que possam interagir com a proposta, como a participação da comunidade ou os próprios pais dos alunos.

### **3 TEORIA DA RELATIVIDADE**

#### 3.1 FATORES QUE ANTECEDERAM

No final do século XIX, Maxwell unificou a eletricidade, o magnetismo e a óptica a partir da ideia mecanicista do éter. De acordo com essa teoria deveria existir um meio onde as ondas eletromagnéticas se propagam. Esse meio foi chamado de éter luminífero. Faltava determinar a velocidade da Terra em relação ao éter. Essa tentativa foi feita por Michelson e Morley em 1887, porém não obtiveram êxito.

Michelson supunha que a luz seria algo cuja velocidade se compusesse segundo a adição de velocidades dada pelas transformações de Galileu, o que não foi confirmado pelas suas experiências (Caruso, 2016).

Segundo as transformações de Galileu, as leis de Newton têm a mesma forma para qualquer referencial inercial, o que significa que são invariantes em relação a uma transformação de Galileu (Tipler, 2014).

Para entender essa diferença, vamos considerar S e S' dois referenciais de coordenadas (*x, y, z, t*) e (*x', y', z', t'*), onde S' se move no sentido positivo de *x* com uma velocidade constante  $\nu$  em relação a S (ver figura 2).

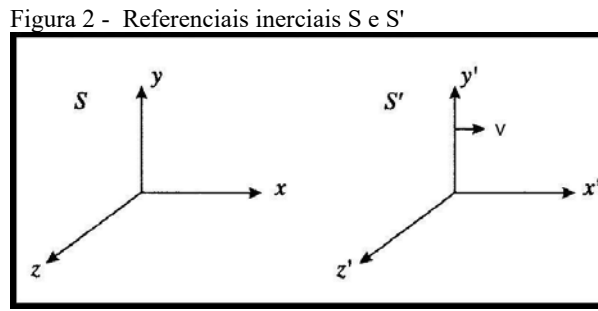

Fonte: Caruso, 2016.

As transformações de Galileu são dadas pelas seguintes equações:

$$
x' = x - vt,\tag{3.1}
$$

$$
y' = y,\tag{3.2}
$$

$$
z' = z,\tag{3.3}
$$

$$
t' = t.\tag{3.3}
$$

Para essas transformações considera-se que o intervalo de tempo e as medidas de comprimento são invariantes, ou seja, não dependem do referencial. Esperava-se que as equações de Maxwell também fossem invariantes, porém não são. Conforme Feynman (2008), ao aplicar a transformação de Galileu nas equações de Maxwell novos termos tiveram que ser inseridos, levando a previsão de novos fenômenos elétricos existiam que não quando testados experimentalmente.

Em 1889, George Fitzgerald sugeriu que o braço do interferômetro usado por Michelson e Morley, deveria ter se contraído ao se mover através do éter quando na direção do movimento. Independente de Fitzgeral, Hendrik Lorentz sugeriu aplicar as seguintes transformações nas equações de Maxwell para mudar de um sistema de referência para outro:

$$
x' = \frac{x - vt}{\sqrt{1 - \frac{v^2}{c^2}}}
$$
(3.5)

$$
y' = y,\tag{3.6}
$$

$$
z' = z,\tag{3.7}
$$

$$
t' = \frac{t - vx/c^2}{\sqrt{1 - \frac{v^2}{c^2}}}.
$$
\n(3.8)

Conforme Caruso (2016), para essas equações subentende-se que t e t' são as medidas dos instantes de tempo de um mesmo evento, segundo os sistemas S e S', mas ocorrido em um mesmo ponto segundo

um observador em S'. Sejam L e L', o comprimento de um mesmo objeto, segundo os sistemas S e S'. Essas equações ficaram conhecidas como transformações de Lorentz. Para essas transformações, as medidas dos intervalos de tempo e de comprimento dependem do referencial (observador), diferente do que acontece com as transformações de Galileu. Para o limite clássico, onde as velocidades são muito pequenas quando comparadas com a da luz, as transformações de Lorentz se aproximam às transformações de Galileu.

#### 3.2 POSTULADOS

Enquanto que Lorentz considera o éter como um sistema de referência privilegiado, Einstein reformula os conceitos de espaço e tempo que eram considerados como absolutos, através de dois postulados (Caruso, 2016) (página 181):

- 1. As leis da Física devem ser as mesmas em todos os sistemas inerciais de referência;
- 2. A velocidade de propagação da luz no vácuo tem um valor constante, dado por c = 299.792.458 m/s, independentemente do estado de movimento do emissor, para qualquer que seja o observador. O valor exato para a velocidade da luz foi obtido posteriormente à publicação de Einstein.

Os conceitos de espaço e tempo que eram considerados absolutos tiveram que ser reformulados com um novo conceito de espaço-tempo. As medidas de comprimento bem como as de tempo, não são as mesmas para todos observadores. Elas dependem do movimento relativo entre eles.

### 3.3 CONSEQUÊNCIAS

Os postulados da teoria da relatividade alteram não somente os conceitos de espaço e tempo, como também o conceito de simultaneidade de eventos, que deve ser analisado de uma forma mais detalhada. De acordo com Einstein:

> *"Todos os nossos julgamentos com respeito a tempo são sempre julgamentos de eventos simultâneos. Por exemplo, quando se diz que "o trem chega aqui às 7*

*horas", isto significa: " a chegada do trem e a observação de que os ponteiros do relógio marcam 7 h são eventos simultâneos. "* (NUSSENZVEIG, 2014).

Como as observações são feitas no mesmo local, isto não implica em maiores detalhes, porém o problema surge quando os eventos ocorrem em locais diferentes. Como sincronizar relógios de modo a verificar se os eventos foram ou não simultâneos?

 Para Einstein, dois eventos são simultâneos em um referencial inercial se os sinais luminosos associados a eles forem vistos simultaneamente por um observador situado em um ponto equidistante dos dois eventos, de acordo com a indicação de um relógio situado na posição desse observador (Tipler, 2014).

Mas o que são eventos e observadores? Segundo (Tipler, 2014), evento é algo que acontece, como alguém gritando, uma árvore caindo, uma lâmpada acendendo etc. Todo evento ocorre em um local e em um dado instante. Os eventos não dependem do referencial usado para descrevê-los. Eles não pertencem a um único referencial. Os eventos são observados a partir de algum referencial e os observadores podem ser pessoas, instrumentos eletrônicos ou outras formas de aparelhos.

Vejamos o seguinte exemplo: uma locomotiva com velocidade  $\nu$  em relação a uma plataforma. Dois observadores, que podem ser relógios com sensores fotoelétricos que são acionados ao receberem um sinal luminoso, um localizado na parte central da locomotiva (C') e outro na plataforma (C) (figura 3). Associa-se à locomotiva o referencial S' e S para a plataforma.

Dois raios atingem a locomotiva, um na frente da locomotiva e outro atrás da locomotiva, deixando marcas tanto na locomotiva com na plataforma (figura 3). Para o observador C, localizado na plataforma, a meio caminho entre A e B, os raios ocorrem simultaneamente (ver figura 4).

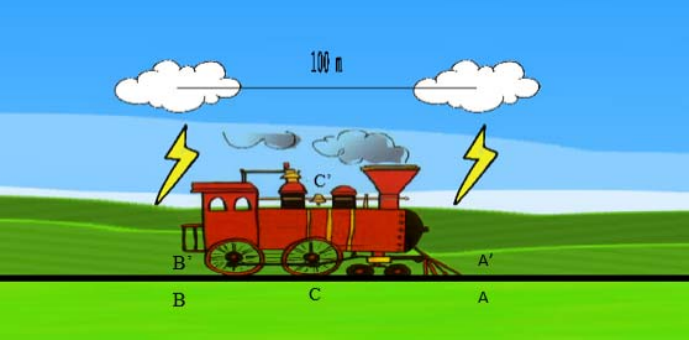

Figura 3 - Raios atingem a locomotiva, um na frente e outro atrás.

Fonte: (http://relatividade.paginas.ufsc.br)<sup>1</sup>

A luz proveniente do raio A chega primeiro no observador C', pois ele está indo de encontro desse raio (figura 5), logo a velocidade  $\nu$ da locomotiva é somada com a velocidade c da luz  $(c + v)$ , isto vale tanto, numa perspectiva clássica como relativística a diferença está na interpretação deste fenômeno. (Caruso, 2016) (página 184).

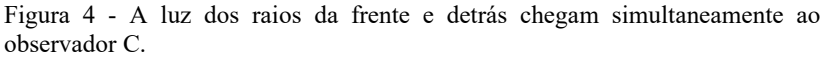

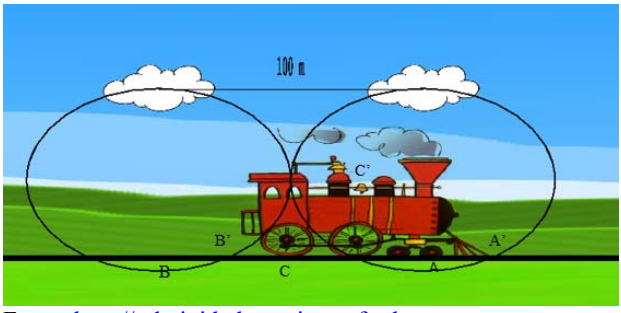

Fonte: http://relatividade.paginas.ufsc.br.

 $\overline{a}$ 

Chamando de L o comprimento da locomotiva, o tempo gasto para a luz proveniente de A atingir C' é dado por:

<sup>1</sup> **No desenvolvimento das simulações, a figura da locomotiva foi obtida em https://www.country1071.com/events/lynden-lions-club-model-train-show/2**

$$
t_A = \frac{L/2}{c+v}.\tag{3.9}
$$

Figura 5 - A luz do raio dianteiro chega ao observador C.

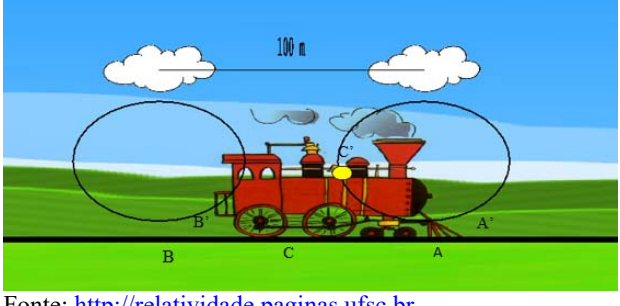

Fonte: http://relatividade.paginas.ufsc.br

Já o raio B, proveniente da parte traseira da locomotiva, demora mais para chegar em C', pois ele está se afastando dele (ver figura 6).

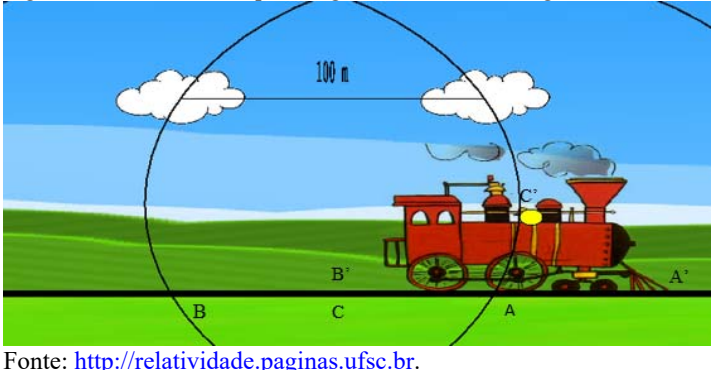

Figura 6 - A luz do raio que atingiu atrás do trem chega ao observador C'.

Neste caso, devemos subtrair da velocidade do trem a velocidade da luz  $(c - v)$ , também valendo numa perspectiva clássica como relativística (Caruso, 2016) (página 184). O tempo gasto para esta informação chegar até C' é dada por:

$$
t_B = \frac{L/2}{c - v}.\tag{3.10}
$$

A diferença de tempo é dada por:

$$
\Delta t = t_A - t_B = \gamma^2 L \frac{v}{c^2} \tag{3.11}
$$

onde

$$
\gamma = \frac{1}{\sqrt{1 - \frac{v^2}{c^2}}}
$$
(3.12)

é o fator de Lorentz.

Para a mecânica newtoniana o tempo é considerado absoluto, ou seja, é o mesmo para qualquer observador. Neste caso  $\Delta t$  é igual a zero. No entanto, a partir dos postulados da teoria da relatividade ele passa a depender do observador, onde  $\Delta t$  é diferente de zero. Isso mostra que dois eventos simultâneos em um referencial podem não ser em outro, no entanto ao ser feita a correção relativística os eventos são simultâneos nos dois referenciais. Vejamos outro exemplo a seguir.

Um observador A, dentro de um ônibus em movimento retilíneo uniforme com velocidade  $v$ , acende uma lâmpada no chão que emite um raio luminoso que atinge um espelho no teto e retorna ao ponto inicial (figura 7). Esse observador mede o intervalo de tempo  $\Delta t_0$  entre a emissão e o retorno do raio de luz. Sendo a velocidade da luz constante e igual a c, o intervalo de tempo é dado por:

$$
\Delta t_0 = 2d/c. \tag{3.13}
$$

Lembrando que neste caso os dois eventos (emissão e retorno do raio de luz) ocorrem no mesmo local e são medidos por um único relógio. Essas medidas são chamadas de medidas próprias, logo  $\Delta t_0$  é chamado de intervalo de tempo próprio.

Figura 7 - Observador A, dentro do ônibus.

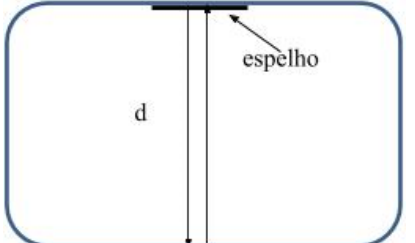

Fonte: Arquivo do autor.

Um observador B, fora do ônibus, mede o intervalo de tempo entre os dois eventos, porém fora do ônibus. Para ele o comportamento do raio de luz é mostrado na figura 8. Nesta figura cada retângulo corresponde ao mesmo ônibus em três instantes de tempo distintos. O primeiro refere-se ao instante em que a lâmpada é acesa, o segundo quando ela é refletida no espelho do teto e o terceiro quando retorna ao chão.

Figura 8 - Como o observador B, fora do ônibus, vê o fenômeno.

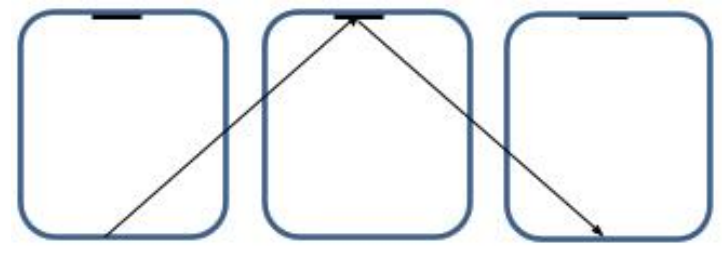

Fonte: Arquivo do autor.

Figura 9 - Detalhe da trajetória da luz para o observador B.

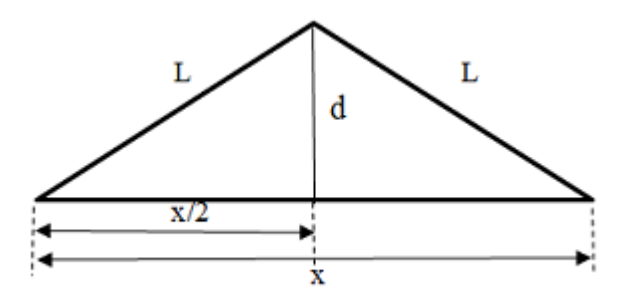

Fonte: Arquivo do autor.

Para o observador B, a distância percorrida pelo raio de luz é 2L (figura 9) e o intervalo de tempo,  $\Delta t$ , é dado por:

$$
\Delta t = 2L/c. \tag{3.14}
$$

A distância x que o trem percorre é dada por:

$$
x = v\Delta t. \tag{3.15}
$$

Pelo teorema de Pitágoras temos que:
$$
L^2 = d^2 + \left(\frac{x}{2}\right)^2,\tag{3.16}
$$

$$
\left(\frac{c\Delta t}{2}\right)^2 = \left(\frac{c\Delta t_0}{2}\right)^2 + \left(\frac{v\Delta t}{2}\right)^2.
$$
\n(3.17)

Cancelando os denominadores, temos:

$$
(c\Delta t)^2 = (c\Delta t_0)^2 + (v\Delta t)^2.
$$
 (3.18)

Isolando Δt, obtemos:

$$
(c\Delta t)^{2} - (\nu \Delta t)^{2} = (c\Delta t_{0})^{2}, \qquad (3.19)
$$

$$
(c2 - v2)(\Delta t)2 = (c\Delta t0)2,
$$
\n(3.20)

$$
(\Delta t)^2 = \frac{(c\Delta t_0)^2}{c^2 \left(\frac{c^2}{c^2} - \frac{v^2}{c^2}\right)},
$$
\n(3.21)

$$
(\Delta t)^2 = \frac{(c\Delta t_0)^2}{c^2 \left(1 - \frac{v^2}{c^2}\right)}.
$$
\n(3.22)

Cancelando o fator  $c^2$  e extraindo a raiz quadrada de ambos os lados, obtemos a relação da contração do tempo que é dada pela equação:

$$
\Delta t = \frac{\Delta t_0}{\sqrt{\left(1 - \frac{v^2}{c^2}\right)}},\tag{3.23}
$$

onde  $\Delta t_0$  representa o intervalo de tempo medido no referencial do evento, neste caso o observador A dentro do ônibus. Já ∆t é o intervalo de tempo medido no referencial que observa o evento em movimento com velocidade  $v e c$  é a velocidade da luz no vácuo. Sempre que  $v \neq$ 0, tempo medido por um observador em repouso é maior do que o tempo medido por um observador em movimento. Ou seja, para um observador em movimento o tempo passa mais devagar quando

comparado com outro em repouso. Várias experiências foram feitas para comprovar este fato. Em 1977 Joseph Hafele e Richard Keating realizaram experiências com relógios atômicos colocados em aviões comerciais que deram duas voltas ao redor da Terra, verificando a validade da teoria com uma margem de erro de 5% a 10 %. Mais tarde, físicos da Universidade de Maryland realizaram uma experiência com uma precisão maior colocando relógios atômicos em aviões que voaram durante 15 horas sobre a baía de Chesapeake obtendo valores com uma margem de erro de 1% (Halliday, 1991).

Mais recentemente, em 2010, J. C. W. Chou e colaboradores do National Institute of Technology (NIST), usando relógios ópticos, conseguiram detectar uma pequena dilatação do tempo com velocidade de apenas 10 m/s (Tipler, 2014).

Outra comprovação dessa teoria é o fato da necessidade dessa correção para o uso dos GPS, já que os satélites estão em movimento em torno da Terra e seus relógios sofrem também a influência da gravidade.

Outro exemplo é o caso do paradoxo dos gêmeos. Sejam Jéssica e Samuel dois gêmeos com 20 anos. Samuel parte numa viagem interestelar com uma nave com velocidade de 80% da velocidade da luz. Para ele, a viagem tem duração de 10 anos, ou seja, 5 anos para a ida e 5 anos para a volta. No retorno ele se encontra com 30 anos, porém sua irmã está mais velha:

$$
\Delta t = \frac{10}{\sqrt{\left(1 - \frac{(0.8c)^2}{c^2}\right)}} = 16.67 \text{ anos.}
$$

Jéssica está com 36,67 anos. Do ponto de vista de Samuel ele está parado na nave e Jéssica se movimenta junto com o planeta, logo o tempo deveria passar mais devagar para Jéssica. Desse modo estamos diante de um paradoxo. Afinal qual dos gêmeos está mais velho?

Isto é facilmente resolvido, pois como a nave precisa acelerar para atingir a sua velocidade, e para voltar tem que frear e acelerar novamente não pode ser considerada como um referencial inercial, logo é Jéssica que ficará mais velha.

Do mesmo modo que o tempo se dilata, o espaço sofre uma contração. De acordo com a situação anterior, enquanto a luz sai do piso do ônibus e retorna, ele se desloca uma certa distância. O observador na parada de ônibus faz duas marcas,  $P_1$  no momento em que a luz é acesa, e P2 no momento em que ela retorna e mede a distância L entre elas

(figura 10). Essa medida é a medida própria, pois basta usar uma trena e medir essa distância. Já para o observador dentro do ônibus, a plataforma passa por ele com uma velocidade  $\nu$ . Como o ônibus viaja com velocidade constante  $v$ , a distância medida pelo observador A (observador que está dentro do ônibus) entre os pontos  $P_1$  e  $P_2$  é dada pelo produto da velocidade  $v$  pelo intervalo de tempo próprio  $\Delta t_0$ , medido com somente um relógio (figura 11):

$$
L_0 = \nu \Delta t_0. \tag{3.24}
$$

Figura 10 - Medida feita pelo observador na parada de ônibus.

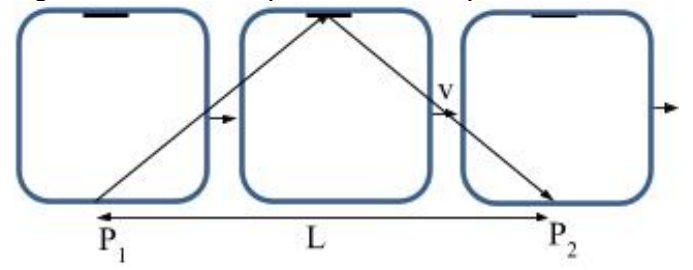

Fonte: Arquivo do autor.

Figura 11 - Medida feita pelo observador dentro do ônibus.

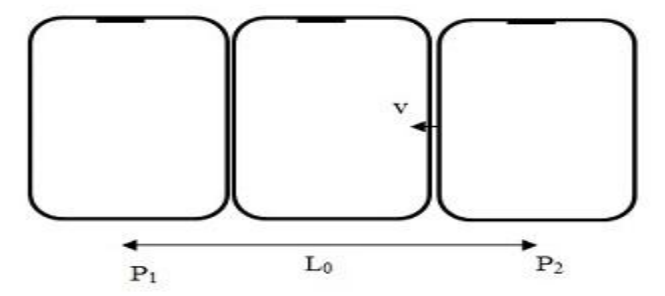

Fonte: Arquivo do autor.

Para o observador na parada de ônibus a distância L pode ser entendida como o deslocamento de um ponto no ônibus que se desloca com uma velocidade  $\nu$  constante. Desse modo, esse comprimento é dado pelo produto da velocidade  $\nu$  pelo intervalo de tempo relativo  $\Delta t$  que é medido com dois relógios:

$$
L = v\Delta t. \tag{3.25}
$$

Relacionando a equação 3.24 com a equação 3.25, temos:

$$
\frac{L_0}{L} = \frac{v\Delta t_0}{v\Delta t},\tag{3.26}
$$

$$
\frac{L_0}{L} = \frac{\Delta t_0}{\Delta t}.\tag{3.27}
$$

Como

$$
\frac{\Delta t_0}{\Delta t} = \sqrt{\left(1 - \frac{v^2}{c^2}\right)},\tag{3.28}
$$

temos que

$$
L_0 = L \sqrt{\left(1 - \frac{v^2}{c^2}\right)}.
$$
\n(3.29)

A partir da equação 3.29, percebe-se que para um corpo em movimento, seu comprimento na direção do movimento, diminui.

Como comprovação tanto da dilatação do tempo como da contração do espaço, pode-se citar o caso do decaimento dos múons, partículas que se formam na atmosfera a partir dos raios cósmicos, cujo tempo médio de vida é em torno de 2 μs. Nesse intervalo de tempo a quantidade de múons que deveriam chegar à superfície da Terra deveria ser muito pequena, porém o número que chegam é bastante grande. Para uma velocidade de 0,998c um múon percorre apenas 600 m em 2 μs, porém, para o referencial da Terra esse tempo passa para 30 μs, percorrendo uma distância de 9000 m. Como o múon se move através da atmosfera, ela sofre uma contração espacial onde com uma velocidade de 0,998c a distância de 9000 m no referencial da Terra se torna apenas 600 m.

40

### **4 A FERRAMENTA EASY JAVA SIMULATIONS**

O aplicativo EJS é parte de um projeto conhecido como *Open Physics Source* e foi criado pelo matemático Ph. D. Francisco Esquembre, que é professor titular da Universidade de Murcia na Espanha. Basicamente falando, a ferramenta EJS é um programa computacional desenvolvido em Java e pode ser executado em qualquer computador que dispõe de uma máquina virtual Java. Tal ferramenta permite o desenvolvimento de simulações interativas sem a necessidade de um profundo conhecimento em programação computacional. É possível desenvolver simulações para uso educativo nas mais diversas áreas do conhecimento, entre elas a Física. As simulações desenvolvidas com o EJS podem ser salvas no formato JAR (*Java Archive*) e, portanto, podem ser executadas sem que o EJS esteja instalado no computador. A figura 12 mostra a interface principal do EJS.

Figura 12 - Interface principal da ferramenta computacional Easy Java Simulations

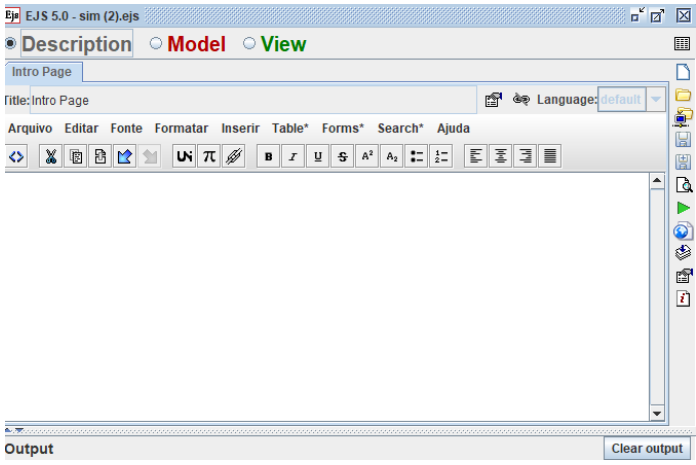

Fonte: http://fem.um.es/Ejs/

Como podemos ver na interface do EJS ilustrada na figura 12, a parte superior esquerda tem três opções, sendo elas *Description, Model e View*. No desenvolvimento de uma simulação, usa-se as três opções. A opção *Description* permite criar um tutorial ou manual explicativo da simulação em si. A opção *Model* (figura 13) permite inserir código de programação computacional em JavaScript para determinar a evolução temporal dos componentes gráficos da simulação, ler e tratar parâmetros numéricos inseridos pelos futuros usuários da simulação, bem como calcular dados que serão apresentados ao usuário. Além disso, é possível entrar com equações diferenciais que regem o funcionamento de um determinado sistema. É a partir dessa opção que o desenvolvedor determinará o comportamento da simulação.

Figura 13 - A opção *Model* permite criar variáveis, código em *JavaScript* e entrar com equações diferenciais

| Ejs EJS 5.0 - sim (2).ejs     |                                                                                                    |             | o a       | 区                   |  |  |  |  |
|-------------------------------|----------------------------------------------------------------------------------------------------|-------------|-----------|---------------------|--|--|--|--|
|                               | Description Model View                                                                                             |             |           | 圓                   |  |  |  |  |
|                               | $\circ$ Variables $\circ$ Initialization $\circ$ Evolution $\circ$ Fixed relations $\circ$ Custom $\circ$ Elements |             |           | Г١                  |  |  |  |  |
| <b>Var Table</b>              |                                                                                                    |             |           |                     |  |  |  |  |
| Name                          | Initial value                                                                                                    | <b>Type</b> | Dimension | ¢                   |  |  |  |  |
| ۱L                            | .5                                                                                                    | double      | ▲         | $\boxplus$          |  |  |  |  |
| x                             | -4                                                                                                    | double      |           | 圕                   |  |  |  |  |
| t                             | 0                                                                                                    | double      |           | D.                  |  |  |  |  |
| с                             | 2                                                                                                    | double      |           |                     |  |  |  |  |
| f                             | 0.2                                                                                                    | double      |           | $\ddot{\mathbf{O}}$ |  |  |  |  |
| raiol                         | 0                                                                                                    | double      |           | త                   |  |  |  |  |
| raio2                         | 0                                                                                                    | double      |           |                     |  |  |  |  |
| $\mathbf{v}$ l                | 0                                                                                                    | double      |           | ŕ                   |  |  |  |  |
| v2                            | 0                                                                                                    | double      |           | 7                   |  |  |  |  |
| DT.                           | 0                                                                                                    | double      |           |                     |  |  |  |  |
| ti                            | 0                                                                                                    | double      |           |                     |  |  |  |  |
| tf                            | 0                                                                                                    | double      | ٠         |                     |  |  |  |  |
| Comment                       |                                                                                                    |             |           |                     |  |  |  |  |
| Page comment                  |                                                                                                    |             |           |                     |  |  |  |  |
| Output<br><b>Clear output</b> |                                                                                                    |             |           |                     |  |  |  |  |

Fonte: http://fem.um.es/Ejs/

A última opção, *view* (figura 14), permite confeccionar a interface visual da simulação. Há inúmeras possibilidades no desenvolvimento da parte visual da simulação, onde é possível acrescentar formas geométricas, figuras, gráficos, caixas de edição, janelas etc.

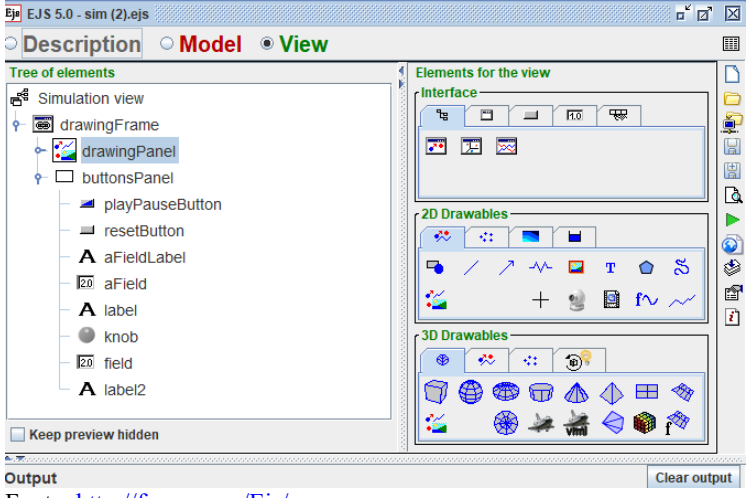

Figura 14 - A opção view permite desenvolver a parte visual da simulação.

Fonte: http://fem.um.es/Ejs/

A partir das três opções mencionadas, é possível elaborar uma simulação com componentes visuais e de caráter pedagógico. Ao finalizar a construção de uma simulação, o EJS disponibiliza um recurso que gera todos arquivos necessários para que a simulação possa ser executada na maioria dos navegadores de *internet* atuais. Desta forma, basta fazer o *upload* dos arquivos gerados para um servidor conectado a *internet* e tornar a simulação acessível a todos através de um navegador de internet.

### **5 PRODUTO**

Com o intuito de tornar o celular um aliado e não um vilão em sala de aula pensou-se na produção de aplicativos que pudessem ser utilizados pelos alunos, não somente em aula como em qualquer local. Para tornar a Física mais atrativa, foi desenvolvido um laboratório virtual sobre a Teoria da Relatividade Restrita.

 A escolha da Teoria da Relatividade se deu em função da curiosidade dos alunos sobre o assunto, da possibilidade de viajar no tempo e também pelo fato de que não ser possível mostrar os efeitos da relatividade com experimentos simples e de baixo custo. Além disso, os efeitos são percebidos em grandes velocidades, próximas à da luz.

Foram elaboradas três simulações envolvendo as consequências da relatividade restrita mais comumente discutidas: simultaneidade, dilatação do tempo e a contração do espaço. Inicialmente as simulações foram desenvolvidas para serem usadas somente nos computadores dos laboratórios de informática das escolas. No entanto, as simulações foram modificadas a fim de serem executadas em *smartphones*. Em 2017 os professores responsáveis pela organização e manutenção das salas de informática não foram mais contratados e, em 2018, as salas de informática foram extintas das escolas para dar lugar a salas de aula tradicionais.

Surgiu a opção de usar computadores dos próprios alunos, o que seria um pouco complicado, já que nem todos possuem e em função do tamanho e peso dos mesmos. *Smartphones* todos possuem, é de fácil transporte e os alunos adoram usá-los durante as aulas, justamente quando eles mais atrapalham. Então porque não usar essa vontade de usar o *smartphone* para aprender um pouco de Física.

As simulações estão disponíveis em http://relatividade.paginas.ufsc.br e podem ser acessadas tanto a partir de computadores como a partir de *smartphones*.

### 5.1 SIMULAÇÃO 1 – DILATAÇÃO DO TEMPO E CONTRAÇÃO ESPACIAL

Os efeitos da dilatação do tempo e contração do espaço são mostrados nesta simulação (http://relatividade.paginas.ufsc.br simulação 1), cujo roteiro para uso da mesma se encontra no apêndice B. Através de uma nave em uma viagem interestelar, cuja velocidade pode ser escolhida pelo usuário. A figura 15 mostra um instantâneo onde a velocidade escolhida foi 0,5 c, ou seja, 50% da velocidade da luz, no instante t = 0. A simulação não leva em consideração os efeitos da aceleração e da desaceleração da nave, bem como o efeito Terrel. (Holanda, v.29)

Na tela aparece o tamanho da nave em repouso (2,0 m), o tempo medido pelos tripulantes (4,850 s) bem como o tamanho e o intervalo de tempo medido por um observador em repouso 1,732 m e 5,600 s. Estes intervalos de tempo não são fixos, podem variar de acordo com a vontade do operador. Ao pausar o movimento é mostrado o contorno do tamanho da nave em repouso e a contração da nave para a velocidade configurada pelo usuário da simulação.

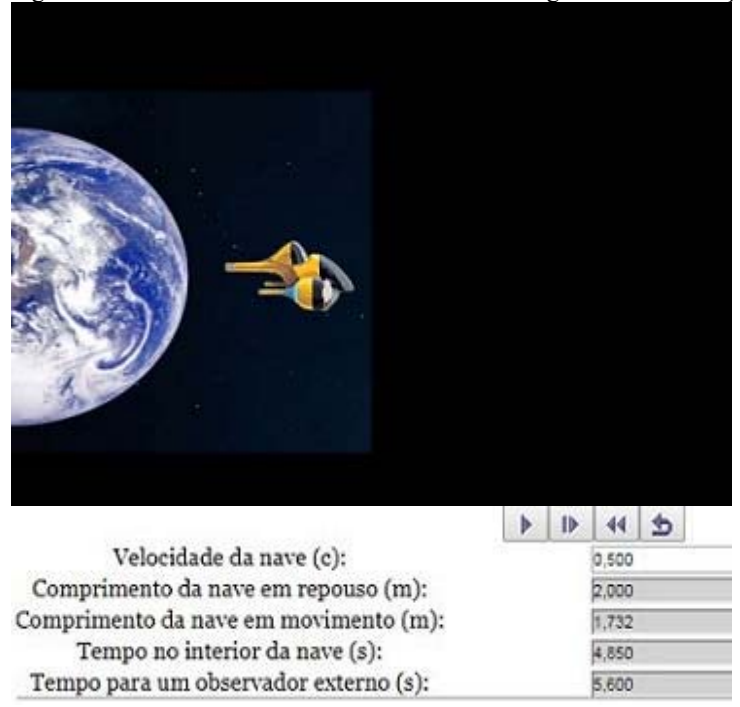

Figura 15 - Nave com o contorno de seu tamanho original e sua contração.

Fonte: http://relatividade.paginas.ufsc.br

### 5.2 SIMULAÇÃO 2 - GERAÇÃO DE DOIS FÓTONS NO INTERIOR DE UMA LOCOMOTIVA

Nesta simulação (http://relatividade.paginas.ufsc.br - simulação 2), dois fótons são gerados simultaneamente para um observador no centro de uma locomotiva (figura 16), que se move com uma velocidade v. O roteiro para uso dessa simulação se encontra no apêndice C. Na simulação é possível optar pelo efeito relativístico ou não. Sem o efeito relativístico, tanto um observador no centro da locomotiva, como os dois outros colocados em cada extremidade dentro da locomotiva, perceberá que os fótons foram emitidos ao mesmo tempo. Ao usar o efeito relativístico perceberão a emissão em instantes diferentes (figura 17). A velocidade da locomotiva pode ser alterada e a simulação mostra os instantes em que os fótons chegam nas extremidades para o observador interno a locomotiva. Para uma melhor visualização é possível executar a simulação em câmera lenta.

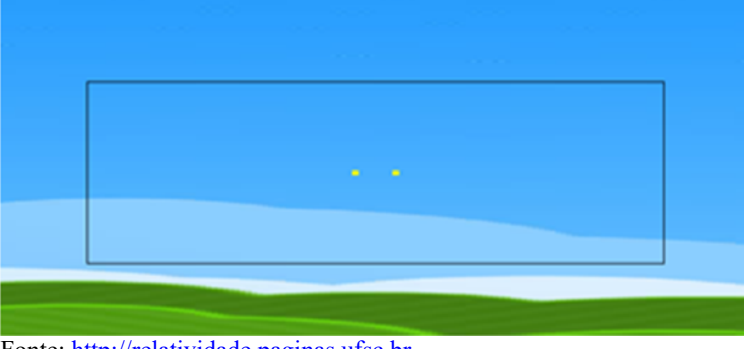

Figura 16 - Dois fótons sendo gerados no centro de uma locomotiva.

Fonte: http://relatividade.paginas.ufsc.br

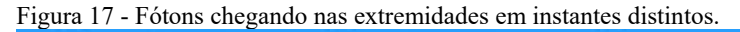

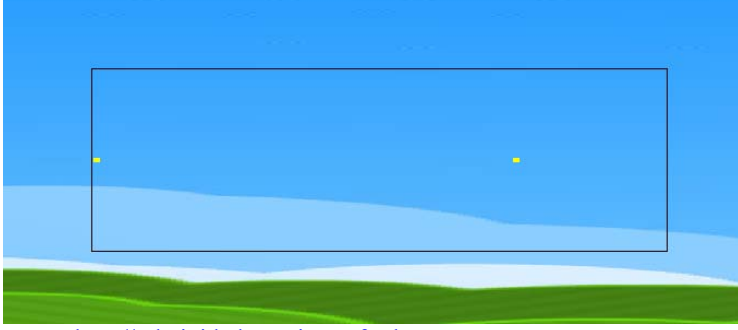

Fonte: http://relatividade.paginas.ufsc.br

## 5.3 SIMULAÇÃO 3 - RAIOS EMITIDOS POR NUVENS

Nesta simulação (http://relatividade.paginas.ufsc.br - simulação 3), dois raios elétricos são gerados e atingem uma locomotiva. Um roteiro para aplicação dessa simulação encontra-se no apêndice D. Um deles na parte da frente e outro na parte de trás da locomotiva. Para um observador na plataforma (quem usa o simulador) eles são simultâneos (figura 18), porém para quem está na locomotiva, não são (figura 19). O observador no centro da locomotiva é representado pelo sino na locomotiva. Na simulação é possível alterar a velocidade da locomotiva,

mostrando a diferença de tempo em que cada observador percebe o evento.

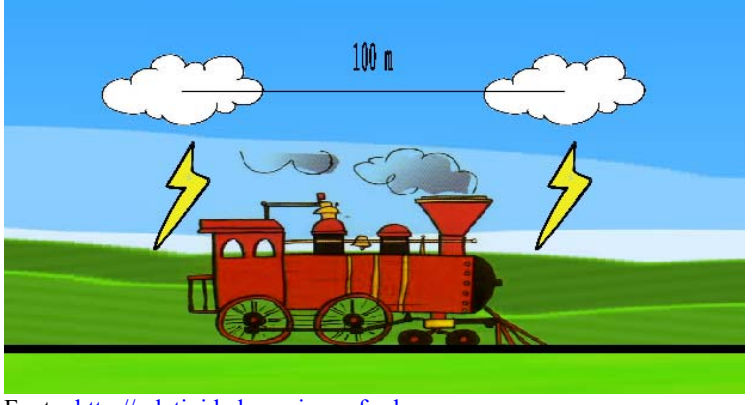

Figura 18 - Raios atingindo as extremidades de uma locomotiva.

Fonte: http://relatividade.paginas.ufsc.br

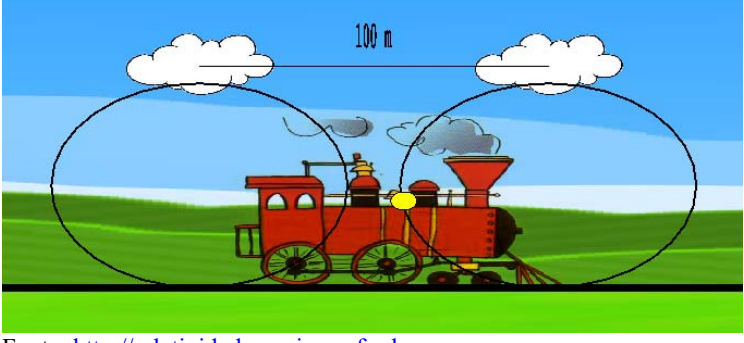

Figura 19 - Luz dos raios chegando ao centro da locomotiva.

Fonte: http://relatividade.paginas.ufsc.br

## 5.4 APLICAÇÃO DO PRODUTO

A aplicação do produto foi feita com uma turma de 26 alunos, do terceiro ano do ensino médio, do período noturno, da Escola de Educação Básica Feliciano Pires em Brusque, SC. A escolha de uma

turma do período noturno se deu pelo fato de trabalharem durante o dia e não terem muito tempo para se dedicarem aos estudos.

No primeiro momento (uma aula de 40 minutos) foi feito um teste de sondagem (Apêndice E) para verificar seus conhecimentos a respeito do assunto. No segundo momento foi discutido o assunto através de uma apresentação de slides (disponível em http://relatividade.pagimas.ufsc.br - sugestão de aula). A princípio pensou-se em usar uma aula, porém devido ao interesse e participação da turma foram duas aulas de 40 minutos cada. Nesta turma as aulas eram na sequência o que facilitou a apresentação. A seguir descreve-se a aula.

 No primeiro slide (figura 20) foi discutida a ideia de que ao descrever um movimento é necessário definir um referencial. O uso da tirinha do Maurício de Souza foi muito sugestivo para essa ideia. Além disso, foi discutido o fato de estarmos em repouso em relação à Terra, mas em movimento em relação ao Sol.

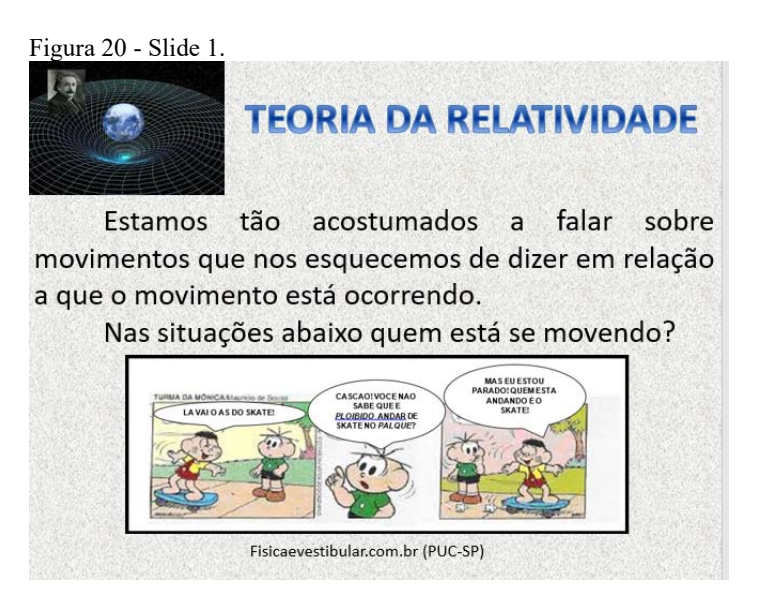

Fonte: http://relatividade.paginas.ufsc.br2

 $\overline{a}$ 

No segundo slide (figura 21) foi discutido o movimento do ponto de vista de dois observadores diferentes. Um passageiro dentro do ônibus vê a pessoa sentada fora do ônibus se aproximando pela direita, enquanto que essa pessoa vê o ônibus se aproximando pela esquerda, mas a descrição dos dois não modifica o movimento. Eles têm apenas pontos de vista diferentes. Outros exemplos surgiram durante a discussão.

 $<sup>2</sup>$  A figura que aparece no canto superior esquerdo de todos os</sup> slides foi obtida em https://maconaria-memphismisraim.com/a-20-demarco-de-1916-albert-einstein-publica-a-teoria-da-relatividade/

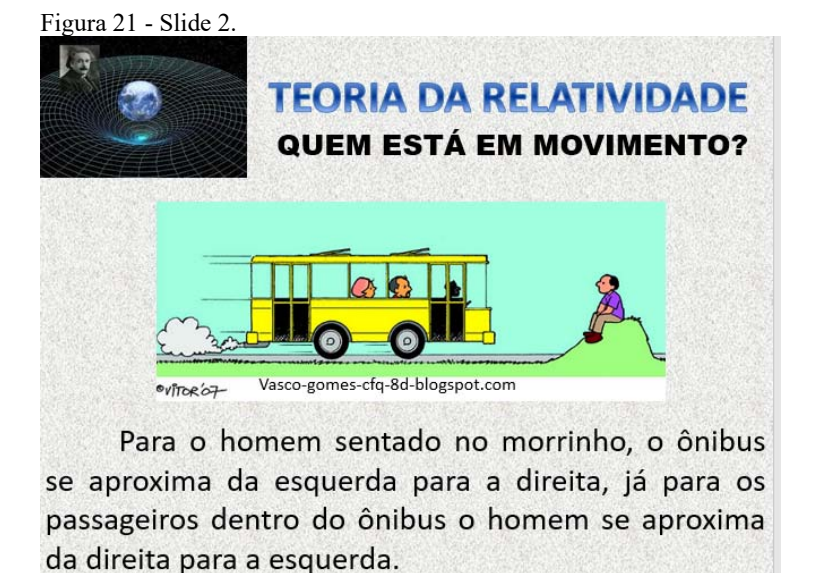

Fonte: http://relatividade.paginas.ufsc.br

Nos slides 3, 4 e 5 (figuras 22, 23 e 24) foi apresentado a situação de um barco se movendo em um rio em diversas situações, mostrando que esse modo de somar velocidades é conhecido como a relatividade de Galileu. Discussões a respeito de outras situações em que as velocidades são somadas do mesmo modo também surgiram. Como veículos se movendo em rodovias ao se aproximar ou ao se afastar.

Figura 22 - Diversas maneiras de um barco se mover em um rio.

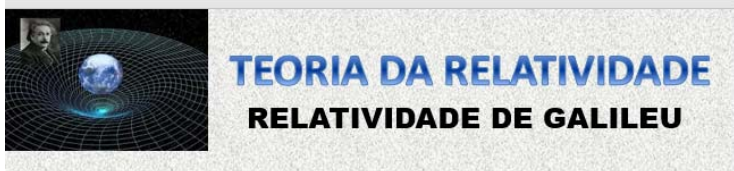

Percebemos então, que a velocidade é sempre medida em relação a alguma coisa. Observe a figura abaixo que representa várias maneiras de um barco se deslocar em um rio.

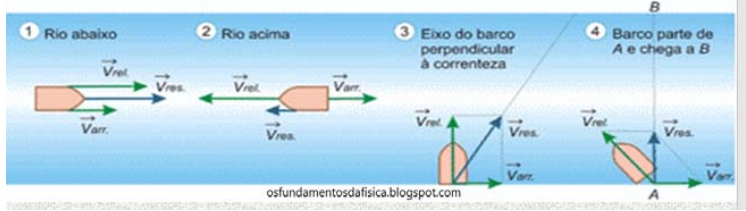

Fonte: http://relatividade.paginas.ufsc.br

Figura 23 - Descrição dos movimentos do barco visto por alguém na margem.

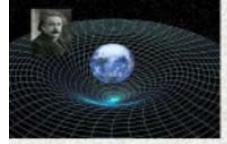

# **TEORIA DA RELATIVIDADE RELATIVIDADE DE GALILEU**

Temos a velocidade de arraste da correnteza do rio, medida em relação as margens, a velocidade do barco devido ao seu motor e a velocidade resultante do barco em relação às margens do rio.

Rio abaixo as velocidades de arraste e devido ao motor do barco são somadas e rio acima essas velocidades são subtraídas.

Essas relações são chamadas de transformações de Galileu. [1] p.178

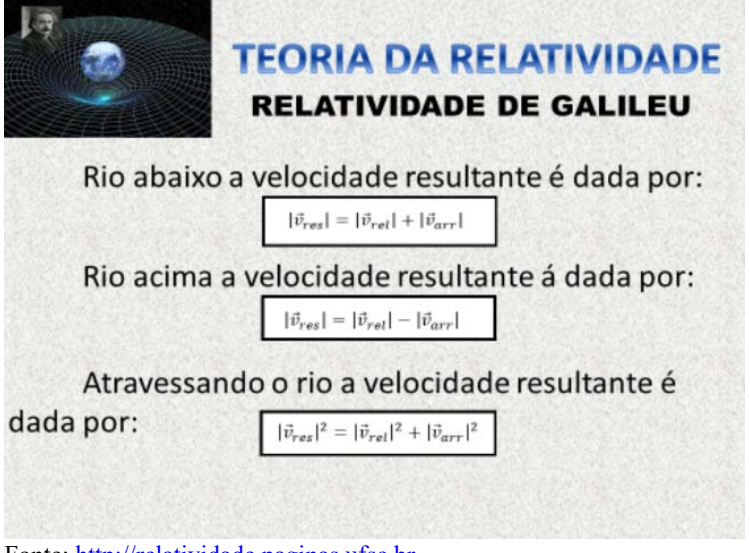

Figura 24 - A soma das velocidades na forma vetorial.

Fonte: http://relatividade.paginas.ufsc.br

Com os slides 6, 7, 8 e 9 (figuras 25, 26, 27 e 28) iniciou-se o questionamento a respeito da luz. Em relação a que sua velocidade foi medida? Ela depende da direção de propagação, como o barco no rio? A maioria dos alunos não tinha a menor ideia. Alguns achavam que poderia ser igual ao barco, mas não sabiam em relação a que ela seria medida.

Foi apresentado um breve histórico das tentativas de medida da velocidade da luz, bem como a tentativa de Michelson e Morley de verificar tal fato e do resultado de suas experiências. Não foi entrado em detalhes de como eles fizeram essas experiências. Essa discussão foi feita para dar início aos postulados de Einstein.

Figura 25 - Slide 6.

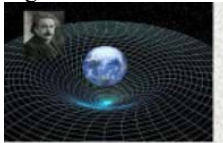

# **TEORIA DA RELATIVIDADE**

E a luz? Qual sua velocidade e em relação a quem ela é medida?

Desde a antiguidade o homem vem fazendo esse questionamento.

Empédocles - Grécia no século V a.C.: Velocidade grande, mas finita. [2] p.80

Fonte: http://relatividade.paginas.ufsc.br

#### Figura 26 - Slide 7.

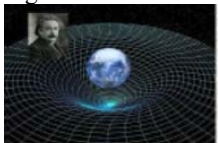

# **TEORIA DA RELATIVIDADE**

Em 1675 Ole Romer analisando eclipses das luas de Júpiter chegou ao valor de 193.000 km/s. [2] p.112

Nessa mesma época Descartes acreditava que a luz era transmitida através de um mejo elástico ( o éter).

Em 1849 Hyppolyte Fizeau determinou com mais precisão seu valor. [3] p.204)

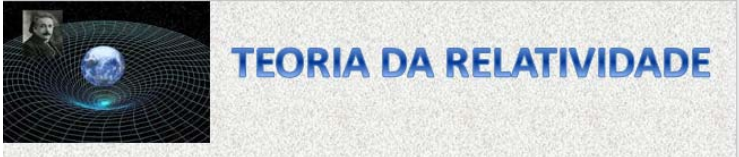

Mas, em relação a que foi feita essa medida? Essa era grande questão no final do século XIX e início do século XX.

Acreditava-se que a velocidade de propagação da luz dependesse de como ela se propaga em relação ao éter, do mesmo modo que a velocidade do barco depende de como ele se movimenta no rio.

De 1881 a 1887 Abraham Michelson e Edward Willians Morley realizaram experimentos tentando verificar essa dependência. [1] p.174 Fonte: http://relatividade.paginas.ufsc.br

Figura 28 - Slide 9.

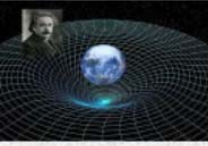

# **TEORIA DA RELATIVIDADE**

O resultado deu em nada. A velocidade de propagação da luz era a mesma em qualquer direção.

Essa experiência também não provou  $\overline{a}$ existência do éter, meio no qual a luz deveria se propagar. [1] p.174

A solução para o problema foi dado por Albert Einstein em 1905 com a Teoria da Relatividade. Essa teoria se baseia em dois postulados:

No décimo slide (figura 29) foram apresentados os postulados da Teoria da Relatividade Restrita. Também foi discutido o conceito de referencial inercial.

Figura 29 - Slide 10.

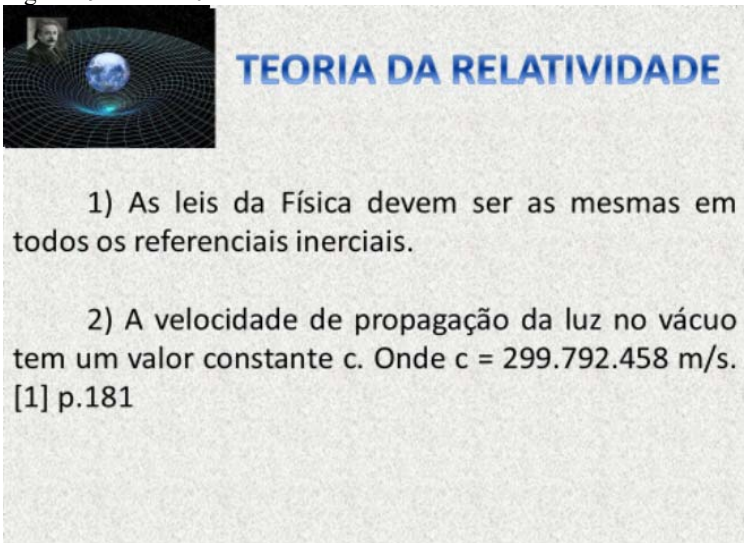

Fonte: http://relatividade.paginas.ufsc.br

Alguns conceitos tiveram que ser reformulados a partir desses postulados. Iniciou-se falando do conceito de simultaneidade que a princípio pareceu um pouco estranho para os alunos, mas logo conseguiram assimilar. Os slides seguintes: 11, 12 e 13 (figuras 30, 31 e 32) mostram o conceito dado por Einstein e uma representação do mesmo.

### Figura 30 - Slide 11.

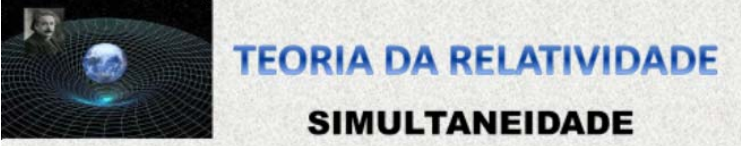

Como conseguência desses postulados alguns conceitos tiveram que ser reformulados. Um deles é a ideia de simultaneidade de eventos.

Dois eventos são simultâneos em um referencial inercial se os sinais luminosos associados a eles forem vistos simultaneamente por um observador situado em um ponto equidistante dos dois eventos. [4] p.11

Fonte: http://relatividade.paginas.ufsc.br

Figura 31 - Slide 12.

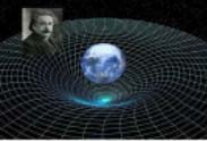

# **TEORIA DA RELATIVIDADE**

## **SIMULTANEIDADE**

Dois eventos que são simultâneos em um referencial, não são simultâneos em outro referencial inercial que esteja se movendo em relação ao primeiro. [4] p.11

Dois relógios que estão sincronizados em um referencial, não estão sincronizados em outro referencial inercial que esteja se movendo em relação ao primeiro. [4] p.11

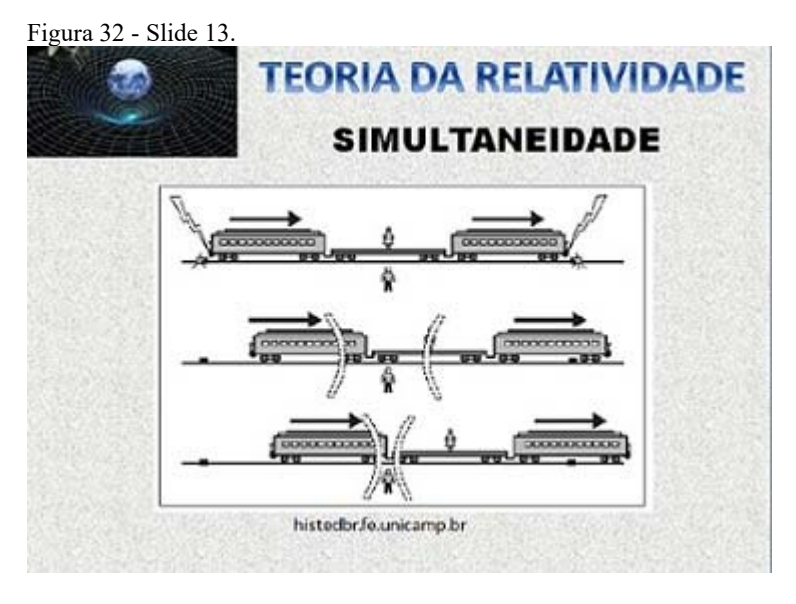

Fonte: http://relatividade.paginas.ufsc.br

Com os slides 14 e 15 (figuras 33 e 34) começou a parte mais interessante da aula. Com a ideia de que o tempo não é o mesmo para todos os observadores. Muitas perguntas surgiram. "É possível viajar no tempo?", "Se eu voltar ao passado posso corrigir meus erros? ", "Posso saber como estarei no futuro?". Essas e outras questões foram levantadas e discutidas. Questões relacionadas ao filme Interestelar também surgiram. Apesar de que no filme a dependência do tempo é devido a Teoria da Relatividade Geral, também foi dada a devida explicação para o fato. Quanto às viagens no tempo, foi comentado a respeito da curvatura do espaço-tempo e do buraco de minhoca, mas, não possuímos tecnologia para tal.

Figura 33 - Slide 14.

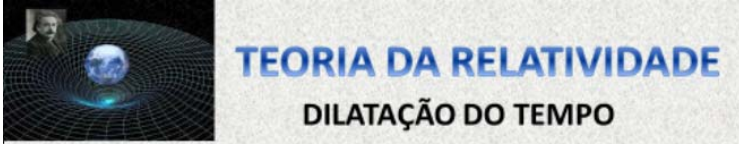

Dilatação do tempo: A duração de um evento depende do estado de movimento do observador. Essa dependência é dada pela equação abaixo:

$$
\Delta t = \frac{1}{\sqrt{1 - \frac{v^2}{c^2}}} \cdot \Delta t_0
$$

Fonte: http://relatividade.paginas.ufsc.br

Figura 34 - Slide 15.

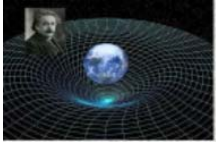

# **TEORIA DA RELATIVIDADE DILATAÇÃO DO TEMPO**

O exemplo mais famoso desse fato é o paradoxo dos gêmeos. Vejamos então:

Dois gêmeos, Pedro e Mateus, estão com 20 anos quando Pedro faz uma viagem interplanetária em uma nave espacial que se movimenta com uma velocidade v igual a 60% da velocidade da luz ( $v =$ 0,6c), enquanto Mateus permanece na Terra. Ao retornar à Terra Pedro está com 30 anos. Qual a idade de Mateus?

Dos slides 16 a 21 (figuras 34 a 40), foi visto alguns exemplos a respeito da contração do espaço e a discussão da diferença dos conceitos de tempo e espaço que temos. Foi discutida também a ideia de espaçotempo da teoria da relatividade, ou seja, como o espaço e o tempo se fundiram em um conceito único. A equação da contração espacial que aparece na figura 38 (slide 19) é deduzida no roteiro 1, apêndice B.

Figura 35 - Slide 16.

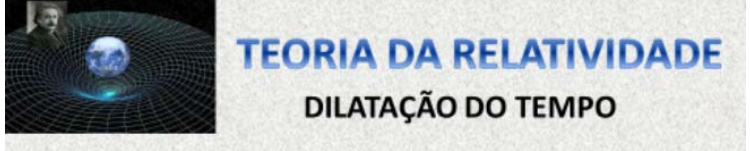

O exemplo mais famoso desse fato é o paradoxo dos gêmeos. Vejamos então:

Dois gêmeos, Pedro e Mateus, estão com 20 anos quando Pedro faz uma viagem interplanetária em uma nave espacial que se movimenta com uma velocidade v igual a 60% da velocidade da luz ( $v =$ 0,6c), enquanto Mateus permanece na Terra. Ao retornar à Terra Pedro está com 30 anos. Qual a idade de Mateus?

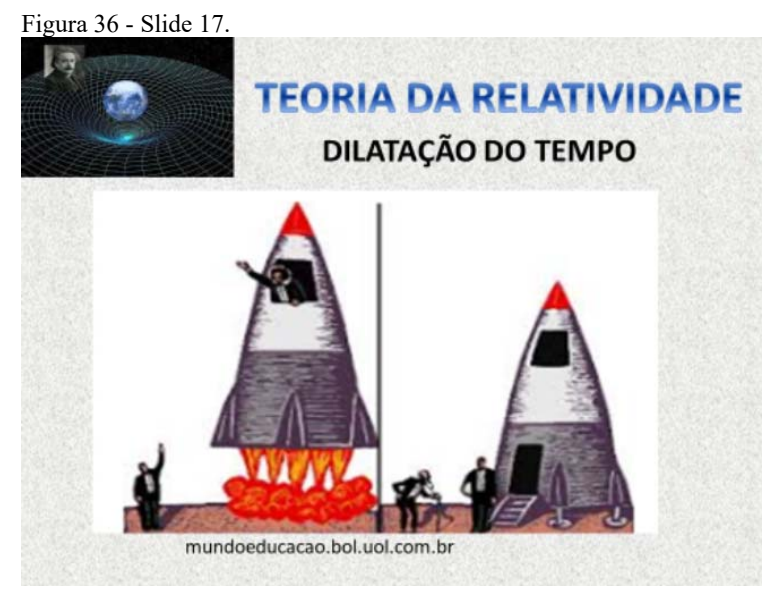

Fonte: http://relatividade.paginas.ufsc.br

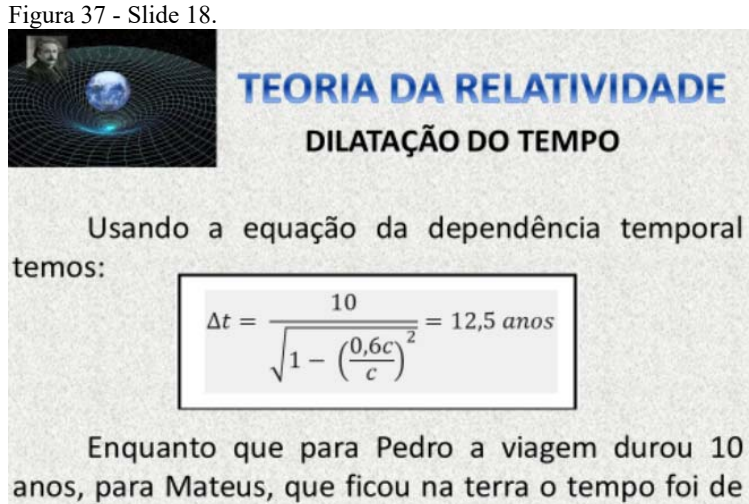

12,5 anos, logo ele estará com 32,5 anos.

Figura 38 - Slide 19.

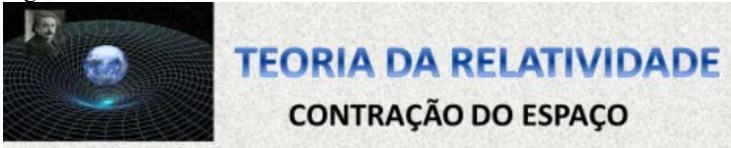

Contração do espaço: Do mesmo modo que o tempo, as medidas na direção do movimento dependem do estado de movimento do observador.

$$
L = L_0 \cdot \sqrt{1 - \left(\frac{v}{c}\right)^2}
$$

Fonte: http://relatividade.paginas.ufsc.br

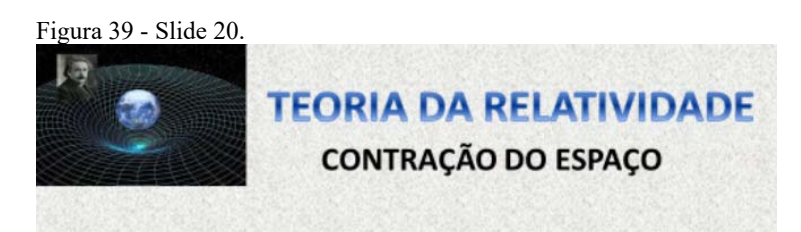

Uma nave espacial possui 20 m de comprimento quando ela está em repouso na Terra. Com a nave em movimento com uma velocidade v = 80% da velocidade da luz, um observador fixo na Terra, dispondo de aparelhagem adequada, efetua medida do comprimento da nave.

Qual é o comprimento obtido  $a)$ pelo observador fixo na Terra?

Figura 40 - Slide 21.

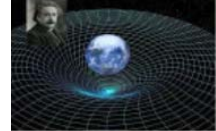

# **TEORIA DA RELATIVIDADE CONTRAÇÃO DO ESPAÇO**

$$
L = 20 \cdot \sqrt{1 - \frac{(0.8 \cdot c)^2}{c^2}} = 12 \, m
$$

b) Qual é o comprimento da nave medido por um tripulante da nave?

Para esse tripulante a medida da nave é também 20 metros, pois sua régua também se contrai na mesma proporção.

Fonte: http://relatividade.paginas.ufsc.br

Por fim, no slide 22 (figura 41), as referências bibliográficas.

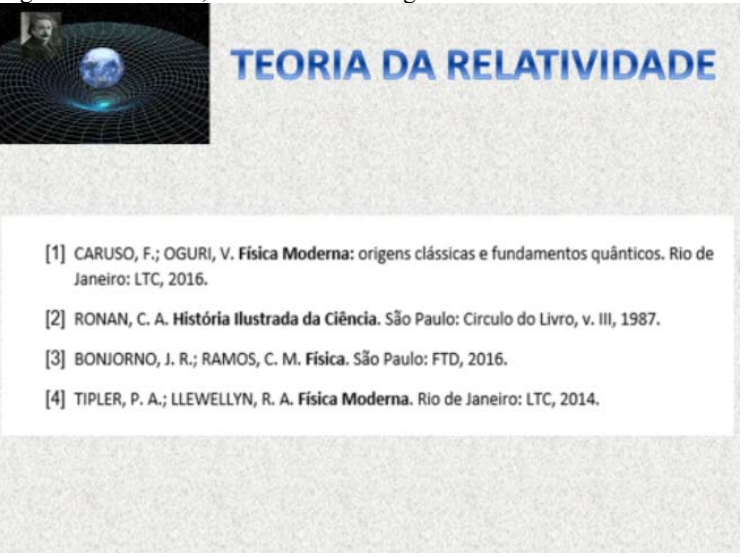

#### Figura 41 - Slide 22, Referências Bibliográficas.

Fonte: http://relatividade.paginas.ufsc.br

Na terceira etapa aplicaram-se as simulações virtuais. Foi distribuído para os alunos três tipos de roteiros, onde em duplas ou sozinhos passaram a usar os aplicativos com seus celulares. Para essa parte foi utilizado duas aulas de quarenta minutos cada.

### 5.4.1 SIMULAÇÕES

#### **Simulação 1 - Simultaneidade na emissão dos raios**

Seis grupos usaram a simulação 1 que mostra uma nave numa viagem espacial. A maioria dos grupos apresentou dificuldade na construção e interpretação dos gráficos. Houve a necessidade da ajuda do professor na construção dos mesmos. Dois grupos tiveram dificuldade de responder às questões 7, 8 e 9 do roteiro 1 (APÊNDICE B), relacionadas aos conceitos de dilatação do tempo e contração do espaço, os demais conseguiram responder com clareza. Nas questões 10 e 11, do mesmo roteiro, que eram problemas para aplicar os conceitos, a dificuldade já era esperada, pois os alunos dessa turma apresentam

dificuldade de ler e interpretar os problemas. Para os alunos conseguirem relacionar os valores com as grandezas, houve a necessidade de interferência do professor fazendo com que pensassem a respeito dos conceitos de tempo e comprimento próprio.

Nos comentários e sugestões pedidas, a maioria mencionou dificuldades com os gráficos e cálculos. Quanto às orientações do roteiro, somente um grupo teve dificuldade.

### **Simulação 2 – Simultaneidade na emissão dos fótons**

Esta simulação foi realizada por sete grupos, sendo que dois alunos fizeram sozinhos e os outros grupos foram em duplas.

Os dois alunos que fizeram sozinhos não tiveram pequenas dificuldades com o gráfico, mas no restante das questões do roteiro 2 (APÊNDICE C) foram bem-sucedidos. Acharam as orientações bem fáceis. Talvez por serem alunos com desempenho acima da média e que estão sempre à frente do professor com perguntas além do visto em aula.

Os demais grupos conseguiram realizar as tarefas onde a maior dificuldade foi com o gráfico, mesmo assim conseguiram interpretá-lo. Um grupo sugeriu colocar instruções de uso na própria simulação. É algo a ser pensado.

#### **Simulação 3 – Simultaneidade dos raios na locomotiva**

Os seis grupos que usaram esta simulação apresentaram a mesma dificuldade dos demais, a construção e interpretação do gráfico. Outra dificuldade encontrada foi quanto à questão 4 do roteiro (APÊNDICE D), que pede para fazerem os cálculos para comprovar os resultados. Esta questão foi colocada com o intuito de despertar o interesse em verificar e confirmar as previsões teóricas da relatividade restrita. Uma falha verificada foi o fato de não estar especificado o número de algarismos a ser utilizado, já que a simulação fornece um número grande de algarismos. Quanto ao restante das questões não houve mais dificuldades.

Um comentário comum sobre os três roteiros foram os termos utilizados. Para muitos os termos eram estranhos. Talvez por não terem o costume de leitura ou por não se interessarem muito pelo assunto. Algo positivo que merece destaque foi despertar o interesse por parte de alguns alunos que continuaram questionando sobre o assunto após a aplicação do produto.

A quarta parte do projeto foi fazer um teste de verificação. Este teste foi feito na semana seguinte, pois a carga horária de Física é de apenas duas aulas semanais. Como essa carga é a mesma na maioria das escolas foi mantida essa sequência. O teste aplicado foi o mesmo da sondagem (APÊNDICE E). Os resultados estão apresentados na tabela 1 abaixo, onde S refere-se às respostas da sondagem e V as respostas da verificação. Nesta tabela os números representam a quantidade de alunos que assinalaram a referida opção, bem com a porcentagem em relação ao grupo. Os quadros em branco significam que nenhum aluno assinalou aquela resposta. A resposta correta é aquela cujos valores estão em negrito.

| Questão          | A                       | B                       | $\mathbf C$             | D                                | E                       |
|------------------|-------------------------|-------------------------|-------------------------|----------------------------------|-------------------------|
| 1(S)             | $\overline{7}$<br>26,9% | $\mathbf{1}$<br>3,8%    | 11<br>42,3%             | $\mathfrak{Z}$<br>11,5%          | $\overline{4}$<br>15,5% |
| 1(V)             | 5<br>19,2%              | $\mathbf{1}$<br>3,8%    | 16<br>61,5%             | $\overline{4}$<br>15,4%          |                         |
| 2(S)             | 10<br>38,5%             | 3<br>11,5%              | 7<br>26,9%              | 5<br>19,2%                       | 1<br>3,8%               |
| 2(V)             | 5<br>19,2%              | 6<br>23,4%              | $\overline{4}$<br>15,4% | 11<br>42,3%                      |                         |
| 3(S)             | 5<br>19,2%              | 5<br>19,2%              | $\overline{2}$<br>7,7%  |                                  | 14<br>52,8%             |
| 3(V)             | $\overline{2}$<br>7,7%  | 20<br>76,9%             |                         |                                  | $\overline{4}$<br>15,4% |
| 4(S)             | $\overline{3}$<br>11,5% | $\overline{4}$<br>15,4% | $\overline{2}$<br>7,7%  | $\overline{4}$<br>15,4%          | 13<br>50%               |
| 4(V)             | $\overline{2}$<br>7,7%  | $\overline{2}$<br>7,7%  | $\overline{2}$<br>7,7%  |                                  | 20<br>76,9%             |
| 5(S)             | 9<br>34,6%              | 6<br>23,1%              | 1<br>3,8%               | $\overline{\mathbf{4}}$<br>15,4% | 6<br>23,1%              |
| 5 <sub>(V)</sub> | 6<br>23,1%              |                         |                         | 20<br>76,9%                      |                         |

Tabela 1 - Resultado da sondagem e verificação.

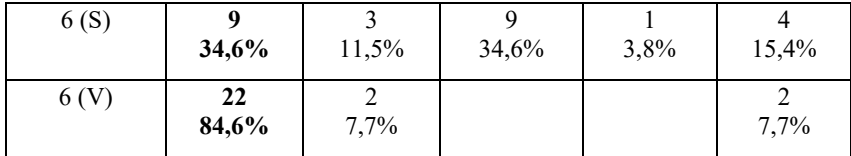

As questões do teste de sondagem (Apêndice E) estão abaixo descritas:

- 1. Questão sobre os postulados da teoria da relatividade. Esta questão pedia para assinalar a afirmativa falsa, cuja resposta a ser assinalada era a letra C. Isso pode ter levado a alguns alunos errar tanto na sondagem como na verificação, mesmo assim houve um aumento na quantidade de acertos na verificação.
- 2. Questão relacionada ao fato de que a velocidade da luz é a mesma independente do referencial. Apesar de que essa informação está presente no enunciado, poucos assinalaram a letra D, tanto na sondagem como na verificação.
- 3. Questão que trata do conceito de simultaneidade. Na sondagem a maioria assinalou a resposta E, que é a visão da mecânica clássica. Na verificação 20 alunos (76,9%) responderam corretamente a letra B.
- 4. Questão sobre a dilatação do tempo. Tanto na sondagem como na verificação a maioria respondeu corretamente a letra E. Esse assunto é mais falado em filmes e documentários.
- 5. Relacionada à contração do espaço. Assunto de pouco conhecimento das pessoas, mas que foi bem assimilado, pois 76,9% acertaram na verificação.
- 6. Um dos exemplos mais famosos da teoria da relatividade é o paradoxo dos gêmeos, no entanto poucos acertaram na sondagem. Apesar de ter sido a questão com mais acertos na verificação, ainda houve dúvidas por parte de alguns.

A quantidade de acertos poderia ter sido maior na verificação se todos tivessem feito todos os três roteiros. Como fizeram apenas um deles, conseguiram assimilar melhor aquele assunto em detrimento do outro. Mesmo assim, as simulações mostraram-se viáveis para utilização dentro de uma sequência didática sobre o assunto.

### **6 CONSIDERAÇÕES FINAIS**

Foram desenvolvidas três simulações computacionais sobre a teoria da relatividade restrita a partir da plataforma *Easy Java Simulations*, sendo que uma das simulações está relacionada a dilatação do tempo e a contração do espaço e as outras duas simulações estão relacionadas ao conceito de simultaneidade. Para cada simulação foi elaborado um roteiro. Cada roteiro é composto de instruções, teoria do conceito envolvido, procedimento e questões.

Inicialmente foi aplicado um teste de sondagem para verificar o conhecimento prévio dos alunos sobre o assunto. Em seguida uma aula sobre a relatividade foi ministrada focando nos postulados da relatividade especial, bem como nas suas principais consequências. Durante a aula, muitas questões foram levantadas e comentadas por parte dos alunos.

Na aula seguinte, as três simulações juntas aos seus respectivos roteiros foram aplicadas. A turma foi dividida em grupos de dois alunos. Os três roteiros foram distribuídos de forma aleatória entre os grupos, sendo que cada grupo recebeu apenas um roteiro. Essa forma de aplicação do produto foi escolhida por duas razões. A primeira razão refere-se ao tempo. Uma aula é o tempo necessário para um grupo de dois alunos executarem e resolver as questões de apenas um roteiro. Não haveria tempo suficiente em uma aula para que um grupo conseguisse executar os três roteiros. A segunda razão refere-se à distribuição aleatória dos roteiros entre os grupos. A ideia era detectar pontos positivos e negativos na aplicação de cada um dos três roteiros desenvolvidos. Durante a aplicação das simulações, alguns grupos conseguiram seguir as instruções sem auxílio do professor, enquanto outros tiveram pequenas dificuldades. Isso indica que os roteiros foram escritos em linguagem simples e que as instruções são facilmente compreendidas. Na aula posterior foi aplicado o mesmo teste de sondagem para verificar a eficiência do produto no processo de ensinoaprendizagem.

A aplicação do produto é facilitada pelo fato de que a maioria dos alunos possui *smartphone* e pode ser realizada em sala de aula. Logo, a inexistência de um laboratório de informática na escola não impede o uso das simulações. Além disso, as simulações permitem que os efeitos sejam visualizados tornando as aulas mais dinâmicas. Um ponto que merece destaque é a interatividade, pois é possível alterar a velocidade dos objetos a fim de avaliar os efeitos relativísticos. Outro detalhe importante refere-se ao fato de que as simulações podem ser

exploradas de várias outras formas e não necessariamente precisam ser aplicadas a partir dos roteiros sugeridos neste trabalho. Por exemplo, as simulações podem ser aplicadas em torno de velocidades baixas (velocidades muito menores que a velocidade da luz) com o intuito de mostrar que os efeitos relativísticos só são perceptíveis para velocidades próximas à da luz.

Mesmo com o bom desempenho por parte dos alunos, alguns pontos devem ser observados. Como o produto foi aplicado em apenas uma aula, não foi possível o uso de todas as simulações por todos aos alunos. Isso pode ser resolvido dando a oportunidade para que os demais roteiros fossem usados em casa e não na escola. Outro ponto que deve ser levando em consideração refere-se ao tamanho das telas dos *smartphones,* que em geral são pequenas e podem gerar um pouco de desconforto ao usar as simulações.

Por fim, analisando os resultados do teste de verificação, observou-se que houve assimilação dos conteúdos por parte dos alunos, mostrando a viabilidade de aplicação do produto.

## **REFERÊNCIAS**

CADERNOS DE IBERO-AMÉRICA. **Introdução aos estudos CTS (Ciência, Tecnologia e Sociedade)**. Madri: Organização dos Estudos Ibero-americanos para a Educação e Cultura (OEI), 2003.

CARUSO, F.; OGURI, V. **Física Moderna Origens Clássicas e Fundamentos Quânticos**. Rio de Janeiro: LTC, 2016.

CARUSO, F.; OGURI, V. **Física Moderna:** origens clássicas e fundamentos quânticos. Rio de Janeiro: LTC, 2016.

CARVALHO, A. M. P. D.; CASTRO, D. D. **O saber e o saber fazer dos professores**. São Paulo: Pioneira, 2001.

EDUCAÇÃO, M. D. portal.mec.gov.br. **portal.mec.gov.br**. Disponível em:

<http://portal.mec.gov.br/seb/arquivos/pdf/book\_volume\_02\_internet.pd f>. Acesso em: 15 Janeiro 2018.

EDUCAÇÃO, M. D. portal.mec.gov.br. **portal.mec.gov.br**. Disponivel em: <http://portal.mec.gov.br/docman/julho-2013-pdf/13677-diretrizeseducacao-basica-2013-pdf/file>. Acesso em: 15 Janeiro 2018.

ESQUEMBRE, F. Easy Java Simulations. **Francisco Esquembre**. Disponível em: <fem.um.es/ejs>. Acesso em: 15 outubro 2016.

EXERCICIOS.BRASILESCOLA.UOL.COM.BR , Rio de Janeiro. Acesso em: 15 novembro 2017.

FEYNMAN, R. P. **Lições de Física**. Porto Alegre: Bookman, v. 1, 2008.

FINKELSTEIN, N. D. E. A. When learning about the real world is better done virtually. **Physical Review**, Outubro 2005.

GUIMARÃES, O.; PIQUEIRA, J. R.; CARRON, W. **Física volume 3**. São Paulo: Ática, v. 3, 2016.

HALLIDAY, D.; RESNICK, R. **Fundamentos de Física volume 4**. Rio de Janeiro: LTC, 1991.

HOLANDA, C. J. D.; OSTERMANN, F. Deformações geométricas e velocidade superluminal aparentes. **Revista Brasileira de Ensino de Física**, v. 29, n. 3, p. 355-372.

MÉHEUT, M.; PSILLOS, D. Teaching-learning sequences:aims and tools for science education research. **International Journal of Science Education**, v. 26, n. 5, p. 515-535, abril 2004.

MINISTÉRIO DA EDUCAÇÃO. **Formação de Professores do Ensino Médio**. Setor de Educação da UFPR. Curitiba. 2013.

MIRANDA, R. M.; VANIN, V. R.; BECHARA, M. J. Universidade de São Paulo. **Site do Instituto de Física**, 2004.

MOREIRA, M. A. Unidades de Ensino Potencialmente Significativas, Porto Alegre.

NUSSENZVEIG, M. H. **Curso de Física Básica**. 2. ed. São Paulo: Blucher, v. 4, 2014.

OPEN Source Physics. **Open Source Physics**. ISSN NSF DUE-0442581. Disponível em: <opensourcephysics.org/>. Acesso em: 15 outubro 2016.

PAIS, L. C. **Educação Escolar e as Tecnologias da Informática**. 1a. ed. Belo Horizonte: Autêntica, 2010.

PIETROCOLA, M. et al. **Física em contextos**. 1. ed. São Paulo: Editora do Brasil, v. 3, 2016.

ROMAN, C. A. **História Ilustrada da Ciência**. São Paulo: Círculo do Livro, v. III, 1987.

SOCIEDADE Brasileira de Física. **Site da SBF**, 2006. Disponível em: <http://www.sbfisica.org.br/arquivos/PCN\_FIS.pdf>. Acesso em: 15 Janeiro 2018.

TIPLER, P. A.; LLEWELLYN, R. A. **Física Moderna**. Rio de Janeiro:  $\text{LTC},$  2014.
# **APÊNDICE A – Sequência Didática**

O produto desenvolvido consta de três simulações a respeito da Teoria da Relatividade Restrita de Einstein. Estas simulações podem ser usadas como complemento das aulas de Física Moderna para o ensino médio. Estas simulações estão disponíveis em http://relatividade.paginas.ufsc.br.

Para utilizar as simulações sugerimos a seguinte sequência didática:

Esta sequência é uma adaptação de uma Unidade de Ensino Potencialmente Significativa (UEPS) (Moreira), contendo os seguintes passos:

**Primeiro momento**: Em uma aula apresentar os postulados da teoria da relatividade e deixar os alunos darem suas ideias a respeito do assunto. Outra sugestão é formar grupos para discutirem e depois apresentar as conclusões para os demais grupos.

**Segundo momento**: Esclarecer as conclusões dos alunos com a aula proposta. Apesar de se tratar da teoria da relatividade restrita, o professor deverá estar preparado para comentar sobre a teoria da relatividade geral, pois surgirão questões a respeito da influência do campo gravitacional no espaço e no tempo, bem como situações descritas no filme Interestelar. Este filme é um bom começo para despertar o interesse pelo assunto. Tempo sugerido: duas aulas.

**Terceiro momento:** caso a escola disponibilize computadores e internet ou se os alunos possuírem celulares e for permitido o uso dos mesmos em sala, poderá ser feito na escola. Caso contrário poderá ser feito em casa fornecendo os roteiros (APÊNDICE B, C e D) para os alunos. Como são três simulações distintas, pode-se distribuir aleatoriamente e após o uso, juntar os grupos que fizeram a mesma simulação para discutirem as questões. Caso disponha de apenas uma aula, usar as simulações nessa aula e em outra formar os grupos para conclusão da atividade. Tempo sugerido: duas aulas.

**Quarto momento:** cada grupo deverá apresentar suas conclusões para a turma e provocar um debate, deixando que eles próprios achem as respostas para suas dúvidas. O professor só interferirá caso as respostas

não sejam corretas, procurando lançar novas questões fazendo com os alunos cheguem a uma resposta correta. Tempo sugerido: uma aula.

**Quinto momento:** a avaliação poderá ser feita através de questões ou situações ocorridas em algum filme para que discutam o que é ficção e o que é possível. Também poderão ser avaliados pela participação nos debates. Tempo sugerido: uma aula.

A quantidade de aulas depende da quantidade de aulas disponíveis para a disciplina e da participação e interesse da turma.

# **APÊNDICE B – Simulação 1**

A primeira simulação (acesse a simulação 1 em http://relatividade.paginas.ufsc.br) consiste em uma nave numa viagem espacial onde pode-se variar sua velocidade observando os efeitos da dilatação do tempo e a contração do espaço. Ao abrir esta simulação aparecerá a seguinte tela (figura 1).

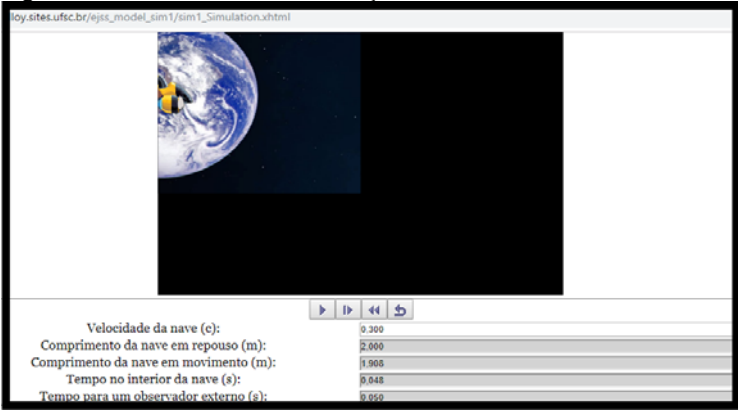

Figura 1: Tela de abertura da simulação 1.

Fonte: http://relatividade.paginas.ufsc.br

O uso do simulador é bastante simples. Temos quatro caixas de operação (figura 2). A primeira, da esquerda para a direita, inicia e pausa a simulação. A segunda e a terceira permitem visualizar quadro a quadro (câmera lenta). A última retorna à simulação ao início.

Logo abaixo temos as seguintes informações:

**Velocidade da nave**. Nesta caixa pode-se variar a velocidade da nave em função da velocidade da luz.

**Comprimento da nave em repouso**. Informa o comprimento da nave quando medida em repouso.

**Comprimento da nave em movimento**. Informa o comprimento da nave quando medida por um observador em repouso.

**Tempo no interior da nave**. Mede o tempo no interior da nave, comparado com o tempo de um observador em repouso.

**Tempo para um observador externo**. Mede o tempo para um observador em repouso fora da nave.

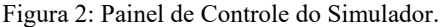

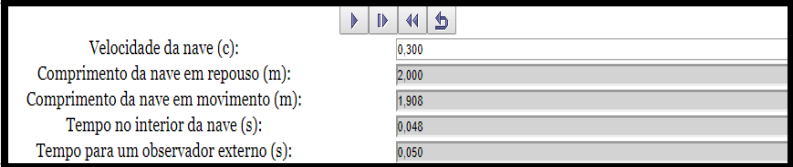

Fonte: http://relatividade.paginas.ufsc.br

Para usá-la basta selecionar um valor para a velocidade e clicar *enter*. A nave começa a se mover ao clicar na primeira seta. Para ver o movimento em câmera lenta basta ir clicando na segunda ou terceira seta. A informação sobre tempo e comprimento da nave aparece logo abaixo. Para retornar e escolher uma nova velocidade é só clicar no último botão.

#### **Roteiro para uso da simulação sobre relatividade**

Aluno  $(a)$ :

Aluno  $(a)$ :

#### **Experimento virtual: Relatividade restrita**

#### **Introdução**

A presente simulação tem como objetivo mostrar, de um modo bastante simples, duas das principais consequências da teoria da relatividade especial de Einstein. A essência da Teoria da Relatividade Restrita não é apenas a relativização dos conceitos de espaço e tempo, mas, também, a reafirmação de que as leis da natureza devem ser independentes de referenciais. É essa a base do *espaço-tempo* (Caruso, 2016), como mostra os postulados abaixo:

**Primeiro postulado**. As leis da Física são as mesmas em todos os referenciais inerciais.

Quando você está em um ponto de ônibus e der um pulo para cima, você cairá no mesmo local. Ao pular dentro de um ônibus em movimento com uma velocidade constante em uma trajetória retilínea

(MRU – movimento retilíneo uniforme), você cairá no mesmo lugar dentro do ônibus. Dizemos então que obtemos os mesmos resultados em experimento realizados em referenciais inerciais, ou seja, em referenciais que se movem com velocidade constante. Você pode também prender uma pedra em um barbante e colocar para oscilar, medindo o tempo de oscilação. Ao fazer isso no ponto de ônibus ou no ônibus em movimento com velocidade constante em uma trajetória retilínea (MRU), você obterá o mesmo resultado.

**Segundo postulado**. A velocidade da luz no vácuo tem o mesmo valor c, qualquer que seja o movimento da fonte (Tipler, 2014) (página 9).

Um observador (A), dentro de um ônibus em movimento retilíneo uniforme, acende uma lâmpada no chão que emite um raio luminoso que atinge um espelho no teto e retorna ao ponto inicial (figura 1). Esse observador mede o intervalo de tempo  $\Delta t_0$  entre a emissão e o retorno do raio de luz. Sendo a velocidade da luz constante e igual a c, o intervalo de tempo é dado por:

$$
\Delta t_0 = \frac{2d}{c},\tag{1}
$$

$$
d = c\Delta t_0/2. \tag{2}
$$

Lembrando que neste caso os dois eventos (emissão e retorno do raio de luz) ocorrem no mesmo local e são medidos por um único relógio. Essas medidas são chamadas de medidas próprias, logo  $\Delta t_0$  é chamado de intervalo de tempo próprio.

Figura 1 - Observador A, dentro do ônibus.

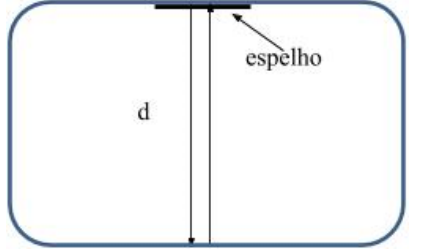

Fonte: Arquivo do autor.

Um observador B, fora do ônibus, mede o intervalo de tempo entre os dois eventos, porém fora do ônibus. Para ele o comportamento

do raio de luz é mostrado na figura 2. Nesta figura cada retângulo corresponde ao mesmo ônibus em três instantes distintos. O primeiro refere-se ao instante em que a lâmpada é acesa, o segundo quando ela é refletida no espelho do teto e o terceiro quando retorna ao chão.

Figura 2 - Como o observador B, fora do ônibus, vê o fenômeno.

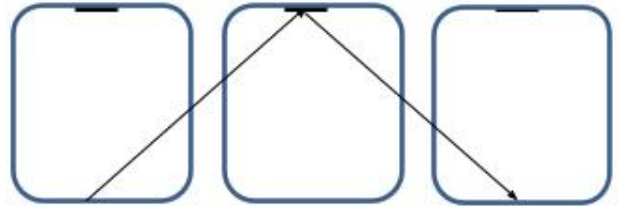

Fonte: Arquivo do autor.

Figura 3 - Detalhe da trajetória da luz para o observador B.

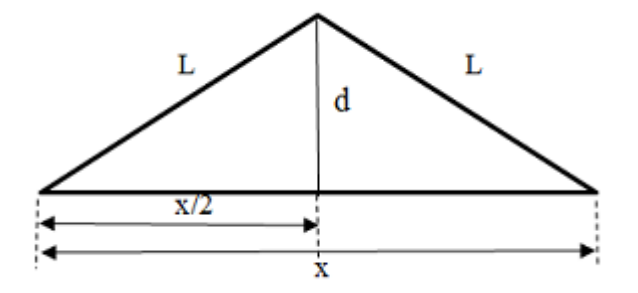

Fonte: Arquivo do autor.

Para o observador B, a distância percorrida pelo raio de luz é 2L (figura 3) e o intervalo de tempo  $\Delta t$  é dado por:

$$
\Delta t = 2L/c. \tag{3}
$$

A distância x que o trem percorre é dada por:

$$
x = v\Delta t. \tag{4}
$$

Pelo teorema de Pitágoras temos que:

$$
L^2 = d^2 + \left(\frac{x}{2}\right)^2,\tag{5}
$$

$$
\left(\frac{c\Delta t}{2}\right)^2 = \left(\frac{c\Delta t_0}{2}\right)^2 + \left(\frac{v\Delta t}{2}\right)^2.
$$
\n(6)

Cancelando os denominadores, temos:

$$
(c\Delta t)^2 = (c\Delta t_0)^2 + (\nu \Delta t)^2. \tag{7}
$$

Isolando  $Δt$ , obtemos:

$$
(c\Delta t)^2 - (\nu \Delta t)^2 = (c\Delta t_0)^2,\tag{8}
$$

$$
(c2 - v2)(\Delta t)2 = (c\Delta t0)2,
$$
\n(9)

$$
(\Delta t)^2 = \frac{(c\Delta t_0)^2}{c^2 \left(\frac{c^2}{c^2} - \frac{v^2}{c^2}\right)},
$$
\n(10)

$$
(\Delta t)^2 = \frac{(c\Delta t_0)^2}{c^2 \left(1 - \frac{v^2}{c^2}\right)}.
$$
\n(11)

Cancelando o fator  $c^2$  e extraindo a raiz quadrada de ambos os lados, obtemos a relação da contração do tempo que é dada pela equação:

$$
\Delta t = \frac{\Delta t_0}{\sqrt{\left(1 - \frac{v^2}{c^2}\right)}},\tag{12}
$$

onde  $\Delta t_0$  representa o intervalo de tempo medido no referencial do evento, neste caso o observador A dentro do ônibus. Já ∆t é o intervalo de tempo medido no referencial que observa o evento em movimento com velocidade  $\nu$  e  $c$  é a velocidade da luz no vácuo. Em geral, quando  $v \neq 0$ , o tempo medido por um observador em repouso é maior do que o tempo medido por um observador em movimento. Ou seja, para um observador em movimento o tempo passa mais devagar quando comparado com outro em repouso.

Do mesmo modo que o tempo dilata, o espaço sofre variações. De acordo com a situação anterior, enquanto a luz sai do piso do ônibus e retorna, ele se desloca uma certa distância. O observador na parada de ônibus faz duas marcas,  $P_1$  no momento em que a luz é acesa, e  $P_2$  no momento em que ela retorna e mede a distância L entre elas (figura 4). Essa medida é a medida própria, pois basta usar uma trena e medir essa distância. Já para o observador dentro do ônibus, a plataforma passa por ele com uma velocidade  $\nu$ .

Como o ônibus viaja com velocidade constante  $\nu$ , a distância medida pelo observador A (observador que está dentro do ônibus) entre os pontos  $P_1$  e  $P_2$  é dada pelo produto da velocidade  $\nu$  pelo intervalo de tempo próprio  $\Delta t_0$ , medido com somente um relógio (figura 5):

$$
L_0 = \nu \Delta t_0. \tag{13}
$$

Figura 4 - Medida feita pelo observador na parada de ônibus.

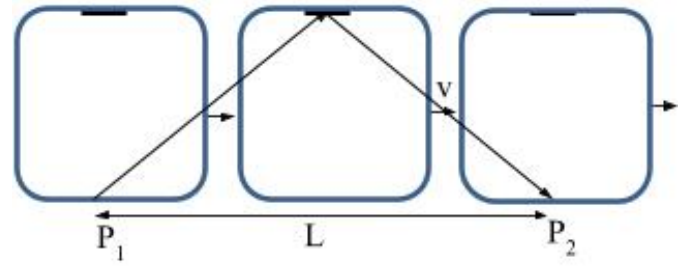

Fonte: Arquivo do autor.

Figura 5 - Medida feita pelo observador dentro do ônibus.

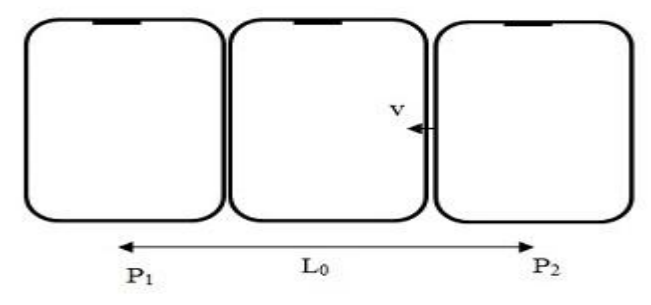

Fonte: Arquivo do autor.

Para o observador na parada de ônibus a distância L pode ser entendida como o deslocamento de um ponto no ônibus que se desloca com uma velocidade  $\nu$  constante. Desse modo, esse comprimento é dado pelo produto da velocidade  $\nu$  pelo intervalo de tempo relativo  $\Delta t$ que é medido com dois relógios:

$$
L = v\Delta t. \tag{14}
$$

Relacionando a equação (13) com a equação (14), temos:

$$
\frac{L_0}{L} = \frac{v\Delta t_0}{v\Delta t},\tag{15}
$$

$$
\frac{L_0}{L} = \frac{\Delta t_0}{\Delta t}.\tag{16}
$$

Como

$$
\frac{\Delta t_0}{\Delta t} = \sqrt{\left(1 - \frac{v^2}{c^2}\right)},\tag{17}
$$

temos que

$$
L_0 = L \sqrt{\left(1 - \frac{v^2}{c^2}\right)}.
$$
\n(18)

A partir dessa expressão podemos perceber que para um corpo em movimento, seu comprimento na direção do movimento, diminui.

#### **Objetivo**

Com esta simulação pretende-se mostrar os efeitos dos postulados da relatividade restrita de Einstein: a dilatação temporal e a contração do espaço.

#### **Informações importantes**

Em http://relatividade.paginas.ufsc.br selecione simulação 1. Esta simulação mostra uma nave se movendo no espaço onde é possível variar sua velocidade, observando a passagem do tempo no interior da nave (observador em movimento) e para um observador em repouso (quem usa o simulador). Também é possível visualizar a medida que um observador em repouso faria da nave da direção do movimento.

O uso do simulador é bastante simples. Temos quatro caixas de operação (figura 6). A primeira, da esquerda para a direita, inicia e pausa a simulação. A segunda e a terceira permitem visualizar quadro a quadro (câmera lenta). A última retorna à simulação ao início.

Logo abaixo temos as seguintes informações:

**Velocidade da nave**. Nesta caixa pode-se variar a velocidade da nave em função da velocidade da luz.

**Comprimento da nave em repouso**. Informa o comprimento da nave quando medida em repouso.

**Comprimento da nave em movimento**. Informa o comprimento da nave quando medida por um observador em repouso.

**Tempo no interior da nave**. Mede o tempo no interior da nave, comparado com o tempo de um observador em repouso.

**Tempo para um observador externo**. Mede o tempo para um observador em repouso fora da nave.

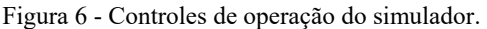

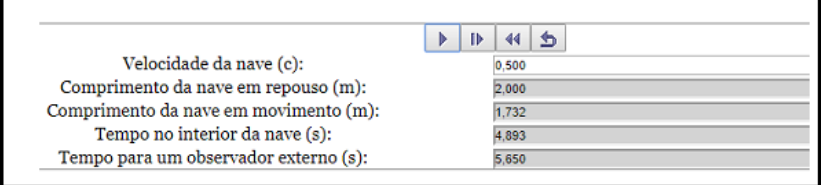

Fonte: http://relatividade.paginas.ufsc.br

#### **Procedimento**

- 1. Na caixa velocidade da nave, selecione um valor para a velocidade da nave. Note que o valor da velocidade está em unidades da velocidade da luz no vácuo c.
- 2. Clique na primeira caixa de operação e inicie o movimento da nave. Deixe avançar um pouco e clique novamente neste botão para pausar o movimento.
- 3. Ao pausar a simulação observe que há um contorno que mostra o comprimento da nave com velocidade nula. Você verá o comprimento da nave medido em repouso e o comprimento medido por um observador externo. Observe também o tempo medido pelo astronauta e por um observador externo. (Figura 7).
- 4. Complete a tabela 1 com os valores do tamanho da nave para as respectivas velocidades. Lembre-se de que o comprimento da nave em repouso é  $L_0 = 2.0$  m.
- 5. Construa o gráfico do comprimento L da nave em função da velocidade e o gráfico da variação do comprimento ΔL em função da velocidade.
- 6. Analisando os gráficos o que você acha que aconteceria com o comprimento e a variação do comprimento da nave para uma velocidade igual a c e a zero c?
- 7. O que aconteceria com o tempo para o astronauta que viaja nessas velocidades? Viajando nessa velocidade o astronauta viveria mais tempo?
- 8. Volte ao simulador e verifique se suas previsões concordam com os resultados.
- 9. Explique o significado dos termos dilatação do tempo e contração das distâncias.
- 10. Em repouso no laboratório, as partículas subatômicas denominadas múons sofrem decaimento em aproximadamente 2,2 μs. Se os múons gerados nas camadas superiores se dirigirem à superfície da Terra com velocidades da ordem de 99% da luz, explique como eles podem atingir o nível do mar antes de decair (Guimarães, 2016).
- 11. Imagine que Maria esteja numa nave que se desloca com velocidade igual a 75% da velocidade da luz no vácuo e que a nave passe beirando uma plataforma espacial onde João se encontra parado. Para João, o comprimento da plataforma é 200 m (Pietrocola, 2016).
	- a) Qual deve ser o comprimento da plataforma para Maria?
	- b) Em quanto tempo João vê Maria passar pela plataforma?
	- c) Em quanto tempo Maria passa pela plataforma?

Figura 7 - Nave com seu comprimento normal e contraído.

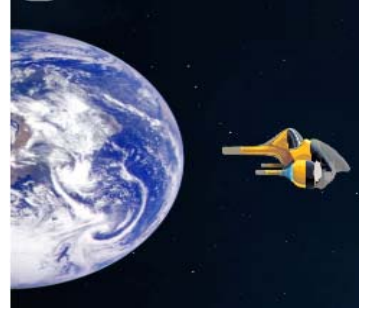

Fonte: http://relatividade.paginas.ufsc.br.

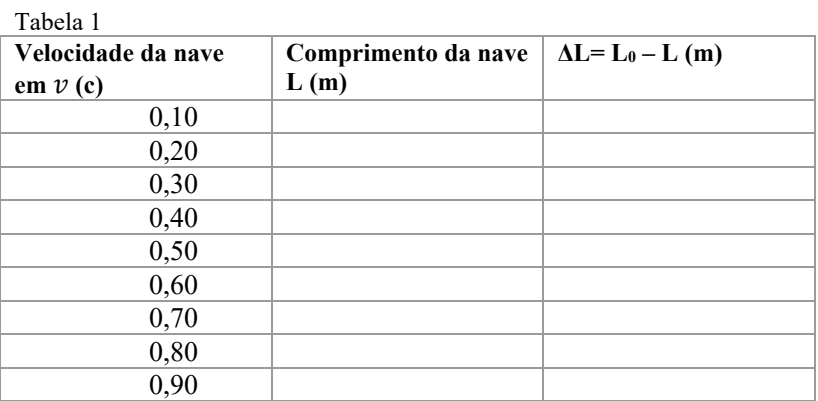

#### **Referências Bibliográficas do Roteiro**

CARUSO, F.; OGURI, V. Física Moderna Origens Clássicas e Fundamentos Quânticos. Rio de Janeiro: LTC, 2016.

GUIMARÃES, O.; PIQUEIRA, J. R.; CARRON, W. Física volume 3. São Paulo: Ática, v. 3, 2016.

PIETROCOLA, M. et al. Física em contextos. 1. ed. São Paulo: Editora do Brasil, v. 3, 2016.

TIPLER, P. A.; LLEWELLYN, R. A. Física Moderna. Rio de Janeiro: LTC, 2014.

#### **APÊNDICE C – Simulação 2**

A simulação 2 (acesse http://relatividade.paginas.ufsc.br simulação 2) consiste na emissão de dois fótons dentro de um vagão em movimento, onde o evento é visto por observadores distintos. Dois dentro do próprio vagão e um fora dele. Para o observador fora do vagão (quem usa o simulador) os fótons são emitidos simultaneamente, porém, para os dois observadores dentro do vagão, um em cada extremidade, percebe a emissão em instantes diferentes. É possível controlar a velocidade do vagão, bem como verificar a mesma situação sem o efeito relativístico.

#### **Roteiro para uso da simulação sobre simultaneidade**

Aluno (a):  $\qquad \qquad \qquad$ 

Aluno  $(a)$ :

#### **Experimento virtual: Simultaneidade**

#### **Introdução**

 Quando se fala sobre a relatividade restrita, temos que pensar em como sincronizar os relógios dos observadores. Para isso usa-se o conceito de simultaneidade definido por Einstein. Para ele dois eventos são simultâneos em um referencial inercial se os sinais luminosos associados a eles forem vistos simultaneamente por um observador situado em um ponto equidistante dos dois eventos, de acordo com a indicação de um relógio situado na posição desse observador (Tipler, 2014) (página 11).

Deve-se aqui definir o que se entende por evento e observador. Conforme Tipler, evento é algo que acontece, como alguém gritando, uma árvore caindo, uma lâmpada acendendo. Todo evento ocorre em algum local e em um dado instante. Os eventos não dependem do referencial usado para descrevê-los. Eles não pertencem a um único referencial.

Os eventos são observados a partir de algum referencial e os observadores podem ser pessoas, instrumentos eletrônicos ou outras formas de aparelhos.

Veja o seguinte exemplo. Uma locomotiva se move com uma velocidade  $\nu$  em relação a uma plataforma. Dois observadores, que podem ser relógios com sensores fotoelétricos que são acionados ao receberem um sinal luminoso, C' na parte central da locomotiva e o C na plataforma (figura 1). Associamos a locomotiva o referencial S' e S para a plataforma.

Figura 1 - Dois raios atingindo uma locomotiva.

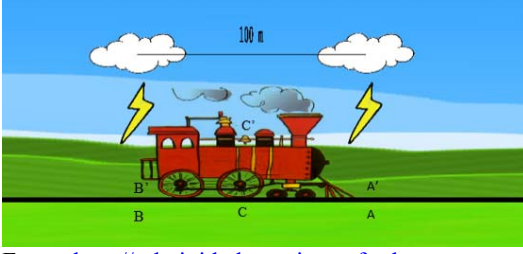

Fonte: http://relatividade.paginas.ufsc.br.

Dois raios atingem a locomotiva, um na frente da locomotiva e outro na parte de trás da locomotiva, deixando marcas tanto na locomotiva como na plataforma. Para o observador C, localizado na plataforma, a meio caminho entre A e B, os raios ocorrem simultaneamente (Figura 2).

Figura 2 - Os raios de luz chegam ao mesmo tempo para o observador C.

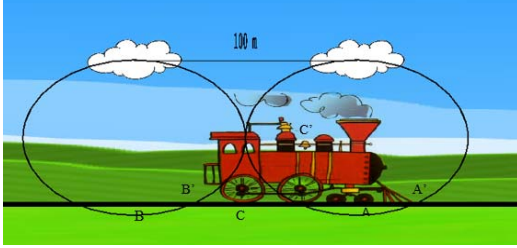

Fonte: http://relatividade.paginas.ufsc.br.

Para o observador C', a luz proveniente do raio A chega primeiro, pois ele está indo de encontro desse raio (figura 3), logo a velocidade  $v$ , da locomotiva é somada com a velocidade  $v$  da luz  $(c +$  $\nu$ ) isto vale tanto, numa perspectiva clássica como relativística a diferença está na interpretação deste fenômeno. (Caruso, 2016) (página 184).

Chamando de L o comprimento da locomotiva, o tempo gasto para a luz proveniente de A atingir C' é dado por:

$$
t_A = \frac{L/2}{c + v}.\tag{1}
$$

Figura 3 - A luz do raio dianteiro chega ao observador C'.

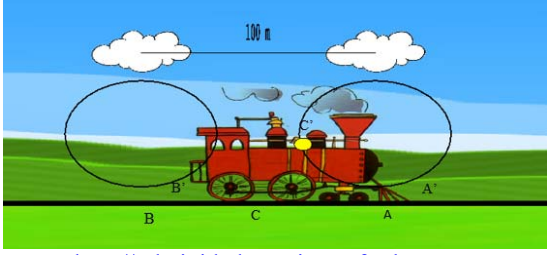

Fonte: http://relatividade.paginas.ufsc.br.

Já o raio B, proveniente da parte traseira da locomotiva, demora mais para chegar em C', pois ele está se afastando dele (figura 4).

 $100<sub>m</sub>$ Fonte: http://relatividade.paginas.ufsc.br.

Figura 4 - A luz do raio que atingiu atrás da locomotiva chega ao observador C'.

Neste caso, devemos subtrair a velocidade da locomotiva da velocidade da luz  $(c - v)$ , também numa perspectiva clássica como relativística. (Caruso, 2016) (página 184). O tempo gasto para esta informação chegar até C' é dada por:

$$
t_B = \frac{L/2}{c - v}.\tag{2}
$$

A diferença de tempo é dada por:

$$
\Delta t = t_A - t_B = \gamma^2 L \frac{\nu}{c^2} \tag{3}
$$

onde  $\gamma = \frac{1}{\sqrt{2}}$  $\sqrt{1-\frac{v^2}{c^2}}$ é o fator de Lorentz.

#### **Objetivo**

 A atividade a ser realizada visa mostrar o conceito de simultaneidade previsto na teoria da relatividade de Einstein. Segundo esse conceito, dois eventos podem ser simultâneos para um observador, mas não para outro, no entanto ao ser feita a correção relativística os eventos são simultâneos nos dois referenciais.

#### **Procedimento**

Em http://relatividade.paginas.ufsc.br acesse a simulação 2. Esta simulação mostra dois fótons gerados, no centro de um vagão que se move com uma certa velocidade.

Vamos, então, ver como funciona o simulador. Para usar o simulador temos cinco caixas com as seguintes funções (figura 5): Figura 5 – Controles da Simulação.

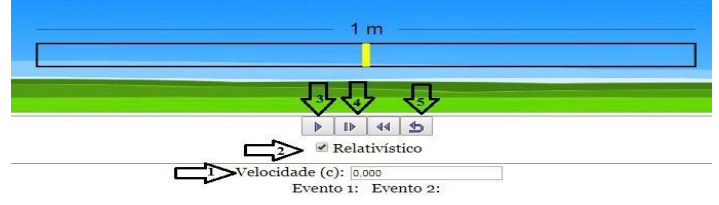

Fonte: http://relatividade.paginas.ufsc.br.

- 1. Indica a velocidade do vagão em função da velocidade da luz. Por exemplo. 0,2 significa que a velocidade do vagão é 20% da velocidade da luz.
- 2. Opção do efeito relativístico e clássico.
- 3. Inicia e pausa a simulação.
- 4. Permite avançar a simulação passo a passo (câmera lenta).
- 5. Retorna ao início.

Além disso, ao longo da execução da simulação as seguintes informações podem aparecer:

**Evento 1:** significa o instante em que o fóton da esquerda chega na extremidade esquerda do vagão.

**Evento 2:** significa o instante em que o fóton da direita chega na extremidade direita do vagão.

#### **Observador dentro do vagão**

- 1. Deixe a velocidade em zero e ative a simulação clicando na caixa 3. Para parar a simulação clique novamente nesta caixa.
- 2. Pare a simulação retornando ao início e repita observando em câmera lenta. Anote os instantes em que ocorrem os eventos 1 e 2 na tabela 1 abaixo.
- 3. Observe os valores obtidos e veja se confere com o esperado. Verifique como seria na visão da Mecânica Clássica, desativando o fator relativístico na caixa 2.

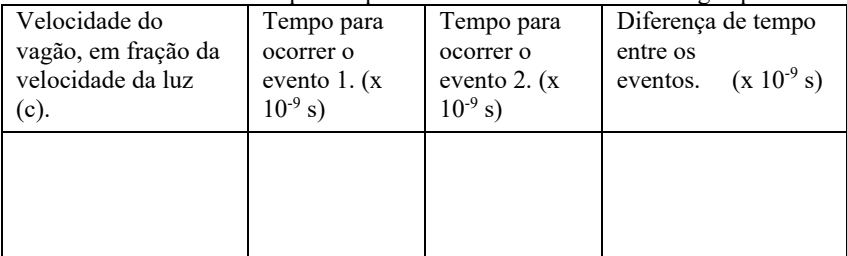

Tabela 1 - Instantes de tempo em que ocorrem os eventos com o vagão parado.

#### **Observador fora do vagão**

- 1. Selecione, na caixa 1 um valor para a velocidade, lembre-se que o valor deve ser menor que 1, pois refere-se a uma porcentagem da velocidade da luz, tecle *enter* e inicie clicando na seta 3.
- 2. Você pode ver a simulação em câmera lenta clicando sucessivamente na seta 4. Verifique o tempo que cada fóton leva para atingir cada extremidade.
- 3. Repita o procedimento anterior com os valores da velocidade, indicados na tabela 2 abaixo. Anote os tempos correspondentes a cada um na tabela.
- 4. Construa o gráfico da diferença de tempo  $\Delta t$  em função da velocidade.
- 5. Analisando o gráfico, para que valores tendem a diferença de tempo quando a velocidade tende para c e para zero?

6. De acordo com a ideia de simultaneidade, como você diria para um amigo que o ônibus parte às 10 horas?

Tabela 2: Instantes de tempo em que ocorrem os eventos com a locomotiva em movimento.

| Velocidade do vagão, | Tempo para      | Tempo para      | Diferença de    |
|----------------------|-----------------|-----------------|-----------------|
| em fração da         | ocorrer o       | ocorrer o       | tempo entre os  |
| velocidade da luz    | evento 1        | evento 2        | eventos         |
| (c)                  | $(x 10^{-9} s)$ | $(x 10^{-9} s)$ | $(x 10^{-9} s)$ |
| 0,2                  |                 |                 |                 |
| 0,3                  |                 |                 |                 |
| 0,4                  |                 |                 |                 |
| 0,5                  |                 |                 |                 |
| 0.6                  |                 |                 |                 |

#### **Referências Bibliográficas do Roteiro**

CARUSO, F.; OGURI, V. **Física Moderna Origens Clássicas e Fundamentos Quânticos**. Rio de Janeiro: LTC, 2016.

TIPLER, P. A.; LLEWELLYN, R. A. **Física Moderna**. Rio de Janeiro: LTC, 2014.

# **APÊNDICE D – Simulação 3**

A simulação 3 (acesse http://relatividade.paginas.ufsc.br simulação 3**)** apresenta o efeito da simultaneidade através da visualização de dois raios que são emitidos por duas nuvens, atingindo a parte da frente e a parte de trás de uma locomotiva ao passar por uma estação. Para um observador na plataforma, os raios são emitidos simultaneamente, porém para quem está no centro da locomotiva, eles ocorrem em instantes diferentes.

Na simulação o observador na estação é quem utiliza o simulador e o observador na locomotiva é representado pelo sino no centro da locomotiva. Também nesta simulação é possível controlar a velocidade da locomotiva, bem como observar o fenômeno sem o efeito relativístico.

#### **Roteiro para uso da simulação sobre simultaneidade**

Aluno (a): \_\_\_\_\_\_\_\_\_\_\_\_\_\_\_\_\_\_\_\_\_\_\_\_\_\_\_\_\_\_\_\_\_\_\_\_\_\_\_\_\_\_\_\_\_

Aluno (a):  $\Box$ 

#### **Experimento virtual: Simultaneidade**

#### **Introdução**

 Quando falamos sobre a relatividade restrita, temos que pensar em como sincronizar os relógios dos observadores. Para isso usamos o conceito de simultaneidade definido por Einstein. Para ele dois eventos são simultâneos, em um referencial inercial, se os sinais luminosos associados a eles forem vistos simultaneamente por um observador situado em um ponto equidistante dos dois eventos, de acordo com a indicação de um relógio situado na posição desse observador (Caruso, 2016) (página 11).

Deve-se aqui definir o que se entende por evento e observador. Conforme Tipler, evento é algo que acontece, como alguém gritando, uma árvore caindo, uma lâmpada acendendo. Todo evento ocorre em algum local e em um dado instante. Os eventos não dependem do referencial usado para descrevê-los. Eles não pertencem a um único referencial.

Os eventos são observados a partir de algum referencial e os observadores podem ser pessoas, instrumentos eletrônicos ou outras formas de aparelhos.

Veja o seguinte exemplo. Uma locomotiva se move com uma velocidade v em relação a uma plataforma. Dois observadores, que podem ser relógios com sensores fotoelétricos que são acionados ao receberem um sinal luminoso, C' no centro da locomotiva e o C na plataforma (figura 1). Associamos à locomotiva o referencial S' e S para a plataforma.

Figura 1 - Dois raios atingindo uma locomotiva.

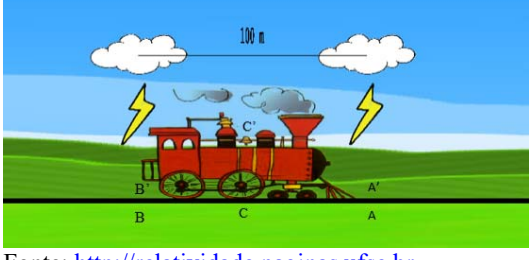

Fonte: http://relatividade.paginas.ufsc.br.

Dois raios atingem a locomotiva, um na frente da locomotiva e outro na parte de trás da locomotiva, deixando marcas tanto na locomotiva como na plataforma. Para o observador C, localizado na plataforma, a meio caminho entre A e B, os raios ocorrem simultaneamente (Figura 2).

Figura 2 - Os raios de luz chegam ao mesmo tempo para o observador C.

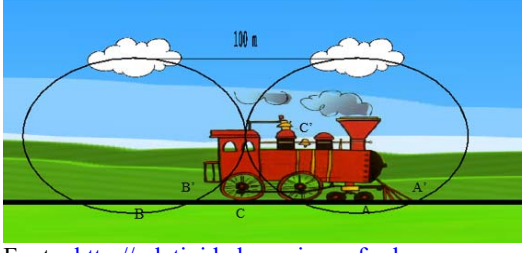

Fonte: http://relatividade.paginas.ufsc.br.

Para o observador C', a luz proveniente do raio A chega primeiro, pois ele está indo de encontro desse raio (figura 3), logo a velocidade  $v$ , da locomotiva é somada com a velocidade  $v$  da luz  $(c +$ 

 $\nu$ ) isto vale tanto, numa perspectiva clássica como relativística a diferença está na interpretação deste fenômeno. (Caruso, 2016) (página 184).

Chamando de L o comprimento da locomotiva, o tempo gasto para a luz proveniente de A atingir C' é dado por:

$$
t_A = \frac{L/2}{c + v}.\tag{1}
$$

Figura 3 - A luz do raio dianteiro chega ao observador C'.

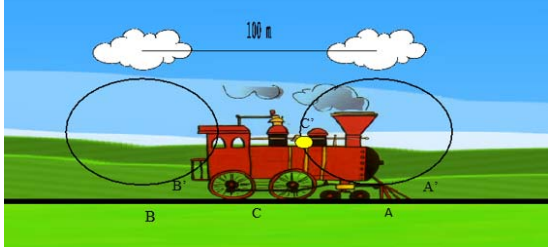

Fonte: http://relatividade.paginas.ufsc.br.

Já o raio B, proveniente da parte traseira da locomotiva, demora mais para chegar em C', pois ele está se afastando dela (figura 4).

Figura 4 - A luz do raio que atingiu atrás da locomotiva chega ao observador C'.

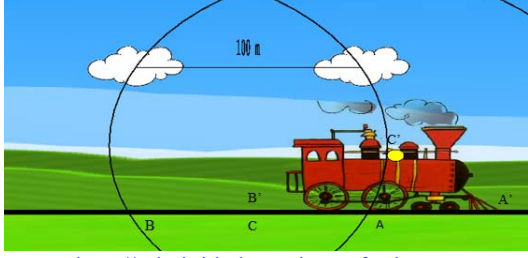

Fonte: http://relatividade.paginas.ufsc.br.

Neste caso, devemos subtrair a velocidade da locomotiva da velocidade da luz  $(c - v)$ , também numa perspectiva clássica como relativística. (Caruso, 2016) (página 184). O tempo gasto para esta informação chegar até C' é dada por:

$$
t_B = \frac{L/2}{c - v}.\tag{2}
$$

A diferença de tempo é dada por:

$$
\Delta t = t_A - t_B = \gamma^2 L \frac{\nu}{c^2} \tag{3}
$$

onde  $\gamma = \frac{1}{\sqrt{2}}$  $\sqrt{1-\frac{v^2}{c^2}}$ é o fator de Lorentz.

#### **Objetivo**

A atividade a ser realizada visa mostrar o conceito de simultaneidade previsto na teoria da relatividade de Einstein. Segundo esse conceito, dois eventos podem ser simultâneos para um observador, mas não para outro, no entanto ao ser feita a correção relativística os eventos são simultâneos nos dois referenciais.

#### **Procedimento**

Em http://relatividade.paginas.ufsc.br selecione a simulação 3. Esta simulação apresenta o efeito da simultaneidade através da visualização de dois raios que são emitidos por duas nuvens, atingindo a parte da frente e a parte de trás de uma locomotiva ao passar por uma estação. Para um observador na plataforma, os raios são emitidos simultaneamente, porém para quem está no centro da locomotiva, eles ocorrem em instantes diferentes. A figura 5 mostra os controles da simulação.

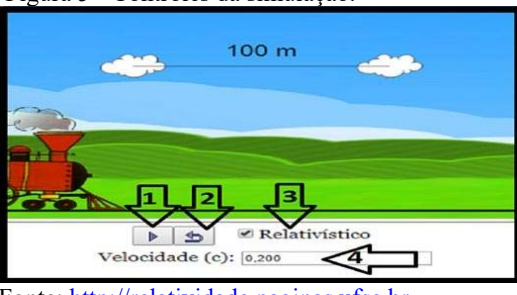

Figura 5 - Controles da simulação.

94

Fonte: http://relatividade.paginas.ufsc.br.

- 1. Inicia e pausa a simulação.
- 2. Retorna ao início.
- 3. Opção do efeito relativístico e clássico.
- 4. Indica a velocidade do vagão em função da velocidade da luz. Por exemplo. 0,2 significa que a velocidade da locomotiva é 20% da velocidade da luz.

Além disso, ao longo da execução da simulação as seguintes informações podem aparecer:

Evento 1 significa o instante em que a luz emitida pelo raio da direita atinge o sino. É o instante zero para qualquer valor da velocidade.

Evento 2 significa o instante em que a luz emitida pelo raio da esquerda atinge o sino. Ou seja, é o intervalo de tempo entre as visualizações.

Os instantes dos eventos 1 e 2 são observados por um observador na locomotiva.

#### **Observador fora da locomotiva.**

Para um observador fora da locomotiva, os raios são emitidos ao mesmo tempo.

#### **Observador na locomotiva em movimento.**

1)Selecione, na caixa 4 um valor para a velocidade, lembre-se que o valor deve ser menor que 1, pois refere-se a uma porcentagem da velocidade da luz, tecle **enter** e inicie clicando na caixa1.

2)Observe o momento em que os raios são emitidos e espere aparecer os valores do evento 1 e do evento 2.

3)Retorne ao início, clicando na caixa 2 e repita o procedimento anterior com os valores da velocidade, indicados na tabela abaixo. Anote os tempos correspondentes a cada um na tabela.

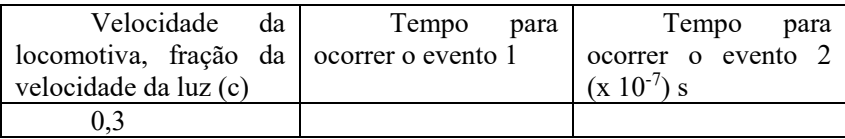

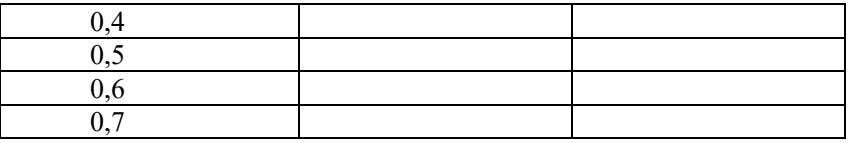

4) Use a equação (3) e verifique os resultados, para isso use  $c = 3.0 x$  $10^8$  m/s.

5) Construa o gráfico da diferença de tempo  $(\Delta t)$  em função da velocidade.

6) Analisando o gráfico, para que valores tendem a diferença de tempo quando a velocidade tende para c e para zero?

7) De acordo com a ideia de simultaneidade, como você diria para um amigo que o ônibus parte às 10 horas?

# **Referência Bibliográfica do Roteiro**

CARUSO, F.; OGURI, V. **Física Moderna Origens Clássicas e Fundamentos Quânticos**. Rio de Janeiro: LTC, 2016.

# **APÊNDICE E – TESTE DE SONDAGEM E VERIFICAÇÃO**

Aluno (a): Série:

## **Sondagem (pré-teste)**

## **1. Sobre os postulados da relatividade, marque o que for falso (Exercícios brasil escola):**

a.As leis da Física são as mesmas em todos os referenciais que mantém velocidade constante ou que estão parados.

b.A velocidade da luz no vácuo tem o mesmo valor para qualquer referencial inercial e vale  $3x10^8$ m/s.

c.A velocidade da luz tem seu valor máximo no vácuo e tem o mesmo valor para qualquer referencial inercial, que é 300000 m/s.

d.Os postulados da teoria da relatividade fundamentam a teoria da relatividade de Einstein.

**2. A teoria da relatividade restrita prevê que a velocidade da luz é a mesma para todos os observadores, independentemente do estado de movimento relativo entre eles. Com base nessa afirmação, imagine duas naves que viajam no espaço com velocidades altíssimas em uma mesma direção, mas com sentidos opostos. Se cada nave possui velocidade V e a velocidade da luz no vácuo é c, a luz emitida pela outra nave, percebida pelo piloto teria velocidade (Exercícios brasil escola):** 

> a.  $V+c$ b. c-V c. V-c d. c e.  $2c$

**3. Um conceito importante na teoria da relatividade é da simultaneidade. De acordo com esse conceito podemos afirmar que:** a.Dois eventos simultâneos para um observador também são para qualquer outro observador.

b.Dois eventos simultâneos para um observador podem não ser para outro, porém os dois estão com razão.

c.Quando dois observadores discordam quanto a simultaneidade de dois eventos, alguém está errado.

d.É impossível determinar quando dois eventos são simultâneos.

e.Dois eventos são simultâneos quando ocorrem no mesmo tempo.

# **4. Quando você viaja com uma velocidade muito grande (próxima da luz), o tempo:**

a.Permanece o mesmo, já é o mesmo para qualquer situação.

b.Passa mais rápido, devido a velocidade.

c.Passa mais devagar e você volta ao passado.

d.Passa mais rápido e você vai para o futuro.

e.Passa mais devagar em relação a alguém em repouso.

#### **5. Ao medir o comprimento de um objeto em movimento, as medidas:**

a.São as mesmas para ele em repouso.

b.Se tornam maiores.

c.Diminuem em todas as direções.

d.Diminuem na direção do movimento.

e.Aumentam na direção do movimento.

# **6. A respeito do paradoxo dos gêmeos podemos afirmar que:**

a.É um exemplo de pensamento da dilatação do tempo.

b.Ocorre quando nascem com sexo diferentes.

c.Ocorre quando nascem com mesmo sexo, mas um diferente do outro.

d.Ocorre quando nascem com o mesmo sexo e são idênticos.

e.Não existe explicação para o fato.

# **REFERÊNCIAS DO TESTE DE SONDAGEM**

EXERCICIOS.BRASILESCOLA.UOL.COM.BR , Rio de Janeiro. Acesso em: 15 novembro 2017.

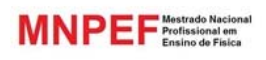

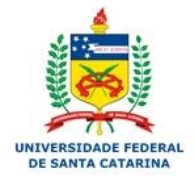

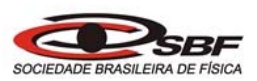

# MATERIAL DE APOIO AO PROFESSOR DE FÍSICA

# UMA PROPOSTA PARA O ENSINO DA RELATIVIDADE RESTRITA ATRAVÉS DE SIMULAÇÕES DESENVOLVIDAS A PARTIR DA FERRAMENTA COMPUTACIONAL *EASY JAVA SIMULATIONS*

João Francisco Walendowsky

Orientador: Dr.Marcelo Dallagnol Alloy

Programa de Pós-Graduação da Universidade Federal de Santa Catarina – Campus de Blumenau no Curso de Mestrado Nacional Profissional em Ensino de Física

# (MNPEF)

 "O presente trabalho foi realizado com apoio da Coordenação de Aperfeiçoamento de Pessoal de Nível Superior – Brasil (CAPES) – código de Financiamento 001"

> Fevereiro 2019

# **LISTA DE FIGURAS**

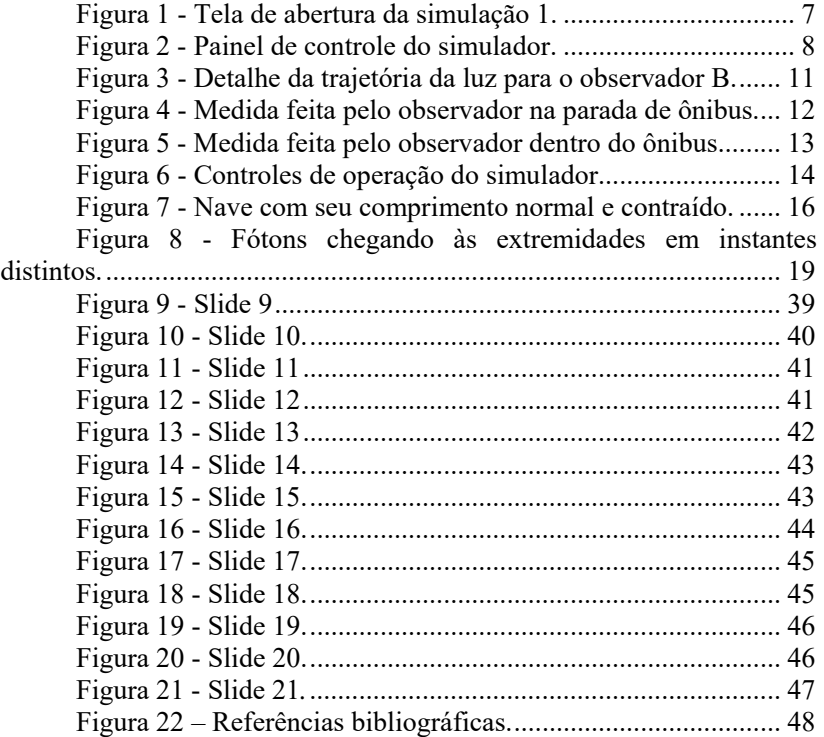

# **SUMÁRIO**

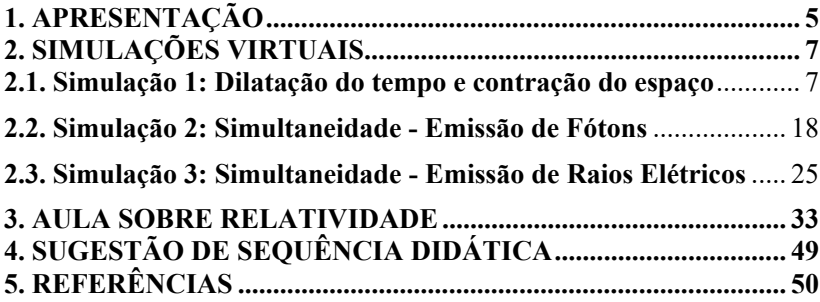

# **1. APRESENTAÇÃO**

# **Caro (a) professor (a)**

Ensinar Física é sempre um desafio, principalmente quando não se dispõe de locais para atividades práticas. No caso da Física Moderna se complica ainda mais, pois muitos fenômenos não são possíveis de se verificar no dia a dia. A fim de tentar amenizar este problema no que se refere ao ensino da teoria Relatividade Restrita de Einstein, foi desenvolvido este produto educacional no Programa de Pós-Graduação da Universidade Federal de Santa Catarina – Campus de Blumenau, no curso de Mestrado Nacional Profissional em Ensino de Física.

Este produto consiste em três simulações virtuais sobre a teoria da Relatividade Restrita, junto a roteiros de aplicação e uma sequência de slides para uma aula inicial. As simulações foram desenvolvidas a partir da ferramenta computacional *Easy Java Simulations* e podem ser executadas tanto em computadores como em celulares. As simulações e a sequência de slides estão disponíveis em http://relatividade.paginas.ufsc.br.

A primeira simulação mostra os efeitos da dilatação do tempo e da contração do espaço, através de uma nave espacial em uma viagem interestelar. As outras duas mostram o conceito de simultaneidade em duas situações distintas. Em uma delas através da emissão de dois fótons (dois eventos) e outra através de dois raios elétricos (dois eventos) gerados por duas nuvens.

Uma sugestão de sequência didática é apresentada que pode ser modificada de acordo com a realidade da escola e das turmas, além de uma proposta de aula sobre o assunto.

#### **2. SIMULAÇÕES VIRTUAIS**

#### **2.1 Simulação 1: Dilatação do tempo e contração do espaço**

Esta simulação consiste numa animação com uma nave espacial em uma viagem interestelar onde sua velocidade pode ser variada. São mostrados na simulação o tamanho da nave em repouso e em movimento, bem como o intervalo de tempo para os tripulantes e para uma observador em repouso. Ao ser pausado o movimento da nave é possível visualizar o contorno na nave com seu tamanho próprio o contraído. As instruções de uso estão no roteiro que poderá ser adaptado conforme a necessidade. Ao abrir esta simulação aparecerá a seguinte tela (figura 1).

Figura 1 - Tela de abertura da simulação 1.

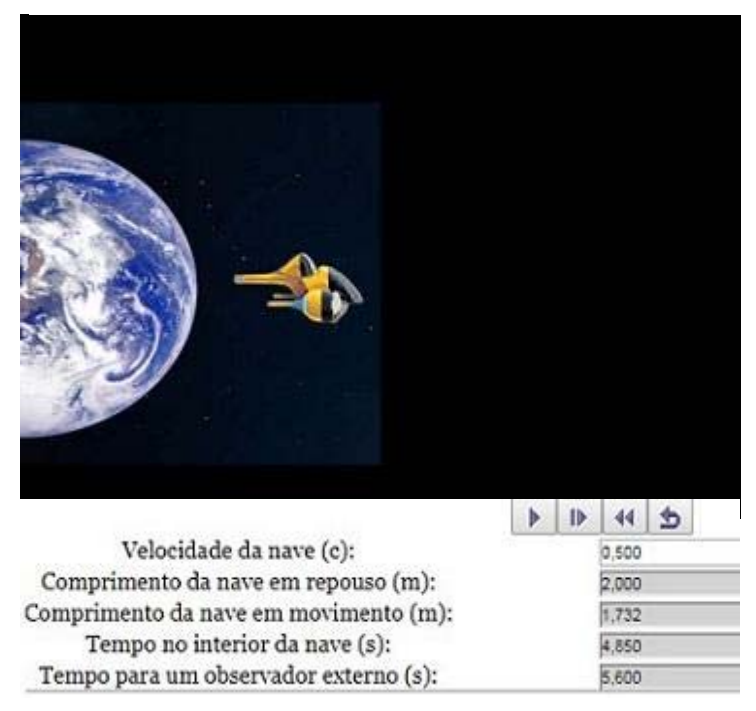

Fonte : http://relatividade.paginas.ufsc.br.

O uso do simulador é bastante simples. Temos quatro caixas de operação (figura 2). A primeira, da esquerda para a direita, inicia e pausa a simulação. A segunda e a terceira permitem visualizar quadro a quadro (câmera lenta). A última retorna à simulação ao início.

Figura 2 - Painel de controle do simulador.

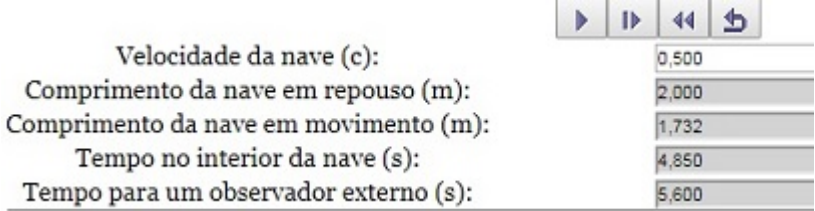

Fonte : http://relatividade.paginas.ufsc.br.

Logo abaixo temos as seguintes informações:

**Velocidade da nave**. Nesta caixa pode-se variar a velocidade da nave em função da velocidade da luz.

**Comprimento da nave em repouso**. Informa o comprimento da nave quando medida em repouso.

**Comprimento da nave em movimento**. Informa o comprimento da nave quando medida por um observador em repouso.

**Tempo no interior da nave**. Mede o tempo no interior da nave, comparado com o tempo de um observador em repouso.

**Tempo para um observador externo**. Mede o tempo para um observador em repouso fora da nave.

Para usá-la basta selecionar um valor para a velocidade e clicar enter. A nave começa a se mover ao clicar na primeira seta. Para ver o movimento em câmera lenta basta ir clicando na segunda ou terceira seta. As informações sobre tempo e comprimento da nave estão disponíveis logo abaixo. Para retornar e escolher uma nova velocidade é só clicar no último botão.

Um roteiro de aplicação é mostrado em seguida

#### **Roteiro para uso da simulação sobre relatividade**

#### **Escola:**

Aluno (a):\_\_\_\_\_\_\_\_\_\_\_\_\_\_\_\_\_\_\_\_\_\_\_\_\_\_\_\_\_\_\_\_\_\_\_\_\_\_\_\_\_\_\_\_\_\_\_\_

Aluno  $(a)$ :

# **Experimento virtual: Relatividade restrita**

# **Introdução**

A presente simulação tem como objetivo mostrar, de um modo bastante simples, duas das principais consequências da teoria da relatividade especial de Einstein. A essência da Teoria da Relatividade Restrita não é apenas a relativização dos conceitos de espaço e tempo, mas, também, a reafirmação de que as leis da natureza devem ser independentes de referenciais. É essa a base do *espaço-tempo* (Caruso, 2016) (página 181), como mostra os postulados abaixo:

**Primeiro postulado**. As leis da física são as mesmas em todos os referenciais inerciais.

Quando você está em um ponto de ônibus e der um pulo para cima, você cairá no mesmo local. Ao pegar o ônibus e fizer a mesma coisa quando ele estiver com uma velocidade constante em uma trajetória retilínea (MRU – movimento retilíneo uniforme), você cairá no mesmo lugar. Dizemos então que um experimento realizado no solo ou em um corpo que se move com velocidade constante e numa trajetória reta, não se percebe diferença. Você pode também prender uma pedra em um barbante e colocar para oscilar, medindo o tempo de oscilação. Ao fazer isso no solo ou no ônibus, com velocidade constante em uma trajetória retilínea (MRU), você obterá o mesmo resultado. Dizemos nestes casos que os referenciais são inerciais.

**Segundo postulado**. A velocidade da luz no vácuo tem o mesmo valor c, qualquer que seja o movimento da fonte (Tipler, 2014) (página 9).

Um observador (A), dentro de um ônibus em movimento retilíneo uniforme, acende uma lâmpada no chão que emite um raio luminoso que atinge um espelho no teto e retorna ao ponto inicial (figura 1). Esse observador mede o intervalo de tempo  $\Delta t_0$  entre a emissão e o retorno do raio de luz. Sendo a velocidade da luz constante e igual a c, o intervalo de tempo é dado por:

$$
\Delta t_0 = \frac{2d}{c}
$$
 (1)

$$
d = \frac{c \Delta t_0}{2} \tag{2}
$$

Lembrando que neste caso os dois eventos (emissão e retorno do raio de luz) ocorrem no mesmo local e são medidos por um único relógio. Essas medidas são chamadas de medidas próprias, logo Δt<sub>o</sub> é chamado de intervalo de tempo próprio.

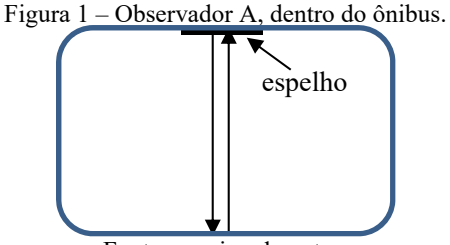

Fonte: arquivo do autor.

Um observador B, fora do ônibus, mede o intervalo de tempo entre os dois eventos, porém fora do ônibus. Para ele o comportamento do raio de luz é mostrado na figura 2. Nesta figura cada retângulo corresponde ao mesmo ônibus em três instantes distintos. O primeiro refere-se ao instante em que a lâmpada é acesa, o segundo quando ela é refletida no espelho do teto e o terceiro quando retorna ao chão.

Figura 2 - Como o observador B, fora do ônibus, vê o fenômeno.

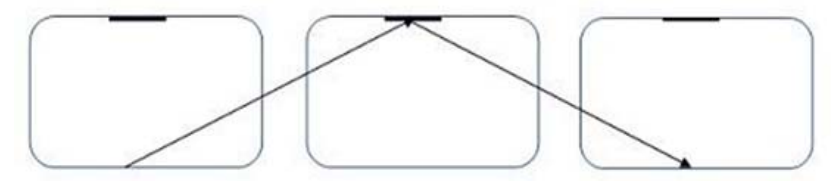

Fonte: Arquivo do autor

Para o observador B a distância percorrida pelo raio de luz é 2L (figura 3).
Figura 3 - Detalhe da trajetória da luz para o observador B.

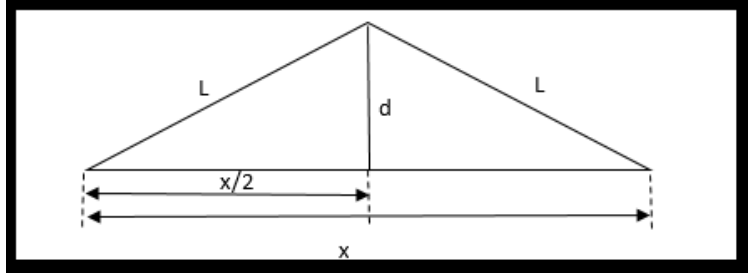

Fonte: Arquivo do autor.

E o intervalo de tempo  $\Delta t$ , é dado por:

$$
\Delta t = \frac{2\bar{L}}{c} \tag{3}
$$

A distância x que o trem percorre é dada por:

$$
x = v\Delta t \tag{4}
$$

Pelo teorema de Pitágoras temos que:

$$
L^2 = d^2 + \left(\frac{x}{2}\right)^2 \tag{5}
$$

$$
\left(\frac{c\Delta t}{2}\right)^2 = \left(\frac{c\Delta t}{2}\right)^2 + \left(\frac{v\Delta t}{2}\right)^2\tag{6}
$$

Elevando ao quadrado e cancelando os denominadores, temos:

$$
c^{2}(\Delta t)^{2} = c^{2}(\Delta t_{0})^{2} + v^{2}(\Delta t)^{2}
$$
 (7)

Isolando Δt, obtemos:  $c^2(\Delta t)^2 - v^2(\Delta t)^2 = c^2(\Delta t_0)^2$  , (8)

$$
(c2 - v2)(\Delta t)2 = c2(\Delta t0)2,
$$
 (9)

$$
(\Delta t)^2 = \frac{c^2 (\Delta t_0)^2}{(c^2 - v^2)} = \frac{c^2 (\Delta t_0)^2}{\frac{c^2 (c^2 - v^2)}{c^2}} = \frac{c^2 (\Delta t_0)^2}{c^2 \left(\frac{c^2}{c^2} - \frac{v^2}{c^2}\right)}
$$
(10)

$$
(\Delta t)^2 = \frac{c^2 (\Delta t_0)^2}{c^2 \left(1 - \frac{v^2}{c^2}\right)}\tag{11}
$$

Cancelando o fator  $c^2$  e extraindo a raiz quadrada de ambos os lados, obtemos a relação da contração do tempo dada pela equação:

$$
\Delta t = \frac{1}{\sqrt{1 - \frac{v^2}{c^2}}} \Delta t_0,\tag{12}
$$

onde Δt<sub>0</sub> representa o intervalo de tempo medido no referencial do evento, neste caso o observador Adentro do ônibus. Já ∆t é o intervalo de tempo medido no referencial que observa o evento em movimento com velocidade v e c é a velocidade da luz no vácuo. Sempre que  $v \neq 0$ , o tempo medido por um observador em repouso é maior do que o tempo medido por um observador em movimento. Ou seja, para um observador em movimento o tempo passa mais devagar quando comparado com outro em repouso.

Do mesmo modo que o tempo se dilata, o espaço sofre uma contração. De acordo com a situação anterior, enquanto a luz sai do piso do ônibus e retorna, ele se desloca certa distância. O observador na parada de ônibus faz duas marcas,  $P_1$  no momento em que a luz é acesa, e P2 no momento em que ela retorna e mede a distância L entre elas (figura 4).

Figura 4 - Medida feita pelo observador na parada de ônibus.

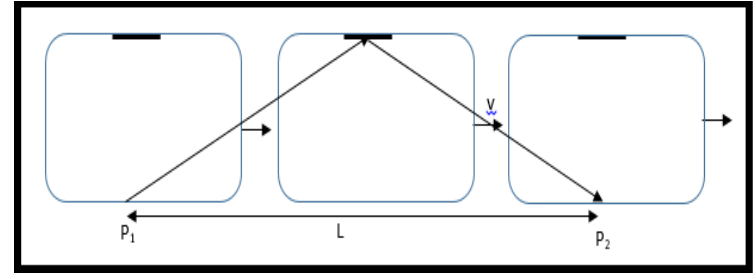

Fonte: Arquivo do autor.

Essa medida é a medida própria, pois basta usar uma trena e medir essa distância. Já para o observador dentro do ônibus, a plataforma passa por ele com uma velocidade v.

Como o ônibus viaja com velocidade constante v, a distância medida pelo observador A (observador que está dentro do ônibus) entre os pontos  $P_1$  e  $P_2$  é dada pelo produto da velocidade v pelo intervalo de tempo próprio  $\Delta t_0$ , medido com somente um relógio (figura 5):

$$
L_0 = v \Delta t_0. \tag{13}
$$

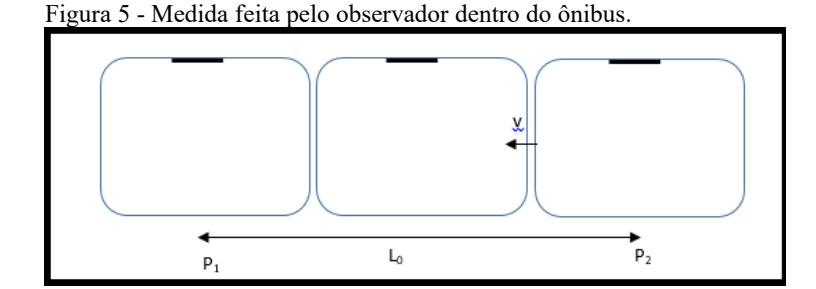

Fonte: Arquivo do autor.

Para o observador na parada de ônibus a distância L pode ser entendida como o deslocamento de um ponto no ônibus que se desloca com uma velocidade v constante. Desse modo, esse comprimento é dado pelo produto da velocidade v pelo intervalo de tempo relativo Δt que é medido com dois relógios:

$$
L = v\Delta t. \tag{14}
$$

Relacionando a equação 13 com a equação 14, temos:

$$
\frac{L_0}{L} = \frac{\Delta t_0}{\Delta t} \tag{15}
$$

Como

$$
\frac{\Delta t_0}{\Delta t} = \sqrt{1 - \frac{v^2}{c^2}},\tag{16}
$$

Temos que 

$$
L_0 = L \sqrt{1 - \frac{v^2}{c^2}}.
$$
 (17)

A partir dessa expressão podemos perceber que para um corpo em movimento, seu comprimento na direção do movimento, diminui.

#### **Objetivo**

Com esta simulação pretende-se mostrar os efeitos dos postulados da relatividade restrita de Einstein: a dilatação temporal e a contração do espaço.

#### **Informações importantes**

Em http://relatividade.paginas.ufsc.br selecione relatividade especial simulação 1. Esta simulação mostra uma nave se movendo no espaço onde é possível variar sua velocidade, observando a passagem do tempo no interior da nave (observador em movimento) e para um observador em repouso (quem usa o simulador). Também é possível visualizar a medida que um observador em repouso faria da nave da direção do movimento.

O uso do simulador é bastante simples. Temos quatro caixas de operação (figura 6). A primeira, da esquerda para a direita, inicia e pausa a simulação. A segunda e a terceira permitem visualizar quadro a quadro (câmera lenta). A última retorna à simulação ao início.

Logo abaixo temos as seguintes informações:

**Velocidade da nave**. Nesta caixa pode-se variar a velocidade da nave em função da velocidade da luz.

**Comprimento da nave em repouso**. Informa o comprimento da nave quando medida em repouso.

**Comprimento da nave em movimento**. Informa o comprimento da nave quando medida por um observador em repouso.

**Tempo no interior da nave**. Mede o tempo no interior da nave, comparado com o tempo de um observador em repouso.

**Tempo para um observador externo**. Mede o tempo para um observador em repouso fora da nave.

 $\sim$   $\sim$   $\sim$ 

Figura 6 - Controles de operação do simulador.

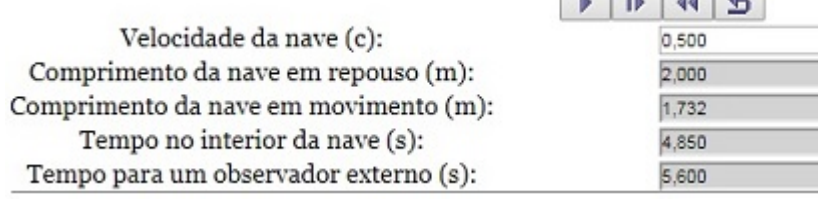

Fonte: http://relatividade.paginas.ufsc.br.

#### . **Procedimento**

- 1) Na caixa velocidade da nave, selecione um valor para a velocidade da nave. Note que os valores são em fração da velocidade da luz.
- 2) Clique na primeira caixa de operação e inicie o movimento da nave. Deixe avançar um pouco e clique novamente neste botão para pausar o movimento.
- 3) Ao pausar a simulação observe o contorno na nave original. Você verá o comprimento da nave medido em repouso e o comprimento medido por um observador externo. Observe

também o tempo medido pelo astronauta e por um observador externo. (Figura 7).

- 4) Complete a tabela 1 com os valores do tamanho da nave para as respectivas velocidades. Lembre-se de que o comprimento da nave em repouso é  $L_0 = 2.0$  m.
- 5) Construa o gráfico do comprimento L da nave em função da velocidade e o gráfico da variação do comprimento ΔL em função a velocidade. Para a construção dos gráficos use algum aplicativo como GeoGebra, SciDAVis ou o próprio Exxel.
- 6) Analisando os gráficos o que você acha que aconteceria com o comprimento e a variação do comprimento da nave para uma velocidade igual a c e a zero c?
- 7) O que aconteceria com o tempo para o astronauta que viaja nessas velocidades? Viajando nessa velocidade o astronauta viveria mais tempo?
- 8) Volte ao simulador e verifique se suas previsões concordam com os resultados.
- 9) Explique o significado dos termos dilatação do tempo e contração das distâncias.
- 10) Em repouso no laboratório, as partículas subatômicas denominadas múons sofrem decaimento em aproximadamente 2,2 μs. Se os múons gerados nas camadas superiores se dirigirem à superfície da Terra com velocidades da ordem de 99% da luz, explique como eles podem atingir o nível do mar antes de decair. (Guimarães, 2016)
- 11) Imagine que Maria esteja numa nave que se desloca com velocidade igual a 75% da velocidade da luz no vácuo e que a nave passe beirando uma plataforma espacial onde João se encontra parado. Para João, o comprimento da plataforma é 200 m. (Pietrocola, 2016).
	- a) Qual deve ser o comprimento da plataforma para Maria?
	- b) Em quanto tempo João vê Maria passar pela plataforma?
	- c) Em quanto tempo Maria passa pela plataforma?

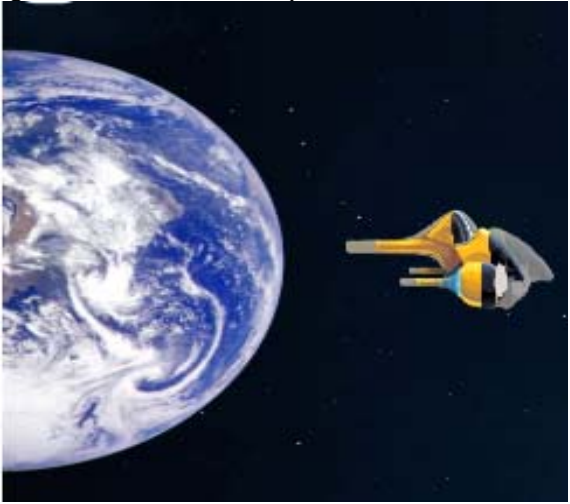

Figura 7 - Nave com seu comprimento normal e contraído.

Fonte: http://relatividade.paginas.ufsc.br.

|--|

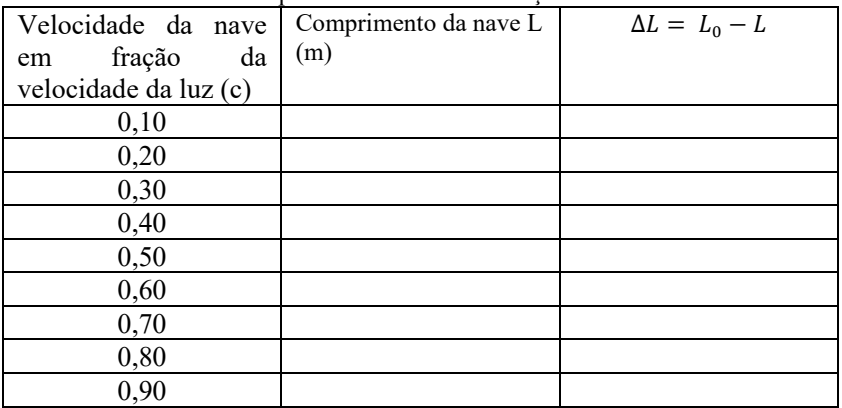

Referências Bibliográficas do Roteiro

CARUSO, F.; OGURI, V. Física Moderna Origens Clássicas e Fundamentos Quânticos. Rio de Janeiro: LTC, 2016. GUIMARÃES, O.; PIQUEIRA, J. R.; CARRON, W. Física volume 3. São Paulo: Ática, v. 3, 2016.

- PIETROCOLA, M. et al. Física em contextos. 1. ed. São Paulo: Editora do Brasil, v. 3, 2016.
- TIPLER, P. A.; LLEWELLYN, R. A. Física Moderna. Rio de Janeiro: LTC, 2014.

#### **2.2 Simulação 2: Simultaneidade - Emissão de Fótons**

A simulação 2 (veja em http://relatividade.paginas.ufsc.br) consiste na emissão de dois fótons dentro de um vagão em movimento, onde o evento é visto por observadores distintos. Dois dentro do próprio vagão e um fora dele. Para o observador fora do vagão (quem usa o simulador) os fótons são emitidos simultaneamente, porém, para os dois observadores dentro do vagão, um em cada extremidade, percebe a emissão em instantes diferentes.

Ao abrir a simulação aparecerá a tela mostrada abaixo (figura 1), onde aparece os seguintes elementos:

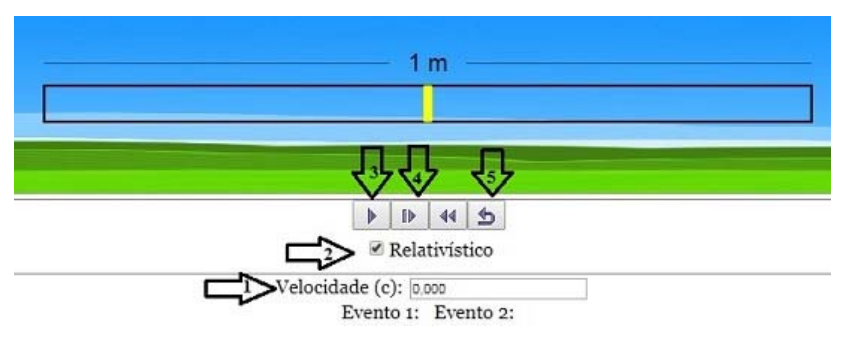

Figura 1 – Controles da simulação.

1 – Indica a velocidade do vagão em função da velocidade da luz. Por exemplo. 0,2 significa que a velocidade do vagão é 20% da velocidade da luz.

2 – Opção do efeito relativístico e clássico.

3 – Inicia e pausa a simulação.

4 – Permite avançar a simulação passo a passo (câmera lenta).

5 – Retorna ao início.

Evento 1 significa o instante em que o fóton da esquerda chega à extremidade esquerda do vagão.

Evento 2 significa o instante em que o fóton da direita chega à extremidade direita do vagão.

Além disso, ao longo da execução da simulação as seguintes informações podem aparecer:

Fonte: http://relatividade.paginas.ufsc.br.

**Evento 1** significa o instante em que o fóton da esquerda chega à extremidade esquerda do vagão.

**Evento 2** significa o instante em que o fóton da direita chega à extremidade direita do vagão.

A figura 2 mostra o momento em que os fótons são gerados.

#### Figura 2 - Fótons sendo gerados.

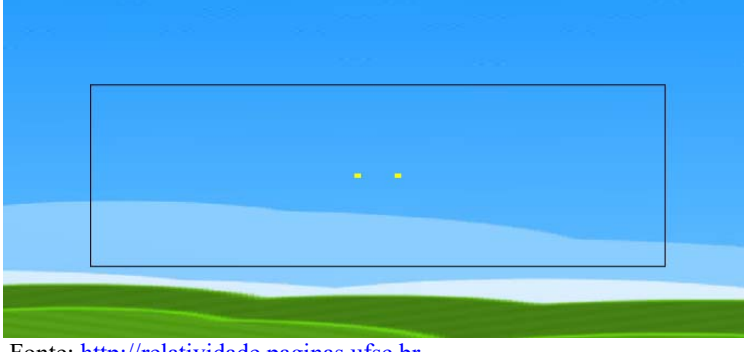

Fonte: http://relatividade.paginas.ufsc.br.

Observadores nas extremidades veriam a emissão dos fótons em instantes distintos (figura 3).

Figura 8 - Fótons chegando às extremidades em instantes distintos.

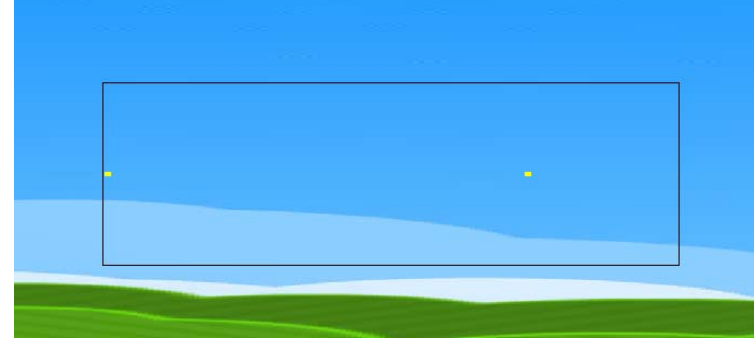

Fonte: http://relatividade.paginas.ufsc.br.

Um roteiro de aplicação é mostrado em seguida.

#### **Roteiro para uso da simulação sobre simultaneidade**

Aluno  $(a)$ :

Aluno  $(a)$ :

#### **Experimento virtual: Simultaneidade**

#### **Introdução**

Quando falamos sobre a relatividade restrita, temos que pensar em como sincronizar os relógios dos observadores. Para isso usamos o conceito de simultaneidade definido por Einstein. Para ele dois eventos são simultâneos em um referencial inercial se os sinais luminosos associados a eles forem vistos simultaneamente por um observador situado em um ponto equidistante dos dois eventos, de acordo com a indicação de um relógio situado na posição desse observador (Tipler, 2014) (página 11).

Devemos aqui definir o que se entende por evento e observador. Conforme Tipler, evento é algo que acontece, como alguém gritando, uma árvore caindo, uma lâmpada acendendo. Todo evento ocorre em algum local e em um dado instante. Os eventos não dependem do referencial usado para descrevê-los. Eles não pertencem a um único referencial.

Os eventos são observados a partir de algum referencial e os observadores podem ser pessoas, instrumentos eletrônicos ou outras formas de aparelhos.

Vejamos o seguinte exemplo. Uma locomotiva move-se com uma velocidade v em relação a uma plataforma. Dois observadores, que podem ser relógios com sensores fotoelétricos que são acionados ao receberem um sinal luminoso, C' no centro da locomotiva e o C na plataforma (figura 1). Associamos à locomotiva o referencial S' e S para a plataforma.

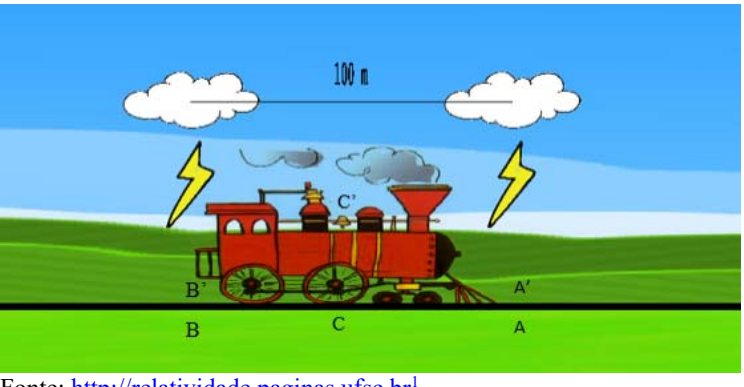

Figura 1- Dois raios atingindo a locomotiva.

Fonte: http://relatividade.paginas.ufsc.br<sup>1</sup>

Dois raios atingem a locomotiva, um na frente da locomotiva e outro na parte de trás da locomotiva, deixando marcas tanto na locomotiva com na plataforma. Para o observador C, localizado na plataforma, a meio caminho entre A e B, os raios ocorrem simultaneamente (Figura 2).

Figura 2 - Os raios de luz chegam ao mesmo tempo para o observador C.

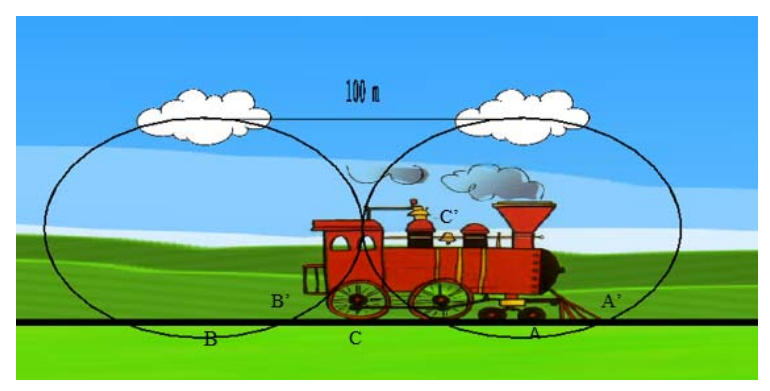

Fonte: http://relatividade.paginas.ufsc.br.

Para o observador C', a luz proveniente do raio A chega primeiro, pois ele está indo de encontro desse raio (figura 3), logo a velocidade v, da locomotiva é somada com a velocidade c da luz  $(c + v)$ ,

 <sup>1</sup> **No desenvolvimento das simulações, a figura da locomotiva foi obtida em https://www.country1071.com/events/lynden-lions-club-model-train-show/2**

isto vale tanto, numa perspectiva clássica como relativística a diferença está na interpretação deste fenômeno. (Caruso, 2016) (página 184).

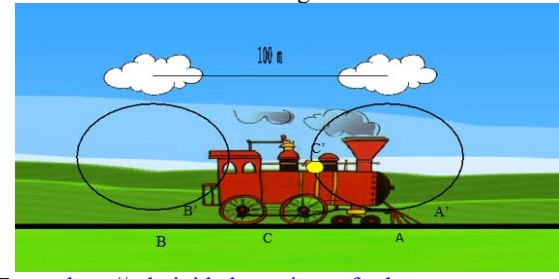

Figura 3 - A luz do raio dianteiro chega ao observador C'.

Fonte: http://relatividade.paginas.ufsc.br.

 Chamando de L o comprimento da locomotiva, o tempo gasto para a luz proveniente de A atingir C' é dado por:

$$
t_A = \frac{L/2}{c+v}.\tag{1}
$$

Já o raio B, proveniente da parte traseira da locomotiva, demora mais para chegar em C', pois ele está se afastando dele (figura 4).

Figura 4 - A luz do raio que atingiu atrás da locomotiva chega ao observador C'.

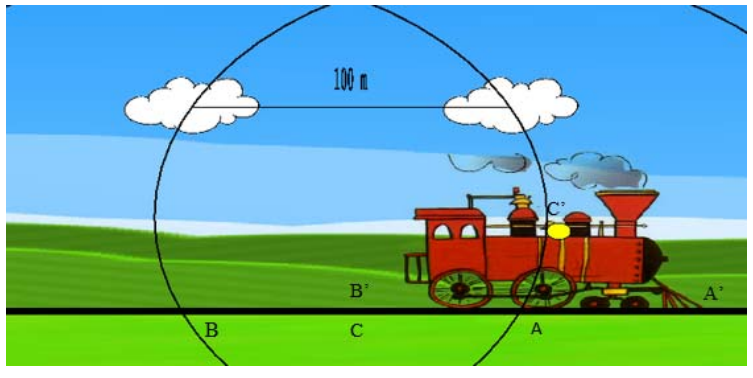

Fonte: http://relatividade.paginas.ufsc.br.

Neste caso, devemos subtrair a velocidade da locomotiva da velocidade da luz  $(c - v)$ , também valendo numa perspectiva clássica como relativística. (Caruso, 2016) (página 184).

O tempo gasto para esta informação chegar até C' é dada por:

$$
t_B = \frac{L/2}{c - v}.\tag{2}
$$

A diferença de tempo  $\Delta t = t_A - t_B$  é dada por:

$$
\Delta t = \frac{\frac{L \nu}{c^2}}{1 - \frac{\nu^2}{c^2}} = \gamma^2 L \frac{\nu}{c^2},\tag{3}
$$

onde  $\gamma = \frac{1}{\sqrt{2}}$  $\sqrt{1-\frac{v^2}{c^2}}$ é o fator de Lorentz.

#### **Objetivo**

A atividade a ser realizada visa mostrar o conceito de simultaneidade previsto na teoria da relatividade de Einstein. Segundo esse conceito, dois eventos podem ser simultâneos para um observador, mas não para outro. Isso mostra que dois eventos simultâneos em um referencial podem não ser em outro, no entanto ao ser feita a correção relativística os eventos são simultâneos nos dois referenciais.

#### **Procedimento**

Em http://relatividade.paginas.ufsc.br selecione relatividade especial simulação 2. Esta simulação mostra dois fótons gerados, no centro de um vagão que se move com certa velocidade.

Vamos, então, ver como funciona o simulador. Para usar o simulador temos cinco caixas com as seguintes funções (figura 5):

Figura 5 – Controles da simulação.

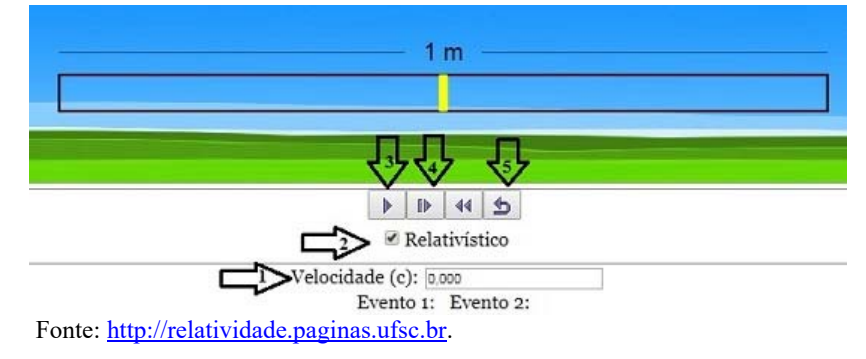

1 – Indica a velocidade do vagão em função da velocidade da luz. Por exemplo. 0,2 significa que a velocidade do vagão é 20% da velocidade da luz.

2 – Opção do efeito relativístico e clássico.

3 – Inicia e pausa a simulação.

4 – Permite avançar a simulação passo a passo (câmera lenta).

5 – Retorna ao início.

Além disso, ao longo da execução da simulação as seguintes informações podem aparecer:

**Evento 1:** significa o instante em que o fóton da esquerda chega à extremidade esquerda do vagão.

**Evento 2:** significa o instante em que o fóton da direita chega à extremidade direita do vagão.

#### **Observador dentro do vagão**

- 1) Deixe a velocidade em zero e ative a simulação clicando na caixa 3. Para parar a simulação clique novamente nesta caixa.
- 2) Pare a simulação retornando ao início e repita observando em câmera lenta. Anote os instantes em que ocorrem os eventos 1 e 2 na tabela 1 abaixo.
- 3) Observe os valores obtidos e veja se confere com o esperado. Verifique como seria na visão da Mecânica Clássica, desativando o fator relativístico na caixa 2.

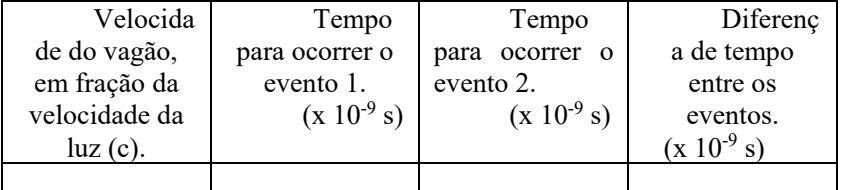

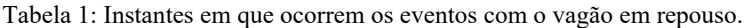

- 1) Selecione, na caixa 1 um valor para a velocidade, lembre-se que o valor deve ser menor que 1, pois refere-se a uma porcentagem da velocidade da luz, tecle **enter** e inicie clicando na seta 3.
- 2) Você pode ver a simulação em câmera lenta clicando sucessivamente na seta 4. Verifique o tempo que cada fóton leva para atingir cada extremidade.

3) Repita o procedimento anterior com os valores da velocidade, indicados na tabela 2 abaixo. Anote os tempos correspondentes a cada um na tabela.

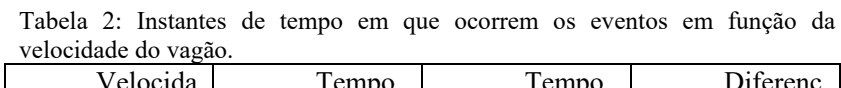

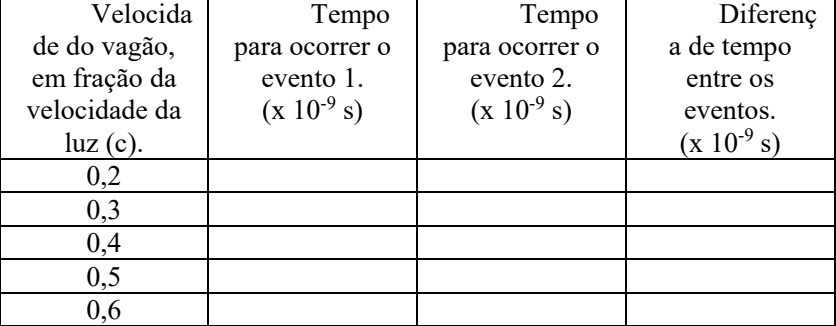

- 4) Construa o gráfico da diferença de tempo Δt em função da velocidade. Para a construção dos gráficos use algum aplicativo como GeoGebra, SciDAVis ou o próprio Exxel.
- 5) Analisando o gráfico, para que valores tendem a diferença de tempo quando a velocidade tende para c e para zero?
- 6) De acordo com a ideia de simultaneidade, como você diria para um amigo que o ônibus parte às 10 horas?

#### **Referências Bibliográficas do Roteiro**

CARUSO, F.; OGURI, V. **Física Moderna Origens Clássicas e Fundamentos Quânticos**. Rio de Janeiro: LTC, 2016. TIPLER, P. A.; LLEWELLYN, R. A. **Física Moderna**. Rio de Janeiro: LTC, 2014.

#### **2.3 Simulação 3: Simultaneidade - Emissão de Raios Elétricos**

Esta simulação (veja em http://relatividade.paginas.ufsc.br simulação 3) apresenta o efeito da simultaneidade através da visualização de dois raios que são emitidos por duas nuvens, atingindo a parte da frente de uma locomotiva e a parte de trás da locomotiva ao

passar por uma estação. Para um observador na plataforma da estação os raios são emitidos simultaneamente, porém para quem está no centro da locomotiva, eles ocorrem em instantes diferentes.

Na simulação o observador na estação é quem utiliza o simulador e o observador na locomotiva é representado pelo sino no centro da locomotiva. A figura 1 mostra o instante em que o observador na plataforma visualiza a emissão dos raios.

Figura 1 - Raios atingindo as extremidades da locomotiva, vistos por um

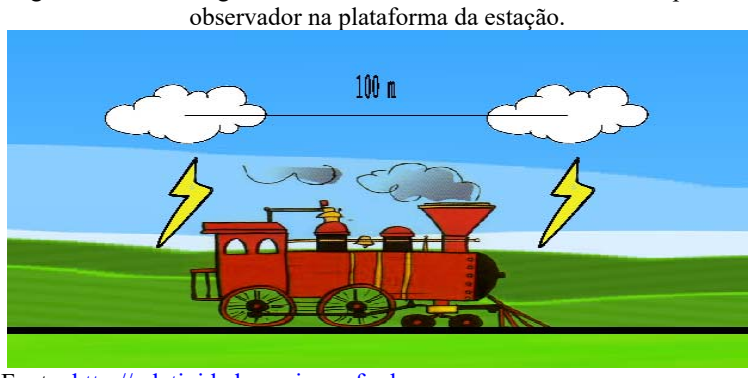

Fonte: http://relatividade.paginas.ufsc.br.

A figura 2 mostra que o observador no centro da locomotiva percebe a chegada da luz emitida pelos raios em instantes diferentes.

 Figura 2 - Momento em que a luz do raio da direita chega ao centro da locomotiva.

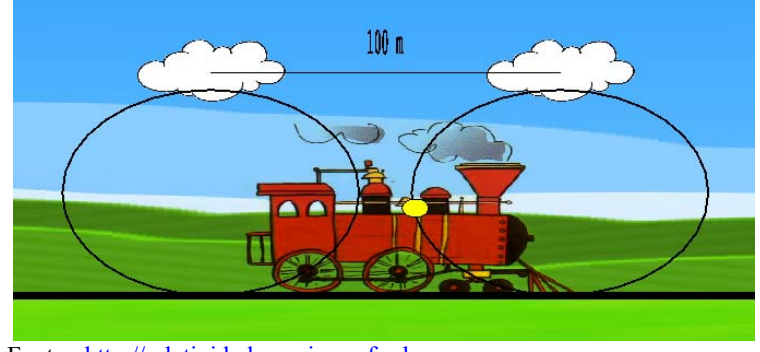

Fonte: http://relatividade.paginas.ufsc.br.

Os controles da simulação são mostrados na figura 3.

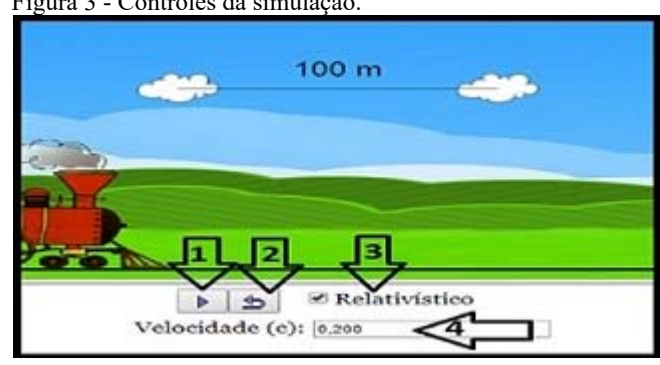

Figura 3 - Controles da simulação.

Fonte: http://relatividade.paginas.ufsc.br.

Informações sobre os controles ilustrados na figura 3:

- 1) Inicia a simulação.
- 2) Retorna a simulação ao início.
- 3) Opção do efeito relativístico ou clássico.
- 4) Seleção da velocidade.

Ao longo da execução da simulação, as seguintes informações podem aparecer na tela:

**Evento 1:** significa o instante em que a luz emitida pelo raio da direita atinge o sino. É o instante zero para qualquer valor da velocidade.

**Evento 2:** significa o instante em que a luz emitida pelo raio da esquerda atinge o sino. Ou seja, é o intervalo de tempo entre as visualizações.

Os instantes dos eventos 1 e 2 são observados por um observador na locomotiva. Estas informações aparecem após os dois raios terem atingido o sino.

Um roteiro de aplicação é mostrado em seguida.

#### **Roteiro para uso da simulação sobre simultaneidade Escola:**

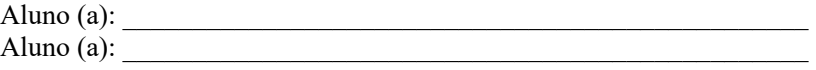

#### **Experimento virtual: Simultaneidade**

#### **Introdução**

Quando falamos sobre a relatividade restrita, temos que pensar em como sincronizar os relógios dos observadores. Para isso usamos o conceito de simultaneidade definido por Einstein. Para ele dois eventos são simultâneos em um referencial inercial se os sinais luminosos associados a eles forem vistos simultaneamente por um observador situado em um ponto equidistante dos dois eventos, de acordo com a indicação de um relógio situado na posição desse observador (Tipler, 2014) (página 11).

Devemos aqui definir o que se entende por evento e observador. Conforme Tipler, evento é algo que acontece, como alguém gritando, uma árvore caindo, uma lâmpada acendendo. Todo evento ocorre em algum local e em um dado instante. Os eventos não dependem do referencial usado para descrevê-los. Eles não pertencem a um único referencial.

Os eventos são observados a partir de algum referencial e os observadores podem ser pessoas, instrumentos eletrônicos ou outras formas de aparelhos.

Vejamos o seguinte exemplo. Uma locomotiva move-se com uma velocidade v em relação a uma plataforma. Dois observadores, que podem ser relógios com sensores fotoelétricos que são acionados ao receberem um sinal luminoso, C' no centro da locomotiva e o C na plataforma (figura 1). Associamos à locomotiva o referencial S' e S para a plataforma.

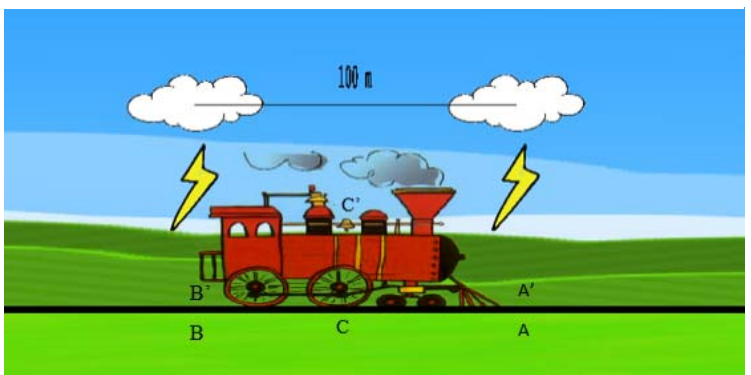

Figura 1 - Dois raios atingindo uma locomotiva

Fonte: http://relatividade.paginas.ufsc.br.

Dois raios atingem o trem, um na frente do trem e outro no último vagão, deixando marcas tanto no trem com na plataforma. Para o observador C, localizado na plataforma, a meio caminho entre A e B, os raios ocorrem simultaneamente (Figura 2).

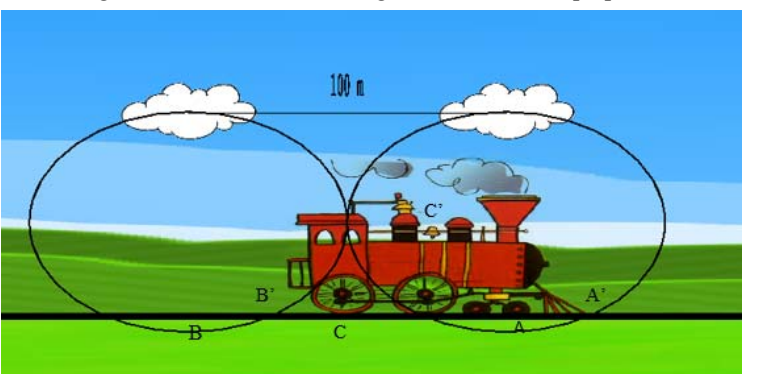

Figura 2 - Os raios de luz chegam ao mesmo tempo para o observador C.

Para o observador C', a luz proveniente do raio A chega primeiro, pois ele está indo de encontro desse raio (figura 3), logo a velocidade v, da locomotiva é somada com a velocidade c da luz  $(c + v)$ isto vale tanto, numa perspectiva clássica como relativística a diferença está na interpretação deste fenômeno. (Caruso, 2016) (página 184).

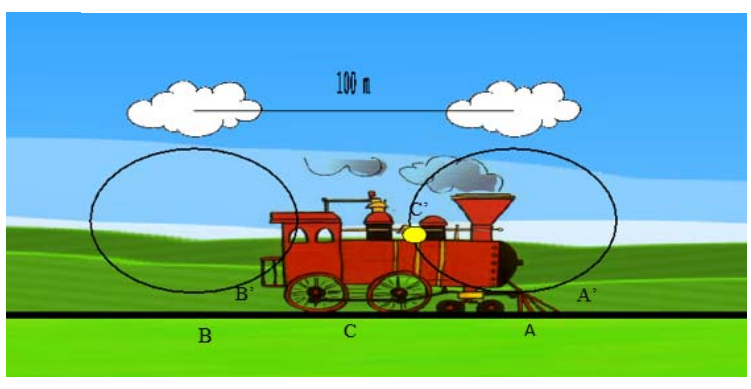

Figura 3 - A luz do raio dianteiro chega ao observador C'.

Fonte: http://relatividade.paginas.ufsc.br.

Fonte: http://relatividade.paginas.ufsc.br.

Chamando de L o comprimento da locomotiva, o tempo gasto para a luz proveniente de A atingir C' é dado por:

$$
t_A = \frac{L/2}{c+v}.\tag{1}
$$

Já o raio B, proveniente da parte traseira da locomotiva, demora mais para chegar em C', pois ele está se afastando dela (figura 4).

Figura 4 - A luz do raio que atingiu atrás da locomotiva chega ao observador C'.

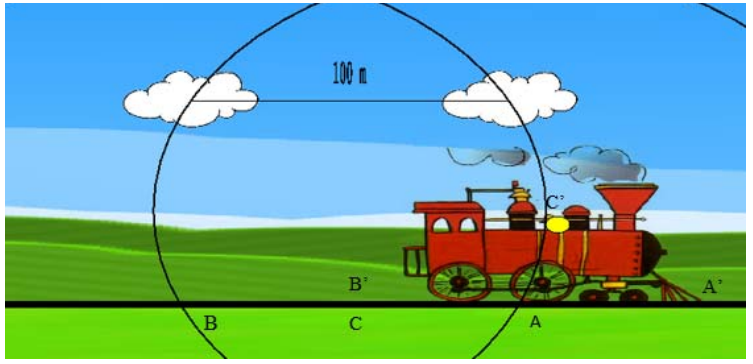

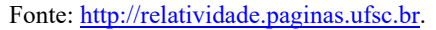

Neste caso, devemos subtrair a velocidade da locomotiva da velocidade da luz  $(c - v)$ , também numa perspectiva clássica como relativística. (Caruso, 2016) (página 184). O tempo gasto para esta informação chegar até C' é dada por:

$$
t_B = \frac{L/2}{c - v}.\tag{2}
$$

A diferença de tempo  $\Delta t = t_A - t_B$ é dada por:

$$
\Delta t = \frac{\frac{Lv}{c^2}}{1 - \frac{v^2}{c^2}} = \gamma^2 L \frac{v}{c^2},\tag{3}
$$

onde  $\gamma = \frac{1}{\sqrt{2}}$  $\sqrt{1-\frac{v^2}{c^2}}$ é o fator de Lorentz.

#### **Objetivo**

A atividade a ser realizada visa mostrar o conceito de simultaneidade previsto na teoria da relatividade de Einstein. Isso mostra que dois eventos simultâneos em um referencial podem não ser em outro, no entanto ao ser feita a correção relativística os eventos são simultâneos nos dois referenciais.

#### **Procedimento**

Em http://relatividade.paginas.ufsc.br acesse o link relatividade especial simulação 3. (figura 2):

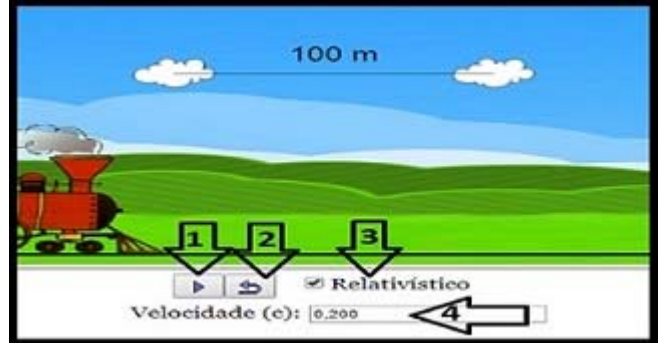

Figura 2: Controles da simulação.

Fonte: http://relatividade.paginas.ufsc.br.

- 1) Inicia e pausa a simulação.
- 2) Retorna ao início.
- 3) Opção do efeito relativístico e clássico.
- 4) Indica a velocidade da locomotiva em função da velocidade da luz. Por exemplo. 0,2 significa que a velocidade da locomotiva é 20% da velocidade da luz.

Além disso, ao longo da execução da simulação as seguintes informações podem aparecer:

Evento 1 significa o instante em que a luz emitida pelo raio da direita atinge o sino. É o instante zero para qualquer valor da velocidade.

Evento 2 significa o instante em que a luz emitida pelo raio da esquerda atinge o sino. Ou seja, é o intervalo de tempo entre as visualizações.

Os instantes dos eventos 1 e 2 são observados por um observador na locomotiva.

#### **Observador fora da locomotiva.**

Para um observador fora da locomotiva, os raios são emitidos ao mesmo tempo.

#### **Observador na locomotiva em movimento.**

1)Selecione, na caixa 4 um valor para a velocidade, lembre-se que o valor deve ser menor que 1, pois refere-se a uma porcentagem da velocidade da luz, tecle **enter** e inicie clicando na caixa1.

2)Observe o momento em que os raios são emitidos e espere aparecer os valores do evento 1 e do evento 2.

3)Retorne ao início, clicando na caixa 2 e repita o procedimento anterior com os valores da velocidade, indicados na tabela abaixo. Anote os tempos correspondentes a cada um na tabela.

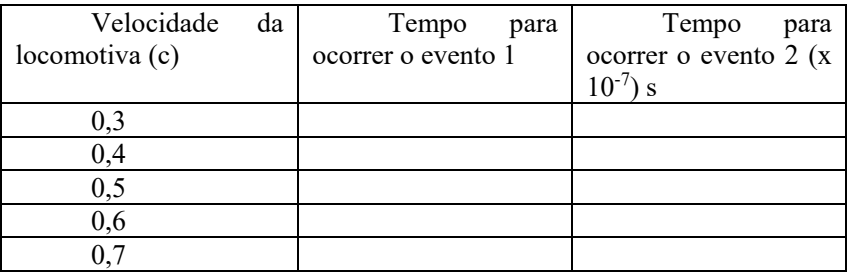

4) Use a equação (3) e verifique os resultados, para isso use  $c = 3.0 x$  $10^8$  m/s.

(5) Construa o gráfico da diferença de tempo  $(\Delta t)$  em função da velocidade. Para a construção dos gráficos use algum aplicativo como GeoGebra, SciDAVis ou o próprio Exxel.

(6) Analisando o gráfico, para que valores tendem a diferença de tempo quando a velocidade tende para c e para zero?

(7) De acordo com a ideia de simultaneidade, como você diria para um amigo que o ônibus parte às 10 horas?

#### **Referência Bibliográfica do Roteiro**

CARUSO, F.; OGURI, V. **Física Moderna Origens Clássicas e Fundamentos Quânticos**. Rio de Janeiro: LTC, 2016.

#### **3. AULA SOBRE RELATIVIDADE**

Os slides seguintes representam uma sugestão de uma aula sobre relatividade (disponível em http://relatividade.paginas.ufsc.br). Como o assunto gera muitas discussões, é aconselhado o uso de pelo menos duas aulas geminadas.

Figura 1 - Slide 1<sup>1</sup>.

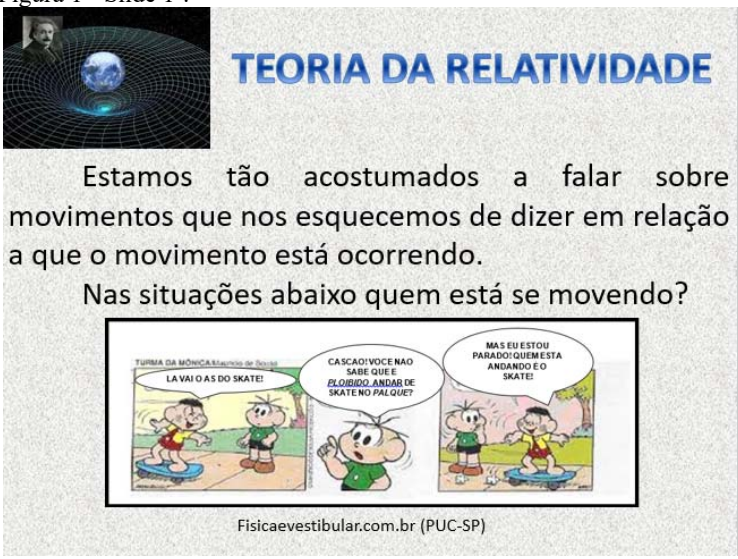

Fonte: Arquivo do autor.

No primeiro slide (figura 1) é discutido a ideia de que ao descrever um movimento é necessário definir um referencial, ou seja, em relação a que estamos nos movendo. O uso da tirinha do Maurício de Souza é muito sugestivo para essa ideia. Além disso, é discutido o fato de estarmos em repouso em relação à Terra, mas em movimento em relação ao Sol. Para tornar a aula mais interessante é sugerido que se use um skate e se reproduza a situação.

 $\mathcal{L}$ 

No segundo slide (figura 2) é discutido o movimento do ponto de vista de dois observadores diferentes. Um passageiro dentro do

<sup>&</sup>lt;sup>2</sup> A figura que aparece no canto superior esquerdo de todos os slides foi obtida em https://maconaria-memphismisraim.com/a-20-de-marco-de-1916 albert-einstein-publica-a-teoria-da-relatividade/

ônibus vê a pessoa sentada fora do ônibus se aproximando pela direita, enquanto que essa pessoa vê o ônibus se aproximando pela esquerda, mas a descrição dos dois não modifica o movimento. Eles têm apenas ponto de vista diferentes. Outros exemplos podem surgir durante a discussão.

 Figura 2 – Slide 2. Movimento sob o ponto de vista diferente para observadores diferentes.

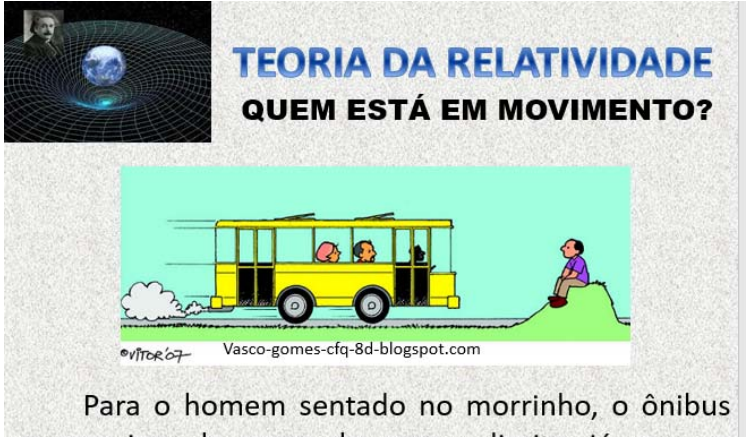

se aproxima da esquerda para a direita, já para os passageiros dentro do ônibus o homem se aproxima da direita para a esquerda.

Fonte: Arquivo do autor.

Nos slides 3, 4 e 5 (figuras 3, 4 e 5) é apresentada a situação de um barco se movendo em um rio em diversas situações, mostrando que esse modo de somar velocidades é conhecido como a relatividade de Galileu. Discussões a respeito de outras situações em que as velocidades são somadas do mesmo modo também surgiram. Como veículos se movendo em rodovias ao se aproximar ou ao se afastar.

Figura 3 – Slide 3. Diversas maneiras de um barco se mover em um rio.

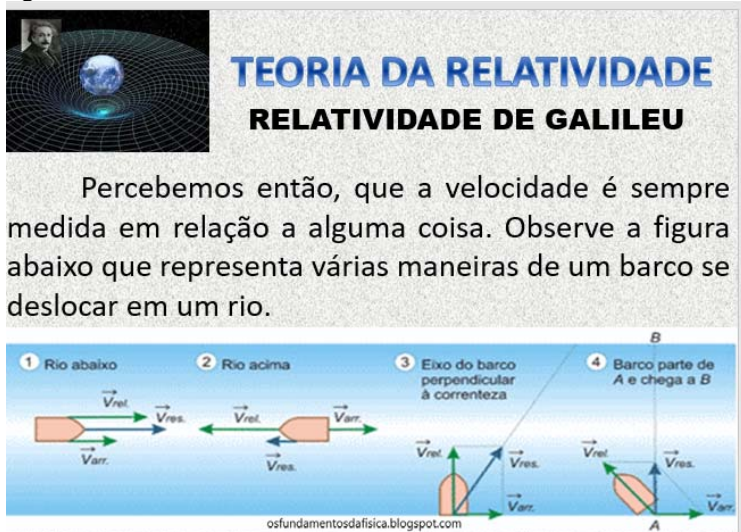

Fonte: Arquivo do autor.

 Figura 4 – Slide 4. Descrição dos movimentos do barco visto por alguém na margem.

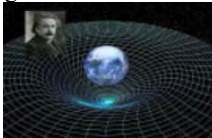

### **TEORIA DA RELATIVIDADE RELATIVIDADE DE GALILEU**

Temos a velocidade de arraste da correnteza do rio, medida em relação as margens, a velocidade do barco devido ao seu motor e a velocidade resultante do barco em relação às margens do rio.

Rio abaixo as velocidades de arraste e devido ao motor do barco são somadas e rio acima essas velocidades são subtraídas.

Essas relações são chamadas de transformações de Galileu. [1] p.178

Fonte: Arquivo do autor.

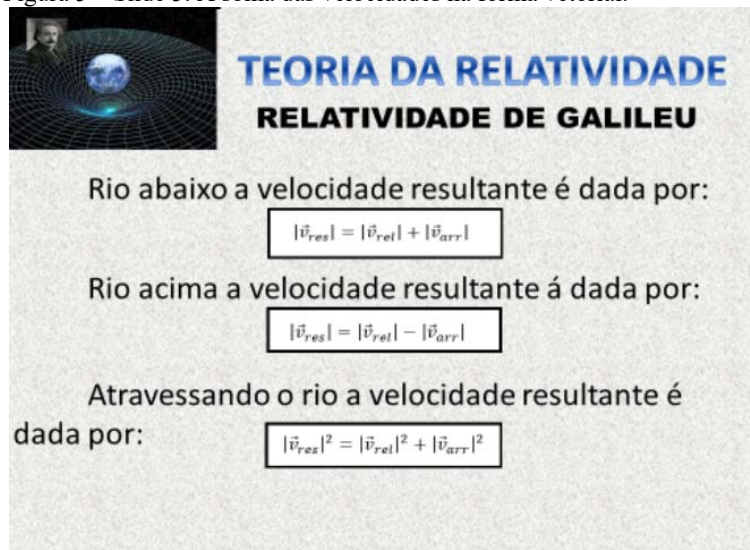

Figura 5 – Slide 5. A soma das velocidades na forma vetorial.

Fonte: Arquivo do autor.

Com os slides 6, 7, 8 e 9 (figuras 6, 7, 8 e 9) iniciou-se o questionamento a respeito da luz. Em relação a que sua velocidade foi medida? Ela depende da direção de propagação, como o barco no rio? Alguns dos alunos podem não ter a menor ideia. Alguns podem achar que pode ser igual ao barco, mas não saber em relação a que ela é medida.

Pode ser dado um breve histórico das tentativas de medida da velocidade da luz, bem como a tentativa de Michelson e Morley de verificar tal fato e do resultado de suas experiências. Não é interessante entrar em detalhes de como eles fizeram essas experiências, mas que, dependendo do nível da turma, pode ser visto. É um modo de dar início aos postulados de Einstein.

Figura 6 - Slide 6.

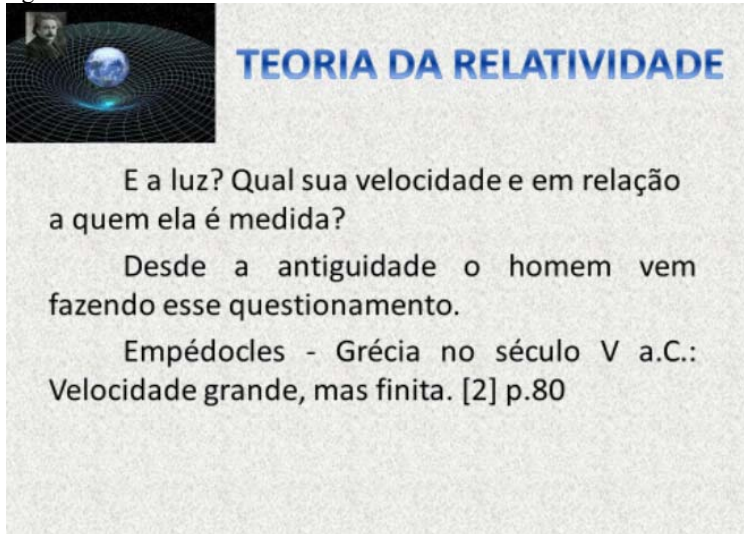

Fonte: Arquivo do autor.

#### Figura 7 - Slide 7

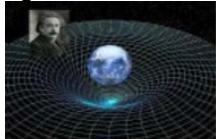

### **TEORIA DA RELATIVIDADE**

Em 1675 Ole Romer analisando eclipses das luas de Júpiter chegou ao valor de 193.000 km/s. [2] p.112

Nessa mesma época Descartes acreditava que a luz era transmitida através de um meio elástico ( o éter).

Em 1849 Hyppolyte Fizeau determinou com mais precisão seu valor. [3] p.204)

Fonte: Arquivo do autor.

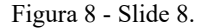

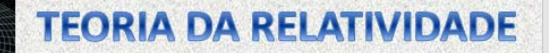

Mas, em relação a que foi feita essa medida? Essa era grande questão no final do século XIX e início do século XX.

Acreditava-se que a velocidade de propagação da luz dependesse de como ela se propaga em relação ao éter, do mesmo modo que a velocidade do barco depende de como ele se movimenta no rio.

De 1881 a 1887 Abraham Michelson e Edward Willians Morley realizaram experimentos tentando verificar essa dependência. [1] p.174 Fonte: Arquivo do autor.

**For** 

Figura 9 - Slide 9

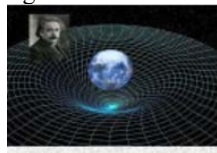

### **TEORIA DA RELATIVIDADE**

O resultado deu em nada. A velocidade de propagação da luz era a mesma em qualquer direção.

Essa experiência também não provou a existência do éter, meio no qual a luz deveria se propagar. [1] p.174

A solução para o problema foi dado por Albert Einstein em 1905 com a Teoria da Relatividade. Essa teoria se baseia em dois postulados:

Fonte: Arquivo do autor.

No décimo slide (figura 10) é apresentado os postulados da Teoria da Relatividade Restrita. Também pode ser discutido o conceito de referencial inercial.

Figura 10 - Slide 10.

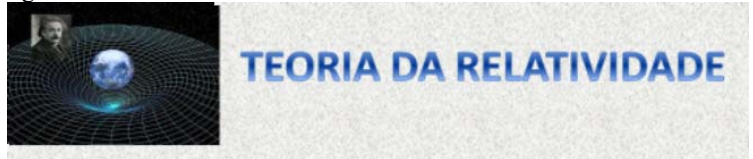

1) As leis da Física devem ser as mesmas em todos os referenciais inerciais.

2) A velocidade de propagação da luz no vácuo tem um valor constante c. Onde  $c = 299.792.458$  m/s.  $[1]$  p.181

Fonte: Arquivo do autor.

#### **Figura 10. Slide 10. Arquivo do autor.**

Como alguns conceitos tiveram que ser reformulados a partir desses postulados. Pode-se iniciar falando do conceito de simultaneidade que a princípio pode parecer um pouco estranho para os alunos, mas logo conseguem assimilar facilmente. Os slides seguintes: 11, 12 e 13 (figuras 11, 12 e 13) mostram o conceito dado por Einstein e uma representação do mesmo.

Figura 11 - Slide 11

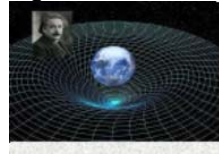

### **TEORIA DA RELATIVIDADE**

### **SIMULTANEIDADE**

Como conseguência desses postulados alguns conceitos tiveram que ser reformulados. Um deles é a ideia de simultaneidade de eventos.

Dois eventos são simultâneos em um referencial inercial se os sinais luminosos associados a eles forem vistos simultaneamente por um observador situado em um ponto equidistante dos dois eventos. [4] p.11

Fonte: Arquivo do autor.

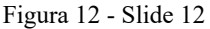

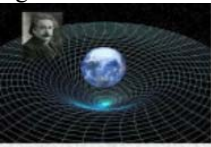

# **TEORIA DA RELATIVIDADE**

### **SIMULTANEIDADE**

Dois eventos que são simultâneos em um referencial, não são simultâneos em outro referencial inercial que esteja se movendo em relação ao primeiro. [4] p.11

Dois relógios que estão sincronizados em um referencial, não estão sincronizados em outro referencial inercial que esteja se movendo em relação ao primeiro. [4] p.11

Fonte: Arquivo do autor.

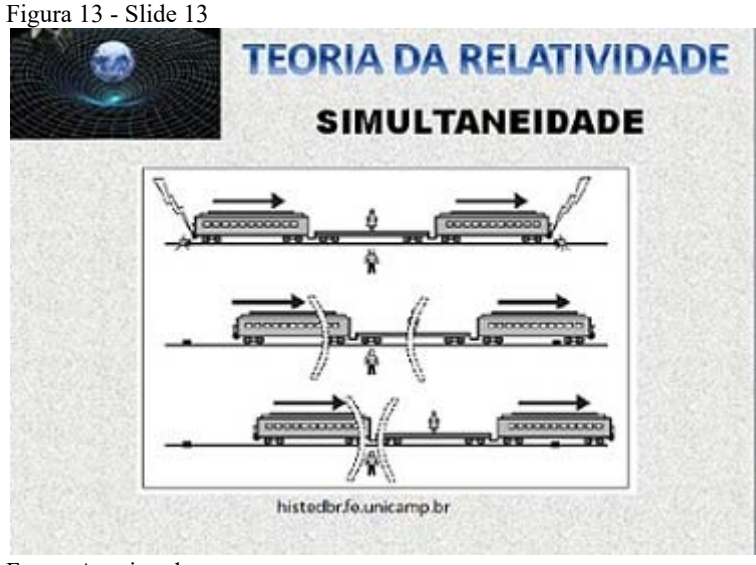

Fonte: Arquivo do autor.

Os slides 14 e 15 (figuras 14 e 15) mostram que o tempo não é o mesmo para todos os observadores. Muitas perguntas podem surgir. É possível viajar no tempo? Se eu voltar ao passado, posso corrigir meus erros? Posso saber como estarei no futuro? Questões relacionadas ao filme Interestelar também podem surgir. Apesar de que no filme a dependência do tempo é devido a Teoria da Relatividade Geral, pode-se dar uma explicação para o fato. As equações que aparecem nos slides estão demonstradas nos roteiros das atividades.

Figura 14 - Slide 14.

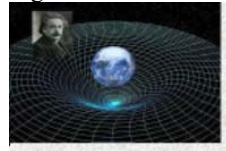

# *TEORIA DA REI ATIVIDADE* **DILATACÃO DO TEMPO**

Dilatação do tempo: A duração de um evento depende do estado de movimento do observador. Essa dependência é dada pela equação abaixo:

$$
\Delta t = \frac{1}{\sqrt{1 - \frac{v^2}{c^2}}} \cdot \Delta t_0
$$

Fonte: Arquivo do autor.

#### Figura 15 - Slide 15.

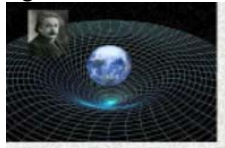

### **TEORIA DA RELATIVIDADE DILATAÇÃO DO TEMPO**

O exemplo mais famoso desse fato é o paradoxo dos gêmeos. Vejamos então:

Dois gêmeos, Pedro e Mateus, estão com 20 anos quando Pedro faz uma viagem interplanetária em uma nave espacial que se movimenta com uma velocidade v igual a 60% da velocidade da luz ( $v =$ 0,6c), enguanto Mateus permanece na Terra. Ao retornar à Terra Pedro está com 30 anos. Qual a idade de Mateus?

Fonte: Arquivo do autor.

Com os slides 16 a 21 (figuras 16 a 21), é discutido o efeito da contração do espaço e a diferença dos conceitos de tempo e espaço que temos e a ideia de espaço-tempo da teoria da relatividade. Como espaço e tempo se tornou uma só coisa, é dada a ideia de que quanto mais se tem de um, menos se tem do outro.

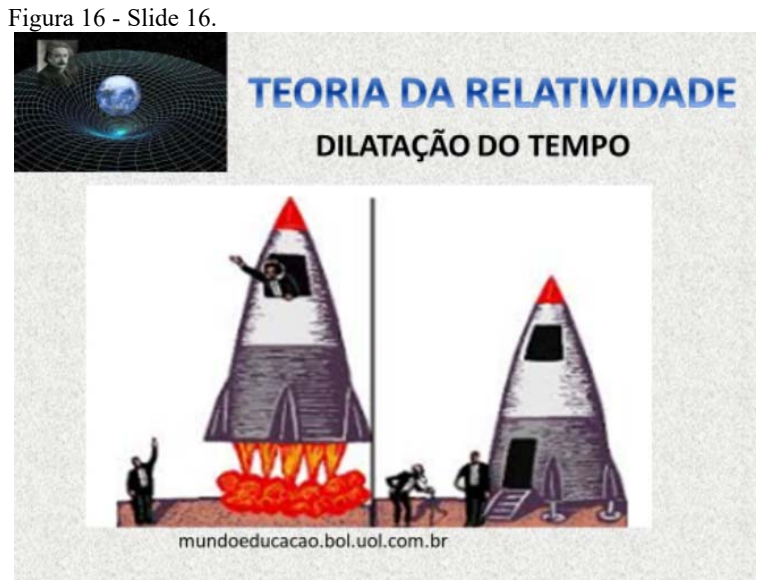

Fonte: Arquivo do autor.

Figura 17 - Slide 17.

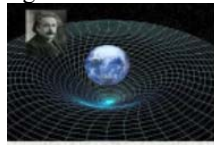

# **TEORIA DA RELATIVIDADE DILATAÇÃO DO TEMPO**

Usando a equação da dependência temporal temos:

$$
\Delta t = \frac{10}{\sqrt{1 - \left(\frac{0.6c}{c}\right)^2}} = 12.5 \text{ anos}
$$

Enquanto que para Pedro a viagem durou 10 anos, para Mateus, que ficou na terra o tempo foi de 12,5 anos, logo ele estará com 32,5 anos.

Fonte: Arquivo do autor.

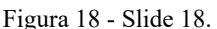

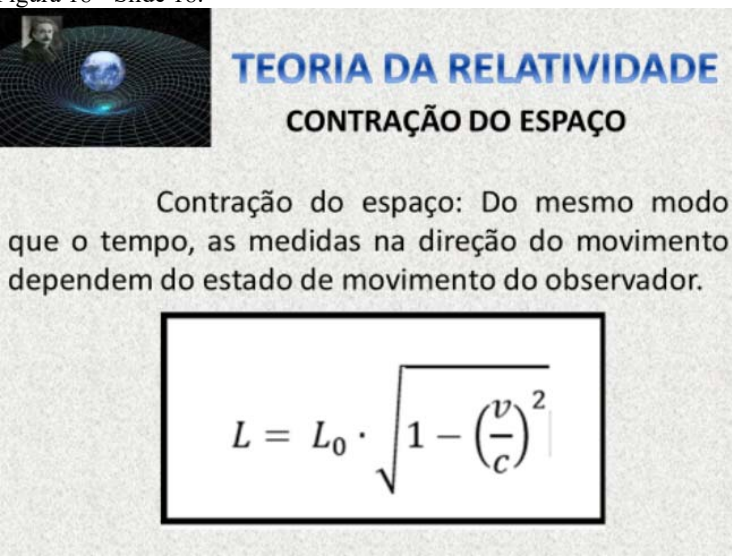

Fonte: Arquivo do autor.

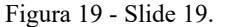

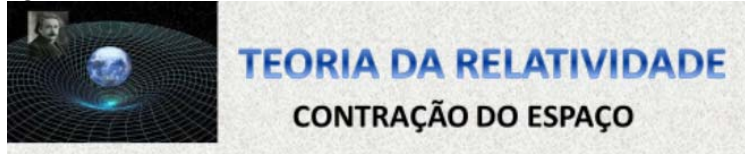

Uma nave espacial possui 20 m de comprimento quando ela está em repouso na Terra. Com a nave em movimento com uma velocidade  $v = 80\%$  da velocidade da luz, um observador fixo na Terra, dispondo de aparelhagem adequada, efetua medida do comprimento da nave.

a) Qual é o comprimento obtido pelo observador fixo na Terra?

Fonte: Arquivo do autor.

Figura 20 - Slide 20.

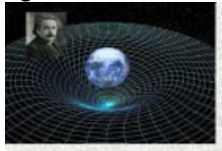

# **TEORIA DA RELATIVIDADE**

**CONTRAÇÃO DO ESPACO** 

Uma nave espacial possui 20 m de comprimento quando ela está em repouso na Terra. Com a nave em movimento com uma velocidade v = 80% da velocidade da luz, um observador fixo na Terra, dispondo de aparelhagem adequada, efetua medida do comprimento da nave.

a) Qual é o comprimento obtido pelo observador fixo na Terra?

Fonte: Arquivo do autor.
## Figura 21 - Slide 21*.*

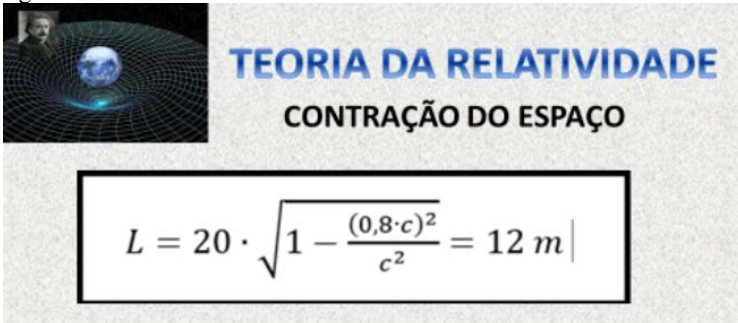

b) Qual é o comprimento da nave medido por um tripulante da nave?

Para esse tripulante a medida da nave é também 20 metros, pois sua régua também se contrai na mesma proporção.

Fonte: Arquivo do autor.

Por fim, no slide 22 (figura 22) temos as referências bibliográficas.

Figura 22 – Referências bibliográficas.

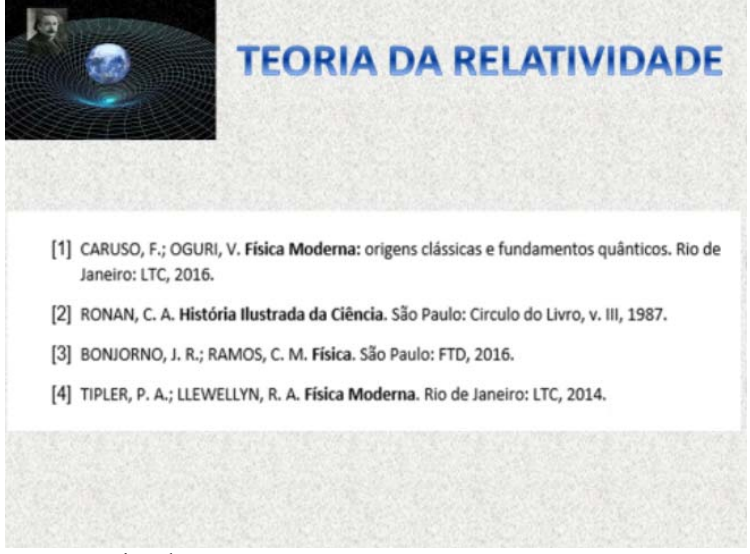

Fonte: Arquivo do autor.

## **4. SUGESTÃO DE SEQUÊNCIA DIDÁTICA**

Esta sequência é uma adaptação de uma Unidade de Ensino Potencialmente Significativa (UEPS) (Moreira), contendo os seguintes passos:

Primeiro momento: Em uma aula apresentar os postulados da teoria da relatividade e deixar os alunos darem suas ideias a respeito do assunto. Outra sugestão é formar grupos para discutirem e depois apresentar as conclusões para o restante da turma.

Segundo momento: Esclarecer as conclusões dos alunos com a aula proposta. Apesar de se tratar da teoria da relatividade restrita, o professor deverá estar preparado para comentar sobre a teoria da relatividade geral, pois surgirão questões a respeito de viagens ao passado e futuro, bem como situações descritas no filme Interestelar. Este filme é um bom começo para despertar o interesse pelo assunto. Tempo sugerido: duas aulas.

Terceiro momento: caso a escola disponha de computadores e internet ou se os alunos possuírem celulares e for permitido o uso dos mesmos em sala, poderá ser feito na escola. Caso contrário poderá ser feito em casa fornecendo os roteiros para os alunos. Como são três simulações distintas, pode-se distribuir aleatoriamente e após o uso, juntar os grupos que fizeram a mesma simulação para discutirem as questões. Caso disponha de apenas uma aula, usar as simulações nessa aula e em outra formar os grupos para conclusão da atividade. Tempo sugerido: duas aulas.

Quarto momento: cada grupo deverá apresentar suas conclusões para a turma e provocar um debate, deixando que eles próprios achem as respostas para suas dúvidas. O professor só interferirá caso as respostas não sejam corretas, procurando lançar novas questões fazendo com os alunos cheguem a uma resposta correta. Tempo sugerido: uma aula.

Quinto momento: a avaliação poderá ser feita através de questões ou situações ocorridas em algum filme para que discutam, em grupos, o que é ficção e o que é possível realmente. Também poderão ser avaliados pela participação nos debates. Tempo sugerido: uma aula.

A quantidade de aulas depende da quantidade de aulas disponíveis para a disciplina e da participação e interesse da turma.

## **5. REFERÊNCIAS**

BONJORNO, J. R.; RAMOS, C. M. **Física**. São Paulo: FTD, 2016.

CARUSO, F.; OGURI, V. **Física Moderna:** origens clássicas e fundamentos quânticos. Rio de Janeiro: LTC, 2016.

MOREIRA, M. A. **Unidades de Ensino Potencialmente Significativas**. if.ufrgs.br, Porto Alegre. Disponível em: <http://moreira.if.ufrgs.br >. Acesso em: 15 Junho 2017.

RONAN, C. A. **História Ilustrada da Ciência**. São Paulo: Círculo do Livro, v. III, 1987.

TIPLER, P. A.; LLEWELLYN, R. A. **Física Moderna**. Rio de Janeiro: LTC, 2014.